# Oracle® Communications Billing and Revenue Management Collecting General Ledger Data

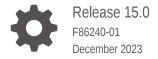

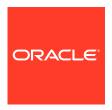

Oracle Communications Billing and Revenue Management Collecting General Ledger Data, Release 15.0

F86240-01

Copyright © 2023, Oracle and/or its affiliates.

This software and related documentation are provided under a license agreement containing restrictions on use and disclosure and are protected by intellectual property laws. Except as expressly permitted in your license agreement or allowed by law, you may not use, copy, reproduce, translate, broadcast, modify, license, transmit, distribute, exhibit, perform, publish, or display any part, in any form, or by any means. Reverse engineering, disassembly, or decompilation of this software, unless required by law for interoperability, is prohibited.

The information contained herein is subject to change without notice and is not warranted to be error-free. If you find any errors, please report them to us in writing.

If this is software, software documentation, data (as defined in the Federal Acquisition Regulation), or related documentation that is delivered to the U.S. Government or anyone licensing it on behalf of the U.S. Government, then the following notice is applicable:

U.S. GOVERNMENT END USERS: Oracle programs (including any operating system, integrated software, any programs embedded, installed, or activated on delivered hardware, and modifications of such programs) and Oracle computer documentation or other Oracle data delivered to or accessed by U.S. Government end users are "commercial computer software," "commercial computer software documentation," or "limited rights data" pursuant to the applicable Federal Acquisition Regulation and agency-specific supplemental regulations. As such, the use, reproduction, duplication, release, display, disclosure, modification, preparation of derivative works, and/or adaptation of i) Oracle programs (including any operating system, integrated software, any programs embedded, installed, or activated on delivered hardware, and modifications of such programs), ii) Oracle computer documentation and/or iii) other Oracle data, is subject to the rights and limitations specified in the license contained in the applicable contract. The terms governing the U.S. Government's use of Oracle cloud services are defined by the applicable contract for such services. No other rights are granted to the U.S. Government.

This software or hardware is developed for general use in a variety of information management applications. It is not developed or intended for use in any inherently dangerous applications, including applications that may create a risk of personal injury. If you use this software or hardware in dangerous applications, then you shall be responsible to take all appropriate fail-safe, backup, redundancy, and other measures to ensure its safe use. Oracle Corporation and its affiliates disclaim any liability for any damages caused by use of this software or hardware in dangerous applications.

Oracle®, Java, MySQL and NetSuite are registered trademarks of Oracle and/or its affiliates. Other names may be trademarks of their respective owners.

Intel and Intel Inside are trademarks or registered trademarks of Intel Corporation. All SPARC trademarks are used under license and are trademarks or registered trademarks of SPARC International, Inc. AMD, Epyc, and the AMD logo are trademarks or registered trademarks of Advanced Micro Devices. UNIX is a registered trademark of The Open Group.

This software or hardware and documentation may provide access to or information about content, products, and services from third parties. Oracle Corporation and its affiliates are not responsible for and expressly disclaim all warranties of any kind with respect to third-party content, products, and services unless otherwise set forth in an applicable agreement between you and Oracle. Oracle Corporation and its affiliates will not be responsible for any loss, costs, or damages incurred due to your access to or use of third-party content, products, or services, except as set forth in an applicable agreement between you and Oracle.

# Contents

|              |     | <br>_ | _ |
|--------------|-----|-------|---|
| $\mathbf{L}$ | rei | •     | ഥ |
|              |     |       |   |

| Audience                             | vii  |
|--------------------------------------|------|
| Documentation Accessibility          | vii  |
| Diversity and Inclusion              | vii  |
| About Collecting General Ledger Data |      |
| About Collecting G/L Data            | 1-1  |
| About G/L IDs                        | 1-2  |
| About Revenue G/L IDs                | 1-2  |
| About Accounts Receivable G/L IDs    | 1-2  |
| About Standard G/L IDs               | 1-3  |
| About the Contract G/L ID            | 1-4  |
| G/L Reporting Case Studies           |      |
| About G/L Case Studies               | 2-1  |
| Case Study 1                         | 2-2  |
| Case Study 2                         | 2-6  |
| Case Study 3                         | 2-12 |
| Case Study 4                         | 2-18 |
| Case Study 5                         | 2-22 |
| Case Study 6                         | 2-23 |
| Setting Up Your General Ledger       |      |
| Setting Up Your General Ledger       | 3-1  |
| Creating a Chart of Accounts         | 3-2  |
| Creating G/L IDs                     | 3-3  |
| Assigning G/L IDs to A/R Actions     | 3-4  |
| Assigning G/L IDs to Prerated Events | 3-5  |

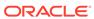

## Reporting Revenue for Groups of Customers 4 About Reporting Revenue for Groups of Customers 4-1 4-1 **Creating Nested Segments** Changing the Default G/L Segment 4-2 General Ledger Configuration Options 5 Disabling G/L Collection in BRM 5-1 Disabling Creation of /journal Objects for Noncurrency Balance Impacts 5-1 Setting the Number of Paying Accounts per G/L Report 5-2 Generating G/L Reports Based on the Actual Billing Date 5-3 Segregating Unbilled Revenue by G/L Cycle within a Billing Cycle 5-4 Setting Up G/L Calendar Configuration 5-6 Rounding General Ledger Data 6 About Rounding and G/L Reports 6-1 Rounding G/L Report Data After Billing 6-1 Rounding G/L Report Data Prior to Billing 6-2 Generating General Ledger Reports 7 About G/L Reports 7-1 About the Monthly Export Report 7-2 About the Preview G/L Report 7-3 About Individual G/L Reports 7-4 Overview of the G/L Report Process 7-4 Running G/L Jobs in Business Operations Center 7-4 Generating G/L Reports Manually 7-5 7-5 Creating Preview G/L Reports with pin ledger report Creating Monthly Export G/L Reports with pin ledger report 7-6 Creating Individual G/L Reports with pin\_ledger\_report 7-6 Requirement for Creating a Report for Billed Revenue 7-7 8 Configuring General Ledger Report XML Output Files Configuring Preview and Monthly Report XML Output Files 8-1 About Preview and Monthly Export Report XML Output Files 8-2 Sample Configuration File for Preview and Monthly Export Reports 8-2 Configuring Individual Report XML Output Files 8-3

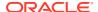

Setting Up Schedules for Individual G/L Reports

8-5

|    | About Individual Report XML Output Files Sample Configuration File for Individual G/L Reports | 8-6<br>8-7 |
|----|-----------------------------------------------------------------------------------------------|------------|
|    | Validating and Troubleshooting Exported G/L Reports                                           | 8-9        |
| 9  | Troubleshooting and Correcting G/L Exports                                                    |            |
|    | Retrieving Audit Data for Exported G/L Reports                                                | 9-1        |
|    | Using Updated G/L Data After an Export                                                        | 9-1        |
|    | Correcting Incorrect Data or Replacing Lost XML Output Files                                  | 9-3        |
|    | Restarting a Failed Export                                                                    | 9-3        |
|    | Purging G/L Export Data                                                                       | 9-4        |
| 10 | About Deliverable-Based Revenue Recognition                                                   |            |
|    | About Revenue Recognition                                                                     | 10-1       |
|    | About Deliverable-Based Revenue Recognition                                                   | 10-2       |
|    | About the Standalone Selling Price                                                            | 10-2       |
|    | About the Revenue Earning Schedule                                                            | 10-3       |
|    | About Calculating the Revenue Allocation                                                      | 10-3       |
|    | About Deliverables                                                                            | 10-4       |
|    | About Subscription Terms                                                                      | 10-4       |
|    | About the Revenue from Usage Charges and Administrative Fees                                  | 10-4       |
|    | Sample Revenue Recognition Scenarios                                                          | 10-5       |
|    | Scenario 1: One-Year Contract with a Linear Earning Schedule                                  | 10-5       |
|    | Scenario 2: One-Year Contract for a Physical Good with Free Maintenance                       | 10-5       |
|    | Setting Up Deliverable-Based Revenue Recognition                                              | 10-6       |
|    | Enabling Deliverable-Based Revenue Recognition                                                | 10-7       |
| 11 | About Event-Based Revenue Recognition                                                         |            |
|    | About Event-Based Revenue Recognition                                                         | 11-1       |
|    | Examples of Billed and Unbilled Revenue                                                       | 11-1       |
|    | Billed and Unbilled Usage Fees                                                                | 11-2       |
|    | Billed and Unbilled Purchase and Cancellation Fees                                            | 11-2       |
|    | Billed Cycle Arrears Fees                                                                     | 11-2       |
|    | Billed and Unbilled Cycle Forward Arrears Fees                                                | 11-3       |
|    | Billed and Unbilled Nonrated Events                                                           | 11-3       |
|    | Billed and Unbilled Cycle Forward Fees                                                        | 11-4       |
|    | About Unbilled Cycle Forward Fees                                                             | 11-4       |
|    | About Earned and Unearned Revenue                                                             | 11-5       |
|    | About Previously Billed Earned Revenue                                                        | 11-6       |
|    | About Incremental Reports and Cumulative Revenue                                              | 11-6       |
|    |                                                                                               |            |

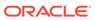

|    | About Reversing G/L Entries                    | 11-7  |
|----|------------------------------------------------|-------|
|    | About Adjustments and G/L Reporting            | 11-7  |
|    | How BRM Calculates Earned and Unearned Revenue | 11-8  |
|    | Calculating Billed Earned Revenue              | 11-8  |
|    | Calculating Previously Billed Earned Revenue   | 11-9  |
|    | Calculating Unearned Revenue                   | 11-10 |
|    |                                                |       |
| 12 | General Ledger Utilities                       |       |
|    | load_pin_config_export_gl                      | 12-1  |
|    | load_pin_glchartaccts                          | 12-1  |
|    | load_pin_glid                                  | 12-2  |
|    |                                                |       |
|    | pin_ledger_report                              | 12-3  |

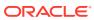

## **Preface**

This guide describes how to use and manage general ledger (G/L) data in Oracle Communications Billing and Revenue Management (BRM).

## **Audience**

This guide is intended for accountants, business planners, operations personnel, and system administrators.

# **Documentation Accessibility**

For information about Oracle's commitment to accessibility, visit the Oracle Accessibility Program website at http://www.oracle.com/pls/topic/lookup?ctx=acc&id=docacc.

## **Access to Oracle Support**

Oracle customers that have purchased support have access to electronic support through My Oracle Support. For information, visit <a href="http://www.oracle.com/pls/topic/lookup?ctx=acc&id=info">http://www.oracle.com/pls/topic/lookup?ctx=acc&id=info</a> or visit <a href="http://www.oracle.com/pls/topic/lookup?ctx=acc&id=trs">http://www.oracle.com/pls/topic/lookup?ctx=acc&id=trs</a> if you are hearing impaired.

## **Diversity and Inclusion**

Oracle is fully committed to diversity and inclusion. Oracle respects and values having a diverse workforce that increases thought leadership and innovation. As part of our initiative to build a more inclusive culture that positively impacts our employees, customers, and partners, we are working to remove insensitive terms from our products and documentation. We are also mindful of the necessity to maintain compatibility with our customers' existing technologies and the need to ensure continuity of service as Oracle's offerings and industry standards evolve. Because of these technical constraints, our effort to remove insensitive terms is ongoing and will take time and external cooperation.

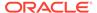

1

# About Collecting General Ledger Data

Learn the basic concepts about collecting general ledger (G/L) data in your Oracle Communications Billing and Revenue Management (BRM) system.

Topics in this document:

- About Collecting G/L Data
- About G/L IDs

## About Collecting G/L Data

The general ledger is a list of accounts in which your company records financial transactions for accounting purposes. It shows how much revenue is recorded for each type of charge, such as how much revenue is generated by purchase fees or usage fees. Each type of transaction is recorded in a separate general ledger (G/L) account.

In BRM, you group related G/L accounts that you want to report a financial transaction against in a G/L ID. Each G/L ID is associated with a debit account and a credit account. For example, the revenue earned for telephony services could be in a G/L ID that is associated with:

- Debit account: Telephony liability
- Credit account: Telephony revenue

The general process for collecting G/L data is:

- You set up a general ledger in BRM that matches the corporate general ledger in your external financial system. In BRM, this involves defining your general ledger accounts and then adding them to G/L IDs.
  - When you create your general ledger in BRM, you set up your G/L accounts and G/L IDs for the revenue recognition scheme that your company supports: deliverable-based revenue recognition or event-based revenue recognition. See "About Deliverable-Based Revenue Recognition" and "About Event-Based Revenue Recognition".
- 2. You associate G/L IDs with everything that has a balance impact, such as charges, discounts, accounts receivable actions, as so on.
- When an event with a balance impact occurs, BRM stores the revenue data along with its associated G/L ID information in a *Ijournal* object in the BRM database.
- 4. You generate a G/L report at the end of your company's reporting period.
- 5. BRM does the following to generate the G/L report:
  - Retrieves the revenue data from the *ljournal* objects and uses the G/L IDs to compile the total amounts for each type of revenue.
  - Saves the report to a /ledger\_report object in the BRM database.
  - Exports the report to an XML output file in your specified directory.

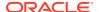

**6.** You retrieve the report XML output file and then post it to the corporate general ledger on your external financial system.

Figure 1-1 shows how multiple purchase events and monthly fee events are compiled into a G/L report.

Purchase Fee Events

Amount: \$10
G/L ID: 101

Amount: \$10
G/L ID: 101

Amount: \$10
G/L ID: 101

Monthly Charge Events

Amount: \$20
G/L ID: 102

Amount: \$20
G/L ID: 102

Figure 1-1 G/L IDs in Events and in a G/L Report

## About G/L IDs

BRM contains four types of G/L IDs: revenue, accounts receivable (AR), standard, and contract. The ones you use depend on the revenue recognition scheme your company is using and the type of financial transaction you are tracking.

## About Revenue G/L IDs

You use revenue G/L IDs in deliverable-based revenue recognition (see "About Deliverable-Based Revenue Recognition"). Revenue G/L IDs record financial transactions from charges that are associated with deliverables and that occur when a customer cancels their contract early.

Revenue G/L IDs report earned net revenue.

## About Accounts Receivable G/L IDs

You use accounts receivable (A/R) G/L IDs in deliverable-based revenue recognition (see "About Deliverable-Based Revenue Recognition"). A/R G/L IDs record financial transactions from:

- Recurring, one-time, and charge selector charges
- Recurring, one-time, and simple discounts
- Taxes
- Early termination fees, which can occur when customers cancel their contracts before the commitment period ends

A/R G/L IDs report billed net, billed tax, unbilled net, and unbilled tax revenue.

## About Standard G/L IDs

You can use standard G/L IDs in both event-based revenue recognition and deliverable-based revenue recognition. See "About Event-Based Revenue Recognition" and "About Deliverable-Based Revenue Recognition".

In event-based revenue recognition, standard G/L IDs track all financial transactions in your system, including charges, discounts, tax codes, early termination fees, and A/R actions.

In deliverable-based revenue recognition, standard G/L IDs track financial transactions for:

- Service usage charges, such as the amount of data downloaded
- Charges and discounts that are not associated with deliverables
- A/R actions, such as payments, write-offs, and adjustments
- Fees for canceling services in no-contract subscriptions

Because standard G/L IDs can be used for multiple types of financial transactions, BRM allows you to map them to any debit account and credit account. When you create standard G/L IDs, ensure that the mappings are valid for your business needs.

Table 1-1 shows the recommended debit and credit accounts to use for each financial transaction type.

Table 1-1 Recommended Debit and Credit Accounts for Financial Transactions

| Financial<br>Transaction Type  | Report Type        | Amount<br>Represents | Debit Account Type | Credit Account<br>Type |
|--------------------------------|--------------------|----------------------|--------------------|------------------------|
| Charge                         | Billed<br>Unbilled | Net                  | Asset              | Liability              |
| Charge                         | Earned             | Net                  | Liability          | Revenue                |
| Credit adjustment<br>Write-off | Billed<br>Unbilled | Net                  | Asset              | Expense                |
| Debit adjustment               | Billed<br>Unbilled | Net                  | Asset              | Liability              |
| Debit adjustment               | Earned             | Net                  | Liability          | Revenue                |
| Payment                        | Billed<br>Unbilled | Net                  | Asset              | Cash                   |

By default, standard G/L IDs report billed, unbilled, and earned revenue with either a net or a tax attribute.

In addition to the default revenue types, standard G/L IDs can also report billed earned, billed unearned, previous billed earned, unbilled earned, and unbilled unearned revenue with a net,

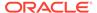

tax, gross, or discount attribute. Use these revenue types and attributes only if your company uses event-based revenue recognition. To be able to report these revenue types and attributes, create **Individual** G/L reports. See "About Individual G/L Reports".

## About the Contract G/L ID

You use the contract G/L ID in deliverable-based revenue recognition (see "About Deliverable-Based Revenue Recognition"). The contract G/L ID uses journal entries to track the amount paid and owed by your customers throughout their contract commitment term. BRM automatically creates the contract G/L ID for you.

Contract G/L IDs report earned net revenue.

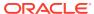

2

# G/L Reporting Case Studies

Learn how revenue is reported for Oracle Communications Billing and Revenue Management (BRM) general ledger (G/L) reports through the illustrative examples in this chapter.

## Topics in this document:

- About G/L Case Studies
- Case Study 1
- Case Study 2
- Case Study 3
- Case Study 4
- Case Study 5
- Case Study 6

For more information, see the following:

- About Collecting General Ledger Data
- Generating General Ledger Reports

## About G/L Case Studies

The following case studies show the results of various plans on customer accounts. Each study contains a short description of the plan followed by actual outputs from running the pin\_ledger\_report utility. Figure 2-1 shows the pin\_glid file used when generating the sample reports.

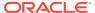

Figure 2-1 Modified pin\_glid File with G/L Entries

```
#Defoult G/L ID
                                                                                                      10000 = AR Account
50000 = Cash Accoun
                    glid(
                                                                                                      40005 = Discount, Account,
               undefined
     destr
                                                                                                      40000= Revenue Account.
     glact
glact
               umbilled
                                             net
                                                        undef A/R
                                                                     undef off
                                                                                                      40001 = Retrenue Account.
                                                                                                      40003-001 = Deferred Rev
# G/L IDs for purchase rate
 #------------
glid (
    descr Purchase Fees
glacet bilked_earned
                                                        10000
                                                                    40000
                                             2006
    glacet billed earned
glacet urbilled earned
                                             gross
                                                        10000
                                                                    40000
     gl_acctumbilled_earned
                                                        40005
                                                                    10000
# G/L IDs for cycle_forward Internet. Access
#-
glid(
id
     descr
               Morthly Fees -- Internet Access
     glacet billed_earned
glacet billed_earned
                                                        10000
                                                                    40001
                                                         40005
                                                                    10000
     glacctprev billed earned
glacctprev billed earned
glacctbilled unearned
                                                         10000
                                                                    40001
                                                         40005
                                                                    10000
                                                        10000
                                                                    40001-001
                                             gross
     glacetbilled uneamed
glacet unbilled eamed
                                                        40005
10000
                                                                    10000
                                             gross
disc
                                                                    40001
    glacetumbilled_anned
glacetumbilled_anned
                                                         40005
                                                                    10000
                                                        10000
                                                                    40001-001
     glacet unbilled unearned
                                                        40005
                                                                    10000
# G/L IDs for Email Service
glid (
              Monthly Fees - Email Service
     gl_acctbilled_eamed
gl_acctbilled_eamed
                                                        10000
40005
                                                                    40003
10000
    Si acct pilled inseamed
Si acct hised pilled eamed
Si acct hised pilled eamed
                                                         10000
                                                         40005
                                                                    10000
                                                         10000
                                                                    40001-001
                                             gross
disc
                                                         40005
                                                                    10000
     glacctumbilled earned
glacctumbilled earned
                                                        10000
                                                                    40003
                                                         40005
                                                                    10000
     glacetumbilled_uneamed
                                                         10000
                                                                    40001-001
     glacct unbilled uncarred
                                                                    10000
glid (
               Payments
     gl_acct billed_earned
                                                        10000
                                                                    50000
                                             gross
```

## Case Study 1

#### Plan details:

- Customer created: July 6, 2000
- G/L posting: Monthly G/L posting
- Purchase: Plan 1 Measured Web access with discounts from an example .ipl file.
  - Monthly email fee: \$3.00 (G/L ID 104)
  - Monthly proratable IP fee: \$9.95 (G/L ID 102)
  - Accrual-based accounting

Figure 2-2 shows the G/L output for July.

Figure 2-2 July G/L Output

## Ledger Output for July 2000

| General Ledger Data<br>————————                                                                                                    |                                                                                                   |                                                                                                    |                                                                                                    |                                                        |                                                                                                   |                                                                 |
|----------------------------------------------------------------------------------------------------|---------------------------------------------------------------------------------------------------|----------------------------------------------------------------------------------------------------|----------------------------------------------------------------------------------------------------|--------------------------------------------------------|---------------------------------------------------------------------------------------------------|-----------------------------------------------------------------|
| Type :                                                                                                    | umbilled_                                                                                         | earned                                                                                                  |                                                                                                    |                                                        |                                                                                                   |                                                                 |
| Posting Start :                                                                                                    | Sat Jul 1                                                                                         | 00 00:00 20                                                                                             | 000                                                                                                  |                                                        |                                                                                                   |                                                                 |
| Posting End :                                                                                                    | Tue Aug                                                                                           | 1 00:00:00                                                                                              | 2000                                                                                                 |                                                        |                                                                                                   |                                                                 |
| ACCT#:0.0.0.1-9267                                                                                                    | DATE: 0                                                                                           | 8.06/2000                                                                                               | BILL#:B1                                                                                             | -3 ITI                                                 | EM #: B1-3,1 (Cyc                                                                                 |                                                                 |
| 104(USD) DE                                                                                                    | BIT ACCOUNT                                                                                       | DEBIT                                                                                                   | CREDIT                                                                                               | CREDIT ACCOUN                                          | T DEBIT                                                                                           | CREDIT                                                          |
| GROSS                                                                                                    | 10000                                                                                             | 252                                                                                                    | 0.00                                                                                                 | 40003                                                  | 0.00                                                                                              | 2.52                                                            |
| NET                                                                                                    | N/A                                                                                               | 252                                                                                                    | 0.00                                                                                                 | N/A                                                    | 0.00                                                                                              | 2.52                                                            |
| DISC                                                                                                    | 40005                                                                                             | 0.00                                                                                                    | 0.00                                                                                                 | 10000                                                  | 0.00                                                                                              | 0.00                                                            |
| TAX                                                                                                    | N/A                                                                                               | 0.00                                                                                                    | 000                                                                                                  | N/A                                                    | 00.0                                                                                              | 0.00                                                            |
| ACCT#: 0.0.0.1-9267                                                                                                    | DATE: 0                                                                                           | 8.06/2000                                                                                               | BILL #: B1                                                                                           | -3 ITI                                                 | EM #: B1-3,3 (Cyc                                                                                 | le forward)                                                     |
| 102(USD) DE                                                                                                    | BIT ACCOUNT                                                                                       | DEBIT                                                                                                   | CREDIT                                                                                               | CREDIT ACCOUNT                                         | r DEBIT                                                                                           | CREDIT                                                          |
| GROSS                                                                                                    | 10000                                                                                             | 835                                                                                                    | 0.00                                                                                                 | 40001                                                  | 0.00                                                                                              | 8.35                                                            |
| NET                                                                                                    | N/A                                                                                               | 835                                                                                                    | 0.00                                                                                                 | N/A                                                    | 0.00                                                                                              | 8.35                                                            |
| DISC                                                                                                    | 40005                                                                                             | 0.00                                                                                                    | 0.00                                                                                                 | 10000                                                  |                                                                                                   | 0.00                                                            |
|                                                                                                    |                                                                                                   |                                                                                                    | 0,00                                                                                                 | 10000                                                  | 0.00                                                                                              | 0.00                                                            |
| TAX                                                                                                    | N/A                                                                                               | 000                                                                                                    | 000                                                                                                  | N/A                                                    | 00.0                                                                                              | 0.00                                                            |
|                                                                                                    |                                                                                                   |                                                                                                    |                                                                                                    |                                                        |                                                                                                   |                                                                 |
| General Ledger Data                                                                                                    | N/A                                                                                               | 000                                                                                                    |                                                                                                    |                                                        |                                                                                                   |                                                                 |
| General Ledger Data                                                                                                    | N/A<br>-<br>umbilled_                                                                             | 0.00<br>unearned                                                                                        | 00.0                                                                                                 |                                                        |                                                                                                   |                                                                 |
| General Ledger Data Type : Posting Start :                                                                                                    | N/A<br>umbilled_<br>Sat Jul 1                                                                     | 0.00<br>unearned<br>00.00:00 20                                                                         | 0.00                                                                                                 |                                                        |                                                                                                   |                                                                 |
| General Ledger Data Type : Posting Start : Posting End :                                                                                          | ·· N/A ··<br>umbilled_<br>Sat Jul 1<br>Tue Aug                                                    | 0.00<br>unearned<br>00.00:00 20<br>1.00:00:00                                                           | 0.00<br>000<br>2000                                                                                  | N/A                                                    | 00.0                                                                                              | 0.00                                                            |
| General Ledger Data  Type : Posting Start : Posting End : ACCT#:0.0.0.1-9267                                                                      | ·· N/A ··<br>umbilled_<br>Sat Jul 1<br>Tue Aug                                                    | 0.00<br>unearned<br>00.00:00 20                                                                         | 0.00                                                                                                 | N/A                                                    | 0.00<br>EM#:B1-3,1 (Cyc                                                                           | 0.00                                                            |
| General Ledger Data  Type : Posting Start : Posting End : ACCT #:0.0.0.1-9267 104 (USD) DE                                                        | N/A unbilled_ Sat Jul 1 Tue Aug  DATE: 0: BIT ACCOUNT                                             | 0.00<br>uneamed<br>00.00:00 20<br>1.00:00:00<br>8.06/2000<br>DEBIT                                      | 0.00<br>2000<br>BILL #: B1<br>CREDIT                                                                 | N/A3 ITI CREDIT A CCOUN                                | 0.00<br>EM#:B1-3,1 (Cyc<br>T DEBIT                                                                | 0.00<br>le forward)<br>CREDIT                                   |
| General Ledger Data  Type : Posting Start : Posting End : ACCT #:0.0.0.1-9267 104(USD) DE                                                         | N/A unbilled_ Sat Jul 1 Tue Aug  DA TE: 0: BIT ACCOUNT                                            | 0.00<br>uneamed<br>00.00:00 20<br>1 00:00:00<br>8.06/2000<br>DEBIT<br>0.48                              | 0.00<br>2000<br>BILL #: B1<br>CREDIT                                                                 | N/A  -3 ITI CREDIT ACCOUN  40001-001                   | 0.00<br>EM#:B1-3,1 (Cyc<br>T DEBIT<br>                                                            | 0.00 le forward) CREDIT  0.48                                   |
| General Ledger Data  Type : Posting Start : Posting End : ACCT #:0.0.0.1-9267 104(USD) DE                                                         | N/A  unbilled_ Sat Jul 1 Tue Aug  DATE: 0: BIT ACCOUNT  10000 N/A                                 | 0.00<br>unearned<br>00.00:00 20<br>1 00:00:00<br>DEBIT<br>0.48<br>0.48                                  | 0.00<br>2000<br>BILL #: B1<br>CREDIT<br>0.00<br>0.00                                                 | N/A  -3 ITI  CREDIT ACCOUN  40001-001 N/A              | 0.00<br>EM #: B1-3,1 (Cyc<br>T DEBIT<br>0.00<br>0.00                                              | 0.00 le forward) CREDIT  0.48 0.48                              |
| General Ledger Data  Type : Posting Start :: Posting End :: ACCT #: 0.0.0.1-9267 104 (USD) DE  GROSS NET DISC                                     | umbilled Sat Jul 1 Tue Aug DATE: 0: BIT ACCOUNT  10000 N/A 40005                                  | 0.00  meaned 00.00:00 26 1 00:00:00  DEBIT  0.48 0.48 0.00                                              | 0.00<br>2000<br>BILL #: B1<br>CREDIT<br>0.00<br>0.00<br>0.00                                         | N/A  -3 ITI  CREDIT ACCOUN                             | 0.00<br>EM #: B1-3,1 (Cyc<br>T DEBIT<br>0.00<br>0.00<br>0.00                                      | 0.00<br>le forward)<br>CREDIT<br>0.48<br>0.48<br>0.00           |
| General Ledger Data  Type : Posting Start : Posting End : ACCT #:0.0.0.1-9267 104(USD) DE                                                         | N/A  unbilled_ Sat Jul 1 Tue Aug  DATE: 0: BIT ACCOUNT  10000 N/A                                 | 0.00<br>unearned<br>00.00:00 20<br>1 00:00:00<br>DEBIT<br>0.48<br>0.48                                  | 0.00<br>2000<br>BILL #: B1<br>CREDIT<br>0.00<br>0.00                                                 | N/A  -3 ITI  CREDIT ACCOUN  40001-001 N/A              | 0.00<br>EM #: B1-3,1 (Cyc<br>T DEBIT<br>0.00<br>0.00                                              | 0.00 le forward) CREDIT  0.48 0.48                              |
| General Ledger Data  Type : Posting Start : Posting End : ACCT #:0.0.0.1-9267 104 (USD) DE  GROSS NET DISC TAX                                    | N/A  unbilled_ Sat Jul 1 Tue Aug  DATE: 0: BIT ACCOUNT  10000 N/A 40005 N/A                       | 0.00<br>meanned<br>00.00:00 20<br>1 00:00:00<br>DEBIT<br>0.48<br>0.48<br>0.00<br>0.00                   | 0.00<br>2000<br>BILL #: B1<br>CREDIT<br>0.00<br>0.00<br>0.00                                         | N/A  -3 ITI  CREDIT A CCOUN  40001-001  N/A 10000  N/A | 0.00<br>EM #: B1-3,1 (Cyc<br>T DEBIT<br>0.00<br>0.00<br>0.00<br>0.00                              | 0.00<br>le forward)<br>CREDIT<br>0.48<br>0.48<br>0.00<br>0.00   |
| General Ledger Data  Type : Posting Start : Posting End : ACCT#:0.0.0.1-9267  GROSS NET DISC TAX  ACCT#:0.0.0.1-9267                              | N/A  unbilled_ Sat Jul 1 Tue Aug  DA TE: 0:  BIT ACCOUNT  10000 N/A 40005 N/A                     | 0.00 mnearmed 00.00:00 20 1 00:00:00 DEBIT 0.48 0.48 0.00 0.00                                          | 0.00<br>2000<br>BILL #: B1<br>CREDIT<br>0.00<br>0.00<br>0.00<br>0.00                                 | N/A  -3 ITI  CREDIT A CCOUN  40001-001  N/A 10000  N/A | 0.00<br>EM#: B1-3,1 (Cyc<br>T DEBIT<br>0.00<br>0.00<br>0.00<br>0.00                               | 0.00<br>le forward)<br>CREDIT<br>0.48<br>0.48<br>0.00<br>0.00   |
| General Ledger Data  Type : Posting Start : Posting End :  ACCT #:0.0.0.1-9267 104 (USD) DE  GROSS NET DISC TAX  ACCT #:0.0.0.1-9267 102 (USD) DE | unbilled. Sat Jul 1 Tue Aug  DATE: 0: BIT ACCOUNT  10000 N/A 40005 N/A DATE: 0: BIT ACCOUNT       | 0.00  (unesimed   00.00:00 2/ 1.00:00:00   DEBIT   0.48                                                 | 0.00<br>2000<br>BILL #: B1<br>CREDIT<br>0.00<br>0.00<br>0.00<br>0.00<br>0.00<br>BILL #: B1<br>CREDIT | N/A  -3 ITI CREDIT ACCOUN                              | 0.00<br>EM #: B1-3,1 (Cyc<br>T DEBIT<br>0.00<br>0.00<br>0.00<br>0.00<br>0.00<br>EM #: B1-3,3 (Cyc | le forward) CREDIT  0.48 0.48 0.00 0.00 le forward) CREDIT      |
| General Ledger Data  Type : Posting Start :: Posting End :: ACCT#:0.0.0.1-9267 104(USD) DE  GROSS NET DISC TAX  ACCT#:0.0.0.1-9267 102(USD) DE    | unbilled Sat Jul 1 Tue Aug DATE: 0: BIT ACCOUNT  10000 N/A 40005 N/A DATE: 0: BIT ACCOUNT         | 0.00  meaned 00.00:00 26 1.00:00:00  DEBIT  0.48 0.00 0.00 0.00  8.06/2000 DEBIT  0.48 0.00 0.00  DEBIT | 0.00<br>2000<br>BILL #: B1<br>CREDIT<br>0.00<br>0.00<br>0.00<br>0.00<br>0.00<br>BILL #: B1<br>CREDIT | N/A  -3 ITI CREDIT ACCOUN                              | 0.00 EM #: B1-3,1 (Cyc T DEBIT 0.00 0.00 0.00 0.00 0.00 EM #: B1-3,3 (Cyc                         | 0.00 le forward) CREDIT  0.48 0.48 0.00 0.00 le forward) CREDIT |
| General Ledger Data  Type : Posting Start : Posting End :  ACCT#:0.0.0.1-9267 104(USD) DE  GROSS NET DISC TAX  ACCT#:0.0.0.1-9267 102(USD) DE     | N/A  unbilled_ Sat Jul 1 Tue Aug  DATE: 0: BIT ACCOUNT  10000 N/A 40005 N/A  DATE: 0: BIT ACCOUNT | 0.00  meanned 00.00:00 2: 1 00:00:00  BEBIT  0.48 0.48 0.00 0.00  DEBIT  160 160                        | 0.00<br>2000<br>BILL #: B1<br>CREDIT<br>0.00<br>0.00<br>0.00<br>0.00<br>0.00<br>0.00<br>0.00<br>0.   | N/A  -3 ITI CREDIT ACCOUN                              | 0.00 EM #: B1-3,1 (Cyc T DEBIT  0.00 0.00 0.00 0.00 0.00 EM #: B1-3,3 (Cyc T DEBIT  0.00 0.00     | 0.00 le forward) CREDIT  0.48 0.48 0.00 0.00 le forward) CREDIT |
| General Ledger Data  Type : Posting Start :: Posting End :: ACCT#:0.0.0.1-9267 104(USD) DE  GROSS NET DISC TAX  ACCT#:0.0.0.1-9267 102(USD) DE    | unbilled Sat Jul 1 Tue Aug DATE: 0: BIT ACCOUNT  10000 N/A 40005 N/A DATE: 0: BIT ACCOUNT         | 0.00  meaned 00.00:00 26 1.00:00:00  DEBIT  0.48 0.00 0.00 0.00  8.06/2000 DEBIT  0.48 0.00 0.00  DEBIT | 0.00<br>2000<br>BILL #: B1<br>CREDIT<br>0.00<br>0.00<br>0.00<br>0.00<br>0.00<br>BILL #: B1<br>CREDIT | N/A  -3 ITI CREDIT ACCOUN                              | 0.00 EM #: B1-3,1 (Cyc T DEBIT 0.00 0.00 0.00 0.00 0.00 EM #: B1-3,3 (Cyc                         | 0.00 le forward) CREDIT  0.48 0.48 0.00 0.00 le forward) CREDIT |

Figure 2-3 shows the G/L output for August.

Figure 2-3 August G/L Output

## Ledger Output for August 2000

General Ledger Data

 $billed\_earned$ 

Tue Aug 1 00:00:00 2000 Fri Sep 1 00:00:00 2000 Posting Start Posting End

| ACCT#:0.0.0.1-                     | 9267 DATI                                    | DATE: 08.06/2000                 |                     | 1-3 ITEM:                    | #: B1-3,1 (Cyv         | le forward)              |
|------------------------------------|----------------------------------------------|----------------------------------|---------------------|------------------------------|------------------------|--------------------------|
| 104 (USD)                          | DEBIT ACCOUNT                                | DEBIT                            | CREDIT              | CREDIT ACCOUNT               | DEBIT                  | CREDIT                   |
| GROS                               | SS 10000                                     | 5.52                             | 0.00                | 40003                        | 0.00                   | 5.52                     |
| NET                                | N/A                                          | 552                              | 0.00                | N/A                          | 0.00                   | 5.52                     |
| DISC                               | 40005                                        | 0.00                             | 0.00                | 10000                        | 0.00                   | 0.00                     |
| m +                                | N/A                                          | 0.00                             |                     |                              |                        |                          |
| TAX<br>ACCT#:0.0.0.1-              | 9267 DATI                                    | 0.00<br>C: 08.06/2000<br>r DEBIT | 0.00<br>BILL#:B     |                              | 0.00<br>#: B1-3,3 (Cyv |                          |
|                                    |                                              | C: 08.06/2000                    |                     |                              |                        |                          |
| ACCT#:0.0.0.1-                     | 9267 DATI<br>DEBITACCOUN                     | C: 08.06/2000                    | BILL#:B             | 1-3 ITEM #                   | ¥: B1-3,3 (Cyv         | : le forward)            |
| ACCT#:0.0.0.1-<br>102(USD)         | 9267 DATI<br>DEBITACCOUN                     | E: 08.06/2000<br>T DEBIT         | BILL #: B<br>CREDIT | 1-3 ITEM /<br>CREDIT ACCOUNT | ¥: B1-3,3 (Cy<br>DEBIT | : le forward)<br>CRED IT |
| ACCT#:0.0.0.1-<br>102(USD)<br>GROS | 9267 DATI<br>DEBIT ACCOUN<br>SS 10000<br>N/A | E: 08.06/2000<br>r DEBIT         | BILL #: B<br>CREDIT | 1-3 ITEM # CREDIT ACCOUNT    | #: B1-3,3 (Cy<br>DEBIT | : le forward)<br>CREDIT  |

General Ledger Data

billed\_une ame d Tue Aug 1 00:00:00 2000 Fri Sep 1 00:00:00 2000 Type Posting Start Posting End

| ACCT#: 0.0.0.1-9            | 267 DATE: 0   | 8.06/2000           | BILL #:B            | l-3 ITEM :      | #: B1-3,1 (Cyc         | le forward) |
|-----------------------------|---------------|---------------------|---------------------|-----------------|------------------------|-------------|
| 104 (USD)                   | DEBIT ACCOUNT | DEBIT               | CREDIT              | CREDIT A CCOUNT | DEBIT                  | CREDIT      |
| GROS:                       | 10000         | 0.48                | 00.0                | 40001-001       | 00.0                   | 0.48        |
| NET                         | N/A           | 0.48                | 0.00                | N/A             | 0.00                   | 0.48        |
| DISC                        | 40005         | 0.00                | 0.00                | 10000           | 0.00                   | 0.00        |
| TAX                         | N/A           | 0.00                | 0.00                | N/A             | 0.00                   | 0.00        |
| ACCT#:0.0.0.1-9<br>102(USD) | DEBIT ACCOUNT | 08.06/2000<br>DEBIT | BILL #:B)<br>CREDIT | CREDIT ACCOUNT  | #:B1-3,3 (Cyc<br>DEBIT | CREDIT      |
| GROSS                       | S 10000       | 1.60                | 0.00                | 40001-001       | 00.0                   | 1.60        |
| NET                         | N/A           | 1.60                | 0.00                | N/A             | 0.00                   | 1.60        |
|                             | 40005         | 0.00                | 0.00                | 10000           | 0.00                   | 0.00        |
| DISC                        | 40003         | 0.00                | 0.00                | 10000           | 0.00                   | 0.00        |

The unbilled revenue for July 1 through August 1 appears on the billed report of August 1 through September 1. To do reversals, you need to reverse the data in your company's accounting software.

Figure 2-4 is an example of the September G/L report:

Figure 2-4 September G/L Report

## Ledger Output for September 2000

| General Ledger Data<br>—————————                                                                                                    | _                                                                                                    |                                                                                                    |                                                                                     |                                                                                                    |                                                               |                                                                                                    |                                                                                                    |  |  |
|----------------------------------------------------------------------------------------------------|----------------------------------------------------------------------------------------------------|----------------------------------------------------------------------------------------------------|-------------------------------------------------------------------------------------|----------------------------------------------------------------------------------------------------|---------------------------------------------------------------|----------------------------------------------------------------------------------------------------|----------------------------------------------------------------------------------------------------|--|--|
| Туре                                                                                                    | : billed_ear                                                                                                    | ned                                                                                                    |                                                                                     |                                                                                                    |                                                               |                                                                                                    |                                                                                                    |  |  |
| Posting Start                                                                                                    |                                                                                                    | Fri Sep 1 00:00:00 2000<br>Sun Oct 1 00:00 00 2000                                                                                                    |                                                                                     |                                                                                                    |                                                               |                                                                                                    |                                                                                                    |  |  |
| Posting End                                                                                                    |                                                                                                    |                                                                                                    |                                                                                     |                                                                                                    |                                                               |                                                                                                    |                                                                                                    |  |  |
| ACCT#: 0.0.0.1-9267                                                                                                    | ኮል <b>ም</b> ፍ∙ በ፡                                                                                                    | 0.06/2000                                                                                                    | BILL #: E                                                                           | 21.6                                                                                                    | TTTTM #- 121                                                  | -6.170                                                                                                    | Cycle forward)                                                                                                    |  |  |
|                                                                                                    | BIT ACCOUNT                                                                                                    | DEBIT                                                                                                    | CREDIT                                                                              |                                                                                                    |                                                               | DEBI                                                                                                    |                                                                                                    |  |  |
| GROSS                                                                                                    | 10 000                                                                                                    | 250                                                                                                    | 0.00                                                                                | 40003                                                                                                    |                                                               | .00                                                                                                    | 2.50                                                                                                    |  |  |
| NET                                                                                                    | N/A                                                                                                    | 250                                                                                                    | 0.00                                                                                | N/A                                                                                                    | 0                                                             | .00                                                                                                    | 2.50                                                                                                    |  |  |
| DISC                                                                                                    | 4 0 0 0 5                                                                                                    | 0.00                                                                                                    | 0.00                                                                                | 10000                                                                                                    | 0                                                             | .00                                                                                                    | 0.00                                                                                                    |  |  |
| TAX                                                                                                    | N/A                                                                                                    | 0.00                                                                                                    | 0.00                                                                                | N/A                                                                                                    | 0                                                             | .00                                                                                                    | 0.00                                                                                                    |  |  |
| ACCT#: 0.0.0.1-9267                                                                                                    | DATE: 0                                                                                                    | 2.06/2000                                                                                                    | BILL #: E                                                                           | 81-6                                                                                                    | ITEM#:B1                                                      | -637                                                                                                    | Cycle forward)                                                                                                    |  |  |
|                                                                                                    | BIT ACCOUNT                                                                                                    | DEBIT                                                                                                    | CREDIT                                                                              |                                                                                                    |                                                               | DEBI                                                                                                    |                                                                                                    |  |  |
| GROSS                                                                                                    | 10000                                                                                                    | 829                                                                                                    | 0.00                                                                                | 40001                                                                                                    |                                                               | .00                                                                                                    | 8.29                                                                                                    |  |  |
| NET                                                                                                    | N/A                                                                                                    | 829                                                                                                    | 0.00                                                                                | N/A                                                                                                    |                                                               | 00                                                                                                    | 8.29                                                                                                    |  |  |
| DISC                                                                                                    | 40005                                                                                                    | 0.00                                                                                                    | 0.00                                                                                | 10000                                                                                                    |                                                               | 00                                                                                                    | 0.00                                                                                                    |  |  |
| TAX                                                                                                    | N/A                                                                                                    | 0.00                                                                                                    | 0.00                                                                                | N/A                                                                                                    |                                                               | 00                                                                                                    | 0.00                                                                                                    |  |  |
| General Ledger Data                                                                                                    |                                                                                                    |                                                                                                    |                                                                                     | •                                                                                                    | ·                                                             |                                                                                                    | - 144                                                                                                    |  |  |
| O TWIST DEARER DAIN                                                                                                    |                                                                                                    |                                                                                                    |                                                                                     |                                                                                                    |                                                               |                                                                                                    |                                                                                                    |  |  |
| Туре                                                                                                    | : billed_um                                                                                                    |                                                                                                    |                                                                                     |                                                                                                    |                                                               |                                                                                                    |                                                                                                    |  |  |
| Posting Start                                                                                                    | : PriSep 1                                                                                                    | 00:00:00 2                                                                                                    | 000                                                                                 |                                                                                                    |                                                               |                                                                                                    |                                                                                                    |  |  |
| Posting End                                                                                                    |                                                                                                    | 1 00:00 00:0                                                                                                    |                                                                                     |                                                                                                    |                                                               |                                                                                                    |                                                                                                    |  |  |
|                                                                                                    |                                                                                                    |                                                                                                    |                                                                                     |                                                                                                    |                                                               |                                                                                                    |                                                                                                    |  |  |
| ACCT#:0.0.0.1-9267<br>104(USD) DE                                                                                                    | DATE: 09<br>BIT ACCOUNT                                                                                                    | 0.06/2000<br>DEBIT                                                                                                    | BILL #: E                                                                           |                                                                                                    |                                                               | -6,1 ((<br>DEBI                                                                                            | Cycle forward)<br>T CREDIT                                                                                                    |  |  |
| 104(O2D) DE                                                                                                    | BITACCOOM                                                                                                    |                                                                                                    |                                                                                     | CREDITAC                                                                                                    |                                                               |                                                                                                    |                                                                                                    |  |  |
| GROSS                                                                                                    | 10000                                                                                                    | 0.50                                                                                                    | 0.00                                                                                | 40001-001                                                                                                    |                                                               | .00                                                                                                    | 0.50                                                                                                    |  |  |
|                                                                                                    |                                                                                                    |                                                                                                    |                                                                                     |                                                                                                    |                                                               | .00<br>.00                                                                                                 | 0.50                                                                                                    |  |  |
| GROSS                                                                                                    | 10 000                                                                                                    | 0.50                                                                                                    | 00.0                                                                                | 40001-001                                                                                                    | 0                                                             |                                                                                                    |                                                                                                    |  |  |
| GROSS<br>NET                                                                                                    | 10 000<br>N/A                                                                                                    | 0.50<br>0.50                                                                                                    | 000                                                                                 | 40001-001<br>N/A                                                                                                    | 0                                                             | .00                                                                                                    | 0.50                                                                                                    |  |  |
| GROSS<br>NET<br>DISC<br>TAX                                                                                                    | 10 000<br>N/A<br>4 0005<br>N/A                                                                                                    | 050<br>050<br>050<br>000                                                                                                    | 00.0<br>00.0<br>00.0<br>00.0                                                        | 40001-001<br>N/A<br>10000<br>N/A                                                                                                    | 0 0                                                           | 00<br>00<br>00                                                                                             | 0.50<br>0.00<br>0.00                                                                                                    |  |  |
| GROSS<br>NET<br>DISC<br>TAX<br>ACCT#:0.0.0.1-9267                                                                                                    | 10 000<br>N/A<br>4 0005<br>N/A                                                                                                    | 050<br>050<br>000                                                                                                    | 00.0<br>00.0<br>00.0<br>00.0                                                        | 40001-001<br>N/A<br>10000<br>N/A                                                                                                    | 0<br>0<br>0<br>0<br>0<br>1 <b>TEM#</b> : B1                   | 00<br>00<br>00                                                                                             | 0.50<br>0.00<br>0.00<br>Cycle forward)                                                                                                    |  |  |
| GROSS<br>NET<br>DISC<br>TAX<br>ACCT#:0.0.0.1-9267                                                                                                    | 10 000<br>N/A<br>4 0005<br>N/A<br>DA TE: 09                                                                                                    | 0.50<br>0.50<br>0.00<br>0.00                                                                                                    | 0.00<br>0.00<br>0.00<br>0.00<br>0.00<br>BILL #: E                                   | 40001-001<br>N/A<br>10000<br>N/A                                                                                                    | 0<br>0<br>0<br>0<br>ITEM#:B1<br>COUNT                         | 00<br>00<br>00<br>-6,3 (0                                                                                  | 0.50<br>0.00<br>0.00<br>Cycle forward)                                                                                                    |  |  |
| GROSS<br>NET<br>DISC<br>TAX<br>ACCT#:0.0.0.1-9267<br>102(USD) DI                                                                                                    | 10000<br>N/A<br>40005<br>N/A<br>DA TE: 09                                                                                                    | 0.50<br>0.50<br>0.00<br>0.00<br>0.00<br>0.06/2000<br>DEBIT                                                                                                    | 0.00<br>0.00<br>0.00<br>0.00<br>0.00<br>BLL #: E                                    | 40001-001<br>N/A<br>10000<br>N/A<br>31-6<br>CREDIT A C                                                                                       | OOUNT                                                         | 00<br>00<br>00<br>-6,3 (0<br>DEBI                                                                          | 0.50<br>0.00<br>0.00<br>Cycle forward)<br>T CREDIT                                                                                                    |  |  |
| GROSS NET DISC TAX ACCT#:0.0.0.1-9267 102(USD) D1                                                                                                    | 10000<br>N/A<br>40005<br>N/A<br>DATE: 0:<br>EBIT ACCOUNT                                                                                               | 0.50<br>0.50<br>0.00<br>0.00<br>0.00<br>0.06/2000<br>DEBIT                                                                                                    | 0.00<br>0.00<br>0.00<br>0.00<br>0.00<br>BILL #: E<br>CREDIT                         | 40001-001<br>N/A<br>10000<br>N/A<br>81-6<br>CREDIT A C                                                                                       | OOUNT                                                         | 00<br>00<br>00<br>-6,3 (0<br>DEBI                                                                          | 0.50<br>0.00<br>0.00<br>0.00<br>Cycle forward)<br>T CREDIT                                                                                                    |  |  |
| GROSS<br>NET<br>DISC<br>TAX<br>ACCT#:0.0.0.1-9267<br>102(USD) DI                                                                                                    | 10000<br>N/A<br>40005<br>N/A<br>DATE: 0:<br>EBIT ACCOUNT                                                                                               | 0.50<br>0.50<br>0.00<br>0.00<br>0.00<br>0.06/2000<br>DEBIT                                                                                                    | 0.00<br>0.00<br>0.00<br>0.00<br>0.00<br>BILL #: E<br>CREDIT                         | 40001-001 N/A 10000 N/A 81-6 CREDIT A C 40001-001 N/A                                                                                        | OOUNT  OOOOOOOOOOOOOOOOOOOOOOOOOOOOOOOOO                      | 00<br>00<br>00<br>-6,3 ((<br>DEBI                                                                          | 0.50<br>0.00<br>0.00<br>0.00<br>Cycle forward)<br>T CREDIT<br>1.66<br>1.66                                                                                                    |  |  |
| GROSS NET DISC TAX  ACCT#:0.0.0.1-9267 102(USD) DI  GROSS NET DISC TAX                                                                                                    | 10000<br>N/A<br>40005<br>N/A<br>DA TE: 0!<br>EBIT ACCOUNT<br>10000<br>N/A<br>40005                                                                     | 0.50<br>0.50<br>0.00<br>0.00<br>0.00<br>DEBIT                                                                                                    | 0.00<br>0.00<br>0.00<br>0.00<br>0.00<br>ERLL #: E<br>CREDIT<br>0.00<br>0.00<br>0.00 | 40001-001 N/A 10000 N/A 81-6 CREDIT A C  40001-001 N/A 10000                                                                                 | OOUNT  OOOOOOOOOOOOOOOOOOOOOOOOOOOOOOOOO                      | 00<br>00<br>00<br>-6,3 (0<br>DEBI                                                                          | 0.50<br>0.00<br>0.00<br>Cycle forward)<br>T CREDIT<br>1.66<br>1.66<br>0.00                                                                                                    |  |  |
| GROSS NET DISC TAX  ACCT#:0.0.0.1-9267 102(USD) DI  GROSS NET DISC TAX  General Ledger Data                                                                                                    | 10000 N/A 40005 N/A  DATE: 0: EBIT ACCOUNT  10000 N/A 40005 N/A                                                                                        | 0.50<br>0.50<br>0.00<br>0.00<br>0.00<br>DEBIT<br>1.66<br>1.66<br>0.00                                                                                                    | 0.00<br>0.00<br>0.00<br>0.00<br>0.00<br>ERLL #: E<br>CREDIT<br>0.00<br>0.00<br>0.00 | 40001-001 N/A 10000 N/A 81-6 CREDIT A C  40001-001 N/A 10000                                                                                 | OOUNT  OOOOOOOOOOOOOOOOOOOOOOOOOOOOOOOOO                      | 00<br>00<br>00<br>-6,3 (0<br>DEBI                                                                          | 0.50<br>0.00<br>0.00<br>Cycle forward)<br>T CREDIT<br>1.66<br>1.66<br>0.00                                                                                                    |  |  |
| GROSS NET DISC TAX  ACCT#:0.0.0.1-9267 102(USD) DI  GROSS NET DISC TAX  General Ledger Data                                                                                                    | 10000 N/A 40005 N/A DA TE: 0: EBIT ACCOUNT  10000 N/A 40005 N/A                                                                                        | 0.50<br>0.50<br>0.00<br>0.00<br>0.06/2000<br>DEBIT<br>1.66<br>1.66<br>0.00<br>0.00                                                                                                    | 0.00<br>0.00<br>0.00<br>0.00<br>0.00<br>CREDIT<br>0.00<br>0.00<br>0.00<br>0.00      | 40001-001 N/A 10000 N/A 81-6 CREDIT A C  40001-001 N/A 10000                                                                                 | OOUNT  OOOOOOOOOOOOOOOOOOOOOOOOOOOOOOOOO                      | 00<br>00<br>00<br>-6,3 (0<br>DEBI                                                                          | 0.50<br>0.00<br>0.00<br>Cycle forward)<br>T CREDIT<br>1.66<br>1.66<br>0.00                                                                                                    |  |  |
| GROSS NET DISC TAX  ACCT#:0.0.0.1-9267 102(USD) DI  GROSS NET DISC TAX  General Ledger Data  Type Posting Start                                                                                                    | 10000 N/A 40005 N/A DATE: 0: EBIT ACCOUNT  10000 N/A 40005 N/A Frev_bilk : Fri Sep 1                                                                   | 0.50<br>0.50<br>0.00<br>0.00<br>0.00<br>DEBIT<br>1.66<br>1.66<br>0.00                                                                                                    | 0.00<br>0.00<br>0.00<br>0.00<br>0.00<br>CREDIT<br>0.00<br>0.00<br>0.00              | 40001-001 N/A 10000 N/A 81-6 CREDIT A C  40001-001 N/A 10000                                                                                 | OOUNT  OOOOOOOOOOOOOOOOOOOOOOOOOOOOOOOOO                      | 00<br>00<br>00<br>-6,3 (0<br>DEBI                                                                          | 0.50<br>0.00<br>0.00<br>Cycle forward)<br>T CREDIT<br>1.66<br>1.66<br>0.00                                                                                                    |  |  |
| GROSS NET DISC TAX  ACCT#:0.0.0.1-9267 102(USD) DI  GROSS NET DISC TAX  General Ledger Data  Type Posting Start Posting End                                                                                                    | 10000 N/A 40005 N/A DATE: 09 EBIT ACCOUNT  10000 N/A 40005 N/A prev_bilk Fri Sep 1 Sun Oct                                                             | 0.50<br>0.50<br>0.00<br>0.00<br>0.66/2000<br>DEBIT<br>1.66<br>1.66<br>0.00<br>0.00<br>d_earned<br>00:00:00 2                                                                                                    | 0.00<br>0.00<br>0.00<br>0.00<br>BILL #: E<br>CREDIT<br>0.00<br>0.00<br>0.00<br>0.00 | 40001-001 N/A 10000 N/A 81-6 CREDIT A C  40001-001 N/A 10000 N/A                                                                             | 0<br>0<br>0<br>0<br>ITEM#: B1<br>COUNT<br>0<br>0              | 00<br>00<br>-6,3 (()<br>DEBI<br>00<br>00<br>00                                                             | 0.50<br>0.00<br>0.00<br>Cycle forward)<br>T CREDIT<br>1.66<br>1.66<br>0.00<br>0.00                                                                                                    |  |  |
| GROSS NET DISC TAX  ACCT#:0.0.0.1-9267 102(USD) DI  GROSS NET DISC TAX  General Ledger Data  Type Posting Start Posting End  ACCT#:0.0.0.1-9267                                                                                            | 10000 N/A 40005 N/A DATE: 0: EBIT ACCOUNT  10000 N/A 40005 N/A Frev_bilk : Fri Sep 1                                                                   | 0.50<br>0.50<br>0.00<br>0.00<br>0.66/2000<br>DEBIT<br>1.66<br>1.66<br>0.00<br>0.00<br>d_earned<br>00:00:00 2                                                                                                    | 0.00<br>0.00<br>0.00<br>0.00<br>0.00<br>CREDIT<br>0.00<br>0.00<br>0.00              | 40001-001 N/A 10000 N/A 81-6 CREDIT A C  40001-001 N/A 10000 N/A                                                                             | 0<br>0<br>0<br>0<br>ITEM#:B1<br>COUNT<br>0<br>0<br>0          | 00<br>00<br>-6,3 (()<br>DEBI<br>00<br>00<br>00                                                             | 0.50<br>0.00<br>0.00<br>Cycle forward)<br>T CREDIT<br>1.66<br>1.66<br>0.00<br>0.00                                                                                                    |  |  |
| GROSS NET DISC TAX  ACCT#:0.0.0.1-9267 102(USD) DI  GROSS NET DISC TAX  General Ledger Data  Type Posting Start Posting End  ACCT#:0.0.0.1-9267                                                                                            | 10000 N/A 40005 N/A DATE: 09 EBIT ACCOUNT  10000 N/A 40005 N/A Fri Sep 1 Sun Oct DATE: 09                                                              | 0.50<br>0.50<br>0.00<br>0.00<br>0.6/2000<br>DEBIT<br>1.66<br>0.00<br>0.00<br>d_earned<br>00:00:00 2                                                                                                    | 0.00<br>0.00<br>0.00<br>0.00<br>0.00<br>0.00<br>0.00<br>0.0                         | 40001-001 N/A 10000 N/A 81-6 CREDIT A C  40001-001 N/A 10000 N/A                                                                             | OOUNT  OOUNT  OOUNT  OOUNT  OOUNT  OOUNT  OOUNT  OOUNT  OOUNT | .00<br>.00<br>.00<br>.00<br>.00<br>.00<br>.00<br>.00<br>.00<br>.00                                         | 0.50<br>0.00<br>0.00<br>Cycle forward)<br>T CREDIT<br>1.66<br>1.66<br>0.00<br>0.00                                                                                                    |  |  |
| GROSS NET DISC TAX  ACCT#:0.0.0.1-9267 102(USD) DI  GROSS NET DISC TAX  General Ledger Data  Type Posting Start Posting End  ACCT#:0.0.0.1-9267 104(USD) A/  GROSS NET                                                                     | 10000 N/A 40005 N/A DATE: 0: EBIT ACCOUNT  10000 N/A 40005 N/A : prev_bilk : Fri Sep 1 : Sum Oct  DATE: 0: R ACCOUNT                                   | 0.50<br>0.50<br>0.00<br>0.00<br>0.06/2000<br>DEBIT<br>1.66<br>1.66<br>0.00<br>0.00<br>0.00<br>d_earned<br>00:00:00 2<br>1.00:00 00 2<br>1.00:00 00 2<br>1.00:00 00 2<br>1.00:00 00 2<br>1.00:00 00 2<br>1.00:00 00 2<br>1.00:00 00 2                                                                                                    | 0.00<br>0.00<br>0.00<br>0.00<br>0.00<br>0.00<br>0.00<br>0.0                         | 40001-001 N/A 10000 N/A 81-6 CREDIT A C 40001-001 N/A 10000 N/A 10000 N/A 40003 N/A                                                          | ITEM #: B1 COUNT  O  O  O  O  O  O  O  O  O  O  O  O  O       | .00<br>.00<br>.00<br>.00<br>.00<br>.00<br>.00<br>.00<br>.00<br>.00                                         | 0.50<br>0.00<br>0.00<br>Cycle forward)<br>T CREDIT<br>1.66<br>1.66<br>0.00<br>0.00                                                                                                    |  |  |
| GROSS NET DISC TAX  ACCT#:0.0.0.1-9267 102(USD)  GROSS NET DISC TAX  General Ledger Data  Type Posting Start Posting End  ACCT#:0.0.0.1-9267 104(USD)  A/                                                                                  | 10000 N/A 40005 N/A DATE: 09 EBIT ACCOUNT  10000 N/A 40005 N/A 5 prev_bilk Fri Sep 1 Sum Oct DATE: 09 R ACCOUNT                                        | 0.50<br>0.50<br>0.00<br>0.00<br>0.00<br>DEBIT<br>1.66<br>1.66<br>0.00<br>0.00<br>d_earned<br>00:00:00 2<br>1 00:00 00 2<br>1 00:00 00 2                                                                                                    | 0.00<br>0.00<br>0.00<br>0.00<br>0.00<br>0.00<br>0.00<br>0.0                         | 40001-001 N/A 10000 N/A 31-6 CREDIT A C  40001-001 N/A 10000 N/A 10000 N/A 40003                                                             | ITEM #: B1 COUNT  O  O  O  O  O  O  O  O  O  O  O  O  O       | .00<br>.00<br>.00<br>.00<br>.00<br>.00<br>.00<br>.00<br>.00<br>.00                                         | 0.50<br>0.00<br>0.00<br>Cycle forward)<br>T CREDIT<br>1.66<br>1.66<br>0.00<br>0.00                                                                                                    |  |  |
| GROSS NET DISC TAX  ACCT#:0.0.0.1-9267 102(USD) DI  GROSS NET DISC TAX  General Ledger Data  Type Posting Start Posting End  ACCT#:0.0.0.1-9267 104(USD) A/  GROSS NET                                                                     | 10000 N/A 40005 N/A DATE: 0: EBIT ACCOUNT  10000 N/A 40005 N/A : prev_bilk : Fri Sep 1 : Sum Oct  DATE: 0: R ACCOUNT                                   | 0.50<br>0.50<br>0.00<br>0.00<br>0.06/2000<br>DEBIT<br>1.66<br>1.66<br>0.00<br>0.00<br>0.00<br>d_earned<br>00:00:00 2<br>1.00:00 00 2<br>1.00:00 00 2<br>1.00:00 00 2<br>1.00:00 00 2<br>1.00:00 00 2<br>1.00:00 00 2<br>1.00:00 00 2                                                                                                    | 0.00<br>0.00<br>0.00<br>0.00<br>0.00<br>0.00<br>0.00<br>0.0                         | 40001-001 N/A 10000 N/A 81-6 CREDIT A C 40001-001 N/A 10000 N/A 10000 N/A 40003 N/A                                                          | ITEM #: B1 COUNT  O O O O O O O O O O O O O O O O O O         | .00<br>.00<br>.00<br>.00<br>.00<br>.00<br>.00<br>.00<br>.00<br>.00                                         | 0.50<br>0.00<br>0.00<br>Cycle forward)<br>T CREDIT<br>1.66<br>1.66<br>0.00<br>0.00<br>0.00                                                                                               |  |  |
| GROSS NET DISC TAX  ACCT#:0.0.0.1-9267 102(USD) DI  GROSS NET DISC TAX  General Ledger Data  Type Posting Start Posting End  ACCT#:0.0.0.1-9267 104(USD) A/  GROSS NET DISC TAX                                                            | 10000 N/A 40005 N/A DATE: 09 EBIT ACCOUNT  10000 N/A 40005 N/A EFI Sep 1 Sum Oct  DATE: 09 R ACCOUNT  10000 N/A 40005 N/A 40005 N/A                    | 0.50<br>0.50<br>0.00<br>0.00<br>0.06/2000<br>DEBIT<br>1.66<br>0.00<br>0.00<br>0.00:00 2<br>1.00:00 0.00 2<br>8.06/2000<br>DEBIT<br>0.48<br>0.48<br>0.00                                                                                                    | 0.00<br>0.00<br>0.00<br>0.00<br>0.00<br>0.00<br>0.00<br>0.0                         | 40001-001 N/A 10000 N/A 10001 N/A 31-6 CREDIT A C  40001-001 N/A 10000 N/A 40003 N/A 10000 N/A 10000 N/A                                     | ITEM#:B1 COUNT  O O O O O O O O O O O O O O O O O O           | .00<br>.00<br>.00<br>.00<br>.00<br>.00<br>.00<br>.00<br>.00<br>.00                                         | 0.50<br>0.00<br>0.00<br>Cycle forward)<br>T CREDIT<br>1.66<br>1.66<br>0.00<br>0.00<br>0.00<br>Cycle forward)<br>T CREDIT<br>0.48<br>0.48<br>0.48<br>0.00<br>0.00                         |  |  |
| GROSS NET DISC TAX  ACCT#:0.0.0.1-9267 102(USD) DI  GROSS NET DISC TAX  General Ledger Data  Type Posting Start Posting End  ACCT#:0.0.0.1-9267 104(USD) A/  GROSS NET DISC TAX  ACCT#:0.0.0.1-9267                                        | 10000 N/A 40005 N/A DATE: 09 EBIT ACCOUNT  10000 N/A 40005 N/A EFI Sep 1 Sum Oct  DATE: 09 R ACCOUNT  10000 N/A 40005 N/A 40005 N/A                    | 0.50<br>0.50<br>0.00<br>0.00<br>0.00<br>0.06/2000<br>DEBIT<br>1.66<br>1.66<br>0.00<br>0.00<br>0.00<br>d_earned<br>00:00:00 2<br>1 00:00 00 2<br>2 1 00:00 00 2                                                                                                    | 0.00<br>0.00<br>0.00<br>0.00<br>0.00<br>0.00<br>0.00<br>0.0                         | 40001-001 N/A 10000 N/A 10001 N/A 31-6 CREDIT A C  40001-001 N/A 10000 N/A 40003 N/A 10000 N/A 10000 N/A                                     | O 0 0 0 0 0 0 0 0 0 0 0 0 0 0 0 0 0 0 0                       | .00<br>.00<br>.00<br>.00<br>.00<br>.00<br>.00<br>.00<br>.00<br>.00                                         | 0.50<br>0.00<br>0.00<br>Cycle forward)<br>T CREDIT<br>1.66<br>1.66<br>0.00<br>0.00<br>0.00<br>Cycle forward)<br>T CREDIT<br>0.48<br>0.48<br>0.48<br>0.00<br>0.00                         |  |  |
| GROSS NET DISC TAX  ACCT#:0.0.0.1-9267 102(USD) D1  GROSS NET DISC TAX  General Ledger Data  Type Posting Start Posting End  ACCT#:0.0.0.1-9267 104(USD) A/  GROSS NET DISC TAX  ACCT#:0.0.0.1-9267                                        | 10000 N/A 40005 N/A DATE: 09 EBIT ACCOUNT  10000 N/A 40005 N/A EFI Sep 1 Sun Oct  DATE: 09 R ACCOUNT  10000 N/A 40005 N/A 40005 N/A 40005 N/A DATE: 09 | 0.50<br>0.50<br>0.00<br>0.00<br>0.00<br>0.6/2000<br>DEBIT<br>1.66<br>0.00<br>0.00<br>d_earned<br>00:00:00 2<br>1 00:00 00:00<br>DEBIT<br>0.48<br>0.48<br>0.48<br>0.00<br>0.00                                                                                                    | 0.00<br>0.00<br>0.00<br>0.00<br>0.00<br>0.00<br>0.00<br>0.0                         | 40001-001 N/A 10000 N/A 10001 N/A 31-6 CREDIT A C  40001-001 N/A 10000 N/A 40003 N/A 10000 N/A 10000 N/A 10000 N/A 10000                     | ITEM#:B1 COUNT  OOO OO OO OO OO OO OO OO OO OO OO OO          | .00<br>.00<br>.00<br>.6,3 (()<br>DEBI<br>.00<br>.00<br>.00<br>.00<br>.00<br>.00<br>.00<br>.00<br>.00<br>.0 | 0.50<br>0.00<br>0.00<br>Cycle forward)<br>T CREDIT<br>1.66<br>1.66<br>0.00<br>0.00<br>0.00<br>Cycle forward)<br>T CREDIT<br>0.48<br>0.48<br>0.48<br>0.00<br>0.00                         |  |  |
| GROSS NET DISC TAX  ACCT#:0.0.0.1-9267 102(USD)  GROSS NET DISC TAX  General Ledger Data  Type Posting Start Posting End  ACCT#:0.0.0.1-9267 104(USD)  GROSS NET DISC TAX  ACCT#:0.0.0.1-9267 104(USD)  A/ ACCT#:0.0.0.1-9267              | 10000 N/A 40005 N/A DATE: 0: EBIT ACCOUNT  10000 N/A 40005 N/A DATE: 0: TACCOUNT  10000 N/A 40005 N/A 40005 N/A COUNT DEBIT                            | 0.50<br>0.50<br>0.00<br>0.00<br>0.00<br>0.6/2000<br>DEBIT<br>1.66<br>1.66<br>0.00<br>0.00<br>0.00:00:00<br>DEBIT<br>0.48<br>0.48<br>0.48<br>0.00<br>0.00<br>0.00<br>0.00<br>0.00                                                                                                    | 0.00<br>0.00<br>0.00<br>0.00<br>0.00<br>0.00<br>0.00<br>0.0                         | 40001-001 N/A 10000 N/A 31-6 CREDIT A C  40001-001 N/A 10000 N/A 40003 N/A 10000 N/A 10000 N/A 10000 N/A 10000 N/A 10000 N/A 31-3 ET ACCOUNT | ITEM #: B1 COUNT  O  O  O  O  O  O  O  O  O  O  O  O  O       | .00<br>.00<br>.00<br>.00<br>.00<br>.00<br>.00<br>.00<br>.00<br>.00                                         | 0.50<br>0.00<br>0.00<br>Cycle forward)<br>T CREDIT<br>1.66<br>1.66<br>0.00<br>0.00<br>0.00<br>Cycle forward)<br>T CREDIT<br>0.48<br>0.48<br>0.48<br>0.00<br>0.00<br>Cycle forward)       |  |  |
| GROSS NET DISC TAX  ACCT#:0.0.0.1-9267 102(USD)  GROSS NET DISC TAX  General Ledger Data  Type Posting Start Posting End  ACCT#:0.0.0.1-9267 104(USD)  GROSS NET DISC TAX  GROSS NET DISC TAX  ACCT#:0.0.0.1-9267 102(USD)  A/R ACCT GROSS | 10000                                                                                                    | 0.50<br>0.50<br>0.00<br>0.00<br>0.06/2000<br>DEBIT<br>1.66<br>1.66<br>0.00<br>0.00<br>0.00:00:00 2<br>1.00:00:00 2<br>1.00:00:00 2<br>0.48<br>0.48<br>0.48<br>0.00<br>0.00 | 0.00<br>0.00<br>0.00<br>0.00<br>0.00<br>0.00<br>0.00<br>0.0                         | 40001-001 N/A 10000 N/A 31-6 CREDIT A C  40001-001 N/A 10000 N/A 10000 N/A 10000 N/A 10000 N/A 10000 N/A 10000 N/A 10000 N/A 10000 N/A 40001 | ITEM #: B1 COUNT  O  O  O  O  O  O  O  O  O  O  O  O  O       | .00<br>.00<br>.00<br>.00<br>.00<br>.00<br>.00<br>.00<br>.00<br>.00                                         | 0.50<br>0.00<br>0.00<br>Cycle forward)<br>T CREDIT<br>1.66<br>1.66<br>0.00<br>0.00<br>0.00<br>Cycle forward)<br>T CREDIT<br>0.48<br>0.48<br>0.48<br>0.00<br>0.00<br>Cycle forward)<br>IT |  |  |

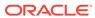

From this report onwards, the monthly fees of \$9.95 and \$3.00 become earned revenue for all successive months. However, because the monthly fee is proratable, the amount depends on the number of days per month. Therefore, the amount earned in September is prorated for 30 days (25/30 \* 9.95 = 8.29). The amount that was reported as unearned revenue in August becomes earned revenue in September.

# Case Study 2

## Plan details:

- Customer created: July 6, 2000
- G/L posting: Daily G/L posting
- Purchase: Plan 1 Measured Web access with discounts from an example .ipl file.
  - Monthly email fee: \$3.00 (G/L ID 104)
  - Monthly proratable IP fee: \$9.95 (G/L ID 102)
- Accrual-based accounting

Figure 2-5 shows the G/L report for July 6.

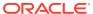

Figure 2-5 July 6 G/L Report

## Ledger Output for July 6, 2000

| General | Ledger | Data |
|---------|--------|------|
|---------|--------|------|

billed\_earned Туре Posting Start Thu Jul 6 00:00:00 2000 Posting End Fri Jul 7 00:00 00 2000

| ACCT#: 0.0.0.1-9267 DATE: 07.06/2000 |               | BILL #: N/A ITEM : |        | đ #: P-1 (Payme | #: P-1 (Payment) |        |   |
|--------------------------------------|---------------|--------------------|--------|-----------------|------------------|--------|---|
| 109(USD)                             | DEBIT ACCOUNT | DEBIT              | CREDIT | CREDIT A CCOUNT | DEBIT            | CREDIT |   |
| GROS                                 | S 10000       | 0.00               | 12.95  | 50000           | 1295             | 0.00   | _ |
| NET                                  | N/A           | 0.00               | 12.95  | N/A             | 1295             | 0.00   |   |
| DISC                                 | N/A           | 0.00               | 0.00   | N/A             | 00.0             | 0.00   |   |
| TAX                                  | N/A           | 0.00               | 0.00   | N/A             | 0.00             | 0.00   |   |

### General Ledger Data

Type Posting Start umbilled\_earned Thu Jul 6 00:00:00 2000 Posting End Fri Jul 7 00:00 00 2000

| ACCT#: 0.0.0.1-9267 DATE: |               | N/A   | BILL #: | N/A I TEM       | I TEM #: N/A (Cycle forward) |        |  |
|---------------------------|---------------|-------|---------|-----------------|------------------------------|--------|--|
| 104 (USD)                 | DEBIT ACCOUNT | DEBIT | CREDIT  | CREDIT A CCOUNT | DEBIT                        | CREDIT |  |
| GROS                      | S 10000       | 0.10  | 0.00    | 40003           | 0.00                         | 0.10   |  |
| NET                       | N/A           | 0.10  | 0.00    | N/A             | 0.00                         | 0.10   |  |
| DISC                      | 40005         | 0.00  | 000     | 10000           | 0.00                         | 0.00   |  |
| TAX                       | N/A           | 0.00  | 000     | N/A             | 0.00                         | 0.00   |  |

| ACCT#: 0.0.0.1-9267 DATE: N/A - |               | : N/A | BILL #: | N/A I TEM       | ITEM #: N/A (Cycle forward) |        |  |
|---------------------------------|---------------|-------|---------|-----------------|-----------------------------|--------|--|
| 102(USD)                        | DEBIT ACCOUNT | DEBIT | CREDIT  | CREDIT A CCOUNT | DEBIT                       | CREDIT |  |
| GROS                            | S 10000       | 032   | 000     | 40001           | 0.00                        | 0.32   |  |
| NET                             | N/A           | 032   | 0.00    | N/A             | 0.00                        | 0.32   |  |
| DISC                            | 4 0 0 0 5     | 0.00  | 000     | 10000           | 0.00                        | 0.00   |  |
| TAX                             | N/A           | 0.00  | 0.00    | N/A             | 0.00                        | 0.00   |  |

## General Ledger Data

unbilled\_uneamed Type Posting Start Thu Jul 6 00:00:00 2000 Posting End Fri Jul 7 00:00 00 2000

| ACCT #: 0.0.0.1-9267 DATE: N/A |            | DATE: N/A | BILL #:- | - N/A ITE     | ITEM #: N/A (Cycle forward) |        |  |
|--------------------------------|------------|-----------|----------|---------------|-----------------------------|--------|--|
| 104 (USD)                      | DEBIT ACCO | UNT DEBI  | T CREDIT | CREDIT ACCOUN | T DEBIT                     | CREDIT |  |
|                                |            |           |          |               |                             |        |  |
| GROSS                          | 5 10       | 000 290   | 0.00     | 40001-001     | 0.00                        | 2.90   |  |
| NET                            | N/A        | A 290     | 0.00     | N/A           | 0.00                        | 2.90   |  |
| DISC                           | 40         | 00.0      | 0.00     | 10000         | 0.00                        | 0.00   |  |
| TAX                            | N/.        | 0.00 A    | 0.00     | N/A           | 0.00                        | 0.00   |  |

| ACCT#:0.0.0.1-9 | 267 DATE:     | N/A   | BILL #: | N/A ITE       | IM #: N/A (€) | rcle forward) |
|-----------------|---------------|-------|---------|---------------|---------------|---------------|
| 102(USD)        | DEBIT ACCOUNT | DEBIT | CREDIT  | CREDIT ACCOUN | T DEBIT       | CREDIT        |
| GROSS           | 10000         | 9.63  | 0.00    | 40001-001     | 0.00          | 9.63          |
| NET             | N/A           | 9.63  | 0.00    | N/A           | 0.00          | 9.63          |
| DISC            | 40005         | 0.00  | 0.00    | 10000         | 0.00          | 0.00          |
| TAX             | N/A           | 0.00  | 0.00    | N/A           | 0.00          | 0.00          |

The full payment was received for the cycle forward fees because the customer account was created with the credit card payment method.

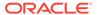

The cycle forward fee remains unbilled until the first billing cycle on August 6. In the G/L reports for July 7 and July 15, BRM decreases the unbilled\_unearned revenue and increases the unbilled\_unearned revenue amounts.

Figure 2-6 shows the July 7 G/L report.

Figure 2-6 July 7 G/L Report

## Ledger Output for July 7, 2000

General Ledger Data

| Туре          | : | umbilled_earned         |
|---------------|---|-------------------------|
| Posting Start | : | HiJul 7 00:00 00 2000   |
| Posting End   | : | Sat Jul 8 00 00:00 2000 |

| ACCT#:0.0.0.1-9:<br>104(USD) | 267 DATE:<br>DEBIT ACCOUNT | N/A<br>DEBIT | BILL #:<br>CREDIT | n/a<br>credi <b>t</b> a cc | ITEM #: N/A (0<br>OUNT DEBIT | 'ycle forward)<br>CREDIT |
|------------------------------|----------------------------|--------------|-------------------|----------------------------|------------------------------|--------------------------|
| GROSS                        | 10000                      | 0.19         | 0.00              | 40003                      | 0.00                         | 0.19                     |
| NET                          | N/A                        | 0.19         | 0.00              | N/A                        | 0.00                         | 0.19                     |
| DISC                         | 40005                      | 0.00         | 0.00              | 10000                      | 0.00                         | 0.00                     |
| TAX                          | N/A                        | 0.00         | 0.00              | N/A                        | 00.0                         | 0.00                     |
| ACCT#:0.0.0.1-9:             | 267 DATE:                  | N/A          | BILL #:           | N/A                        | ITEM #: N/A (0               | 'yc le forward)          |

| ACCI #. 0.0.0.1-9207 DAIL N/A |               | IVA   | BELLA IVA (Cycle Iouw) |               |       | Acte ronward) |
|-------------------------------|---------------|-------|------------------------|---------------|-------|---------------|
| 102(USD)                      | DEBIT ACCOUNT | DEBIT | CREDIT                 | CREDITACCOUNT | DEBIT | CREDIT        |
| GROS:                         | S 10000       | 0.64  | 00.0                   | 40001         | 0.00  | 0.64          |
| NET                           | N/A           | 0.64  | 0.00                   | N/A           | 0.00  | 0.64          |
| DISC                          | 40005         | 0.00  | 000                    | 10000         | 0.00  | 0.00          |
| TAX                           | N/A           | 0.00  | 0.00                   | N/A           | 0.00  | 0.00          |

#### General Ledger Data

 Type
 :
 unbilled\_uneamed

 Posting Start
 :
 Fri Jul 7 00:00 00 2000

 Posting End
 :
 Sat Jul 8 00 00:00 2000

| CCT #: 0.0.0.1-9267 DATE: - |               | N/A   | BILL #: | N/A I TEM       | ITEM#: N/A (Cycle forward) |        |  |
|-----------------------------|---------------|-------|---------|-----------------|----------------------------|--------|--|
| D4(USD)                     | DEBIT ACCOUNT | DEBIT | CREDIT  | CREDIT A CCOUNT | DEBIT                      | CREDIT |  |
| GROSS                       | 10000         | 281   | 000     | 40001-001       | 0.00                       | 2.81   |  |
| NET                         | N/A           | 281   | 000     | N/A             | 0.00                       | 2.81   |  |
| DISC                        | 40005         | 0.00  | 0.00    | 10000           | 0.00                       | 0.00   |  |
| TAX                         | N/A           | 0.00  | 0.00    | N/A             | 0.00                       | 0.00   |  |

| ACCT#: 0.0.0.1-9267 DATE: N/A |          | BILL #: | N/A IT | ITEM #: N/A (Cycle forward) |               |         |        |
|-------------------------------|----------|---------|--------|-----------------------------|---------------|---------|--------|
| 102(USD)                      | DEBIT AC | COUNT   | DEBIT  | CREDIT                      | CREDIT ACCOUN | T DEBIT | CREDIT |
| GROS:                         | <u> </u> | 10000   | 931    | 0.00                        | 40001-001     | 0.00    | 9.31   |
| NET                           |          | N/A     | 931    | 0.00                        | N/A           | 0.00    | 9.31   |
| DISC                          |          | 40005   | 0.00   | 000                         | 10000         | 0.00    | 0.00   |
| TAX                           |          | N/A     | 0.00   | 0.00                        | N/A           | 0 .00   | 0.00   |

Figure 2-7 shows the July 15 G/L report.

Figure 2-7 July 15 G/L Report

## Ledger Output for July 15, 2000

### General Ledger Data

 Type
 :
 unbilled\_earned

 Posting Start
 :
 Sat Jul 15 00:00:00 2000

 Posting End
 :
 Sun Jul 16 00:00:00 2000

| ACCT #: 0.0.0.1-9267 DATE: N/A |                           | BILL #:      | N/A I TEM :       | #: N/A (C                    | : N/A (Cycle forward) |                         |
|--------------------------------|---------------------------|--------------|-------------------|------------------------------|-----------------------|-------------------------|
| 104 (USD)                      | DEBIT ACCOUNT             | DEBIT        | CREDIT            | CREDIT ACCOUNT               | DEBIT                 | CREDIT                  |
| GROSS                          | 10000                     | 097          | 00.0              | 40003                        | 0.00                  | 0.97                    |
| NET                            | N/A                       | 097          | 0.00              | N/A                          | 0.00                  | 0.97                    |
| DISC                           | 40005                     | 0.00         | 000               | 10000                        | 0.00                  | 0.00                    |
| TAX                            | N/A                       | 0.00         | 000               | N/A                          | 0.00                  | 0.00                    |
| ACCT#:0.0.0.1-9<br>102(USD)    | 267 DATE:<br>DEBITACCOUNT | N/A<br>DEBIT | BILL #:<br>CREDIT | N/A ITEM:<br>CREDIT A CCOUNT | #: N/A (C)<br>DEBIT   | ycle forward)<br>CREDIT |
| GROSS                          | 10000                     | 321          | 00.0              | 40001                        | 0.00                  | 3.21                    |
| NET                            | N/A                       | 321          | 000               | N/A                          | 0.00                  | 3.21                    |
| 145-1                          |                           |              |                   |                              |                       |                         |
| DISC                           | 40005                     | 0.00         | 0.00              | 10000                        | 0.00                  | 0.00                    |

### General Ledger Data

\_\_\_\_

Type : unbilled\_unearned
Posting Start : Sat\_Jul 15 00:00:00 2000
Posting End : Sum\_Jul 16 00:00:00 2000

| ACCT#: 0.0.0.1-9 |               | DATE: N/A |         | N/A        | ITEM #: N/A (Cycle forward) |               |
|------------------|---------------|-----------|---------|------------|-----------------------------|---------------|
| 104 (USD)        | DEBIT ACCOUNT | DEBIT     | CREDIT  | CREDITACC  | OUNT DEBIT                  | CREDIT        |
| GROSS            | 10000         | 2.03      | 000     | 40001-001  | 0,00                        | 2.03          |
| NET              | N/A           | 2.03      | 000     | N/A        | 0.00                        | 2.03          |
| DISC             | 40005         | 0.00      | 000     | 10000      | 0.00                        | 0.00          |
| TAX              | N/A           | 0.00      | 000     | N/A        | 0.00                        | 0.00          |
| ACCT#:0.0.0.1-9  | 267 DATE: -   | - N/A     | BILL #: | N/A        | ITEM #: N/A (C              | ycle forward) |
| 102(USD) I       | EBIT ACCOUNT  | DEBIT     | CREDIT  | CREDIT ACC | ,                           | CREDIT        |
| GROSS            | 10000         | 6.74      | 0.00    | 40001-001  | 0.00                        | 6.74          |
| NET              | N/A           | 6.74      | 0.00    | N/A        | 0.00                        | 6.74          |
| DISC             | 40005         | 0.00      | 000     | 10000      | 0.00                        | 0.00          |
| TAX              | N/A           | 0.00      | 0.00    | N/A        | 0.00                        | 0.00          |

When billing is run on August 6, the amounts change from unbilled to billed as shown in Figure 2-8. The entire amount is now earned and reported in the billed\_earned revenue type.

Figure 2-8 August 6 G/L Report

## Ledger Output for August 6, 2000

| Type<br>Posting Start<br>Posting End | :<br>:<br>: | _       | rned<br>6 00:00:00<br>7 00 00:00 |            |                                             |                  |             |
|--------------------------------------|-------------|---------|----------------------------------|------------|---------------------------------------------|------------------|-------------|
| ACCT#:0.0.0.1                        | -9267       | DATE: 0 | 8.06/2000                        | BILL #: B1 | -3 ITE                                      | M #: B1-3,1 (Cyc | le forward) |
| 104(USD)                             | DEBIT       | ACCOUNT | DEBIT                            | CREDIT     | CREDIT ACCOUNT                              | DEBIT            | CREDIT      |
| GR0                                  | ss          | 10000   | 3.10                             | 0.00       | 40003                                       | 00.0             | 3.10        |
| NET                                  |             | N/A     | 3.10                             | 0.00       | N/A                                         | 0.00             | 3.10        |
| DISC                                 | ;           | 40005   | 0.00                             | 000        | 10000                                       | 0.00             | 0.00        |
| TAX                                  |             | N/A     | 0.00                             | 000        | N/A                                         | 00.0             | 0.00        |
| ACCT#:0.0.0.1                        | -9267       | DATE: 0 | 8.06/2000                        | BILL #: 1  | N/A ITE                                     | M.#:P-3 (Paymer  | nt)         |
| 100/1100)                            |             |         | DEDIT                            | CDEDIT     | ammin a a a a a a a a a a a a a a a a a a a |                  | CDETITE     |

| ACCT#:0.0.0 | #:0.0.0.1-9267 DATE |          | 870.072000 | BILL #: | N/A ITEM        | .#:P-3 (Payme: | nt)    |
|-------------|---------------------|----------|------------|---------|-----------------|----------------|--------|
| 109(USD)    | DEBI                | TACCOUNT | DEBIT      | CREDIT  | CREDIT A CCOUNT | DEBIT          | CREDIT |
| GR.         | OSS                 | 10000    | 0.00       | 12.95   | 50000           | 1295           | 0.00   |
| NE          | T                   | N/A      | 0.00       | 12.95   | N/A             | 1295           | 0.00   |
| DIS         | C                   | N/A      | 0.00       | 0.00    | N/A             | 0.00           | 0.00   |
| TA:         | x                   | N/A      | 0.00       | 0.00    | N/A             | 0.00           | 0.00   |

| ACCT#:0.0.0.1-9 |               |       | DATE: 08/06/2000 BILL #: B1-3 |                | ITEM #: B1-3,3 (Cycle forward) |        |  |
|-----------------|---------------|-------|-------------------------------|----------------|--------------------------------|--------|--|
| 102(USD)        | DEBIT ACCOUNT | DEBIT | CREDIT                        | CREDIT ACCOUNT | DEBIT                          | CREDIT |  |
| GROS:           | 10000         | 10.27 | 0.00                          | 40001          | 0.00                           | 10.27  |  |
| NET             | N/A           | 10.27 | 0.00                          | N/A            | 0.00                           | 10.27  |  |
| DISC            | 40005         | 0.00  | 0.00                          | 10000          | 0.00                           | 0.00   |  |
| TAX             | N/A           | 0.00  | 0.00                          | N/A            | 0.00                           | 0.00   |  |

## General Ledger Data

 Type
 :
 billed\_unearned

 Posting Start
 :
 Sun Aug 6 00:00:00 2000

 Posting End
 :
 Mon Aug 7 00:00:00 2000

| ACCT#: 0.0.0.1-9 | 267 DATE: 0   | 8.06/2000 | BILL#:BI | -3 ITEM        | ##:B1-3,1 (Cyc | le forward) |
|------------------|---------------|-----------|----------|----------------|----------------|-------------|
| 104 (USD)        | DEBIT ACCOUNT | DEBIT     | CREDIT   | CREDIT ACCOUNT | DEBIT          | CREDIT      |
| GROSS            | 10000         | 290       | 0.00     | 40001-001      | 00.0           | 2.90        |
| NET              | N/A           | 290       | 0.00     | N/A            | 0.00           | 2.90        |
| DISC             | 40005         | 0.00      | 0.00     | 10000          | 0.00           | 0.00        |
| TAX              | N/A           | 0.00      | 0.00     | N/A            | 0.00           | 0.00        |

| ACCT#: 0.0.0.1-9: | 267 DATE: 00  | 8.06/2000 | BILL #: BI | -3 ITEM         | #:B1-3,3 (Cyc | le forward) |
|-------------------|---------------|-----------|------------|-----------------|---------------|-------------|
| 102(USD)          | DEBIT ACCOUNT | DEBIT     | CREDIT     | CREDIT A CCOUNT | DEBIT         | CREDIT      |
| GROSS             | 10000         | 9.63      | 0.00       | 40001-001       | 0.00          | 9.63        |
| NET               | N/A           | 9.63      | 0.00       | N/A             | 0.00          | 9.63        |
| DISC              | 40005         | 0.00      | 0.00       | 10000           | 0.00          | 0.00        |
| TAX               | N/A           | 000       | 0.00       | N/A             | 0.00          | 0.00        |

From the report run on August 7, the earned revenue is now posted under the prev\_billed\_earned revenue type as shown in Figure 2-9.

Figure 2-9 August 7 G/L Report

## Ledger Output for August 7, 2000

General Ledger Data

Туре

billed\_une amed Mon Aug 7 00 00:00 2000 Tue Aug 8 00:00:00 2000 Posting Start Posting End

| ACCT#:0.0.0.1                                  | -9267 DA                                  | TE: 08/06/2000                                       | BILL #:1                   | B1-3 I7                    | EM#:B1-3,1 (C)                        | n le forward)                   |
|------------------------------------------------|-------------------------------------------|------------------------------------------------------|----------------------------|----------------------------|---------------------------------------|---------------------------------|
| 104 (USD)                                      | DEBIT ACCOU                               | NT DEBIT                                             | CREDIT                     | CREDIT ACCOUN              | NT DEBIT                              | CREDIT                          |
| GR0                                            | SS 1000                                   | 0 281                                                | 000                        | 40001-001                  | 0.00                                  | 2.81                            |
| NET                                            | N/A                                       | - 281                                                | 0.00                       | N/A                        | 0.00                                  | 2.81                            |
| DISC                                           | 4000                                      | 5 0.00                                               | 0.00                       | 10000                      | 0.00                                  | 0.00                            |
| TAX                                            | N/A                                       | 000                                                  | 0.00                       | N/A                        | 0.00                                  | 0.00                            |
| ACCT#:0.0.0.1                                  | -9267 DA                                  | TE: 08.06/2000                                       | BILL#:1                    | B1-3 I7                    | EM#: B1-3,3 (C)                       | c le forward)                   |
| 102(USD)                                       | DEBIT ACCOU                               | NT DEBIT                                             | CREDIT                     | CREDITACCOU                | NT DEBIT                              | CREDIT                          |
| GRO                                            | SS 1000                                   | 0 931                                                | 0.00                       | 40001-001                  | 0.00                                  | 9.31                            |
| NET                                            | N/A                                       | - 931                                                | 0.00                       | N/A                        | 0.00                                  | 9.31                            |
| DISC                                           |                                           | 5 0.00                                               | 0.00                       | 10000                      | 0.00                                  | 0.00                            |
| TAX                                            | N/A                                       | 0.00                                                 | 0.00                       | N/A                        | 0.00                                  | 0.00                            |
| Type<br>Posting Start<br>Posting End           | : <b>M</b> o                              | v_billed_eamed<br>m Aug 7 00:00:0<br>e Aug 8 00:00:0 |                            |                            |                                       |                                 |
| ACCT#:0.0.0.1<br>104(USD)                      | -9267 DA<br>DEBITACCOU                    | TE: 08.06/2000<br>JNT DEBIT                          | BILL #:1<br>CREDIT         |                            | TEIM #: B1-3,1 (C)                    |                                 |
|                                                | SS 1000                                   | 0 0.10                                               |                            | 40003                      |                                       |                                 |
| CTD C                                          | 55 1000<br>N/A                            |                                                      | 000<br>000                 | 40003<br>N/A               | 0.00<br>00.0                          | 0.10<br>0.10                    |
| GRO<br>NET                                     |                                           | - 0.10                                               |                            |                            |                                       |                                 |
| NET                                            |                                           | 6 000                                                | 0.00                       | 10000                      |                                       |                                 |
| NET<br>DISC                                    | 4000                                      |                                                      | 0.00                       | 10000                      | 0.00                                  | 0.00                            |
| NET                                            | 4000                                      |                                                      | 000<br>000                 | 10000<br>N/A               | 00.0                                  | 0.00                            |
| NET<br>DISC<br>TAX                             | 4000<br>N/A                               |                                                      |                            | N/A                        |                                       | 0.00                            |
| NET<br>DISC<br>TAX<br>ACCT#:00.0.1             | 4000<br>N/A                               | 0.00<br>TE: 08.06/2000                               | 0.00<br>BILL #:1           | N/A<br>B1-3 IT             | 0.00<br>EM#:B1-3,3 (C)                | 0.00<br>c le forward)           |
| NET<br>DISC<br>TAX<br>ACCT#:00.0.1             | 4000<br>N/A<br>-9267 DA<br>DEBIT ACCOU    | 0.00<br>LTE: 08.06/2000<br>NT DEBIT                  | 0.00<br>BILL #:1           | N/A<br>B1-3 IT             | 0.00<br>EM#:B1-3,3 (C)                | 0.00<br>c le forward)           |
| NET<br>DISC<br>TAX<br>ACCT#:00.0.1<br>102(USD) | 4000<br>N/A<br>-9267 DA<br>DEBIT ACCOU    | 0.00<br>ATE: 08.06/2000<br>NT DEBIT<br>0 032         | 0.00<br>BILL #:1<br>CREDIT | N/A B1-3 IT CREDIT ACCOUNT | 0.00<br>TEM#:B1-3,3 (C)<br>NT DEBIT   | 0.00 cle forward; CREDIT 0.32   |
| NET DISC TAX  ACCT#:00.0.1 102(USD) GRO        | 4000 N/A -9267 DA DEBIT ACCOU SS 1000 N/A | TE: 08.06/2000 NT DEBIT 0 032 - 032                  | 0.00 BILL #:1 CREDIT       | N/A B1-3 IT CREDIT ACCOUNT | 0.00<br>TEM #: B1-3,3 (C)<br>NT DEBIT | 0.00<br>vcle forward)<br>CREDIT |

Figure 2-10 shows the August 15 G/L report.

-- N/A --

0.00

0.00

-- N/A --

TAX

0.00

0.00

Figure 2-10 August 15 G/L Report

## Ledger Output for August 15, 2000

General Ledger Data

billed\_earned

Type Posting Start Tue Aug 15 00:00:00 2000 Wed Aug 16 00:00 00 2000 Posting End

General Ledger Data

 $billed\_uneamed$ Туре

Tue Aug 15 00:00:00 2000 Posting Start Posting End Wed Aug 16 00:00 00 2000

| ACCT#: 0.0.0.1-                    | 9267             | DATE: | 08/06/2000                  | BILL #: B            | 1-3 I TEM                  | ##:B1-3,1 (Cyc           | le forward)           |
|------------------------------------|------------------|-------|-----------------------------|----------------------|----------------------------|--------------------------|-----------------------|
| 104 (USD)                          | DEBITAC          | COUNT | DEBIT                       | CREDIT               | CREDIT ACCOUNT             | DEBIT                    | CREDIT                |
| GROS                               | s                | 10000 | 2.03                        | 0.00                 | 40001-001                  | 0.00                     | 2.03                  |
| NET                                |                  | N/A   | 2.03                        | 0.00                 | N/A                        | 0.00                     | 2.03                  |
| DISC                               |                  | 40005 | 0.00                        | 0.00                 | 10000                      | 0.00                     | 0.00                  |
| 70.75                              |                  | N/A   | 0.00                        | 0.00                 | N/A                        | 0.00                     | 0.00                  |
| TAX<br>ACCT#:0.0.0.1-              | 9267             | DATE: | 08.06/2000                  | BILL #:B             | 1-3 ITEM                   | ##:B1-3,3 (Cyc           | : le forward)         |
| ACCT#: 0.0.0.1-                    | 9267<br>DEBITACO |       |                             | BILL #: B:<br>CREDIT | 1-3 ITEM<br>CREDIT ACCOUNT | Л#: В1-3,3 (Сус<br>DEBIT | le forward)<br>CREDIT |
| ACCT#: 0.0.0.1-                    | DEBITACO         |       | 08.06/2000                  |                      |                            |                          | ,                     |
| ACCT#:0.0.0.1-<br>102(USD)         | DEBIT ACC        | THUO  | 08.06/2000<br>DEBIT         | CREDIT               | CREDIT ACCOUNT             | DÉBÌŤ                    | CREDIT                |
| ACCT#:0.0.0.1-<br>102(USD)<br>GROS | DEBITACO         | OUNT  | 08.06/2000<br>DEBIT<br>6.74 | CREDIT<br>0.00       | CREDIT ACCOUNT             | DÉBÌŤ<br>0.00            | CREDIT 6.74           |

## General Ledger Data

prev\_billed\_eamed Tue Aug 15 00:00:00 2000 Wed Aug 16 00:00 00 2000 Type Posting Start Posting End

| ACCT#: 0.0.0.1-9 | 267 DATE:     | 08.06/2000 | BILL#:Bl | -3 I <b>TEM</b> | #: B1-3,1 (Cyc | le forward) |
|------------------|---------------|------------|----------|-----------------|----------------|-------------|
| 104(USD)         | DEBIT ACCOUNT | DEBIT      | CREDIT   | CREDIT ACCOUNT  | DEBIT          | CREDIT      |
| GROS:            | S 10000       | 0.10       | 0.00     | 40003           | 0.00           | 0.10        |
| NET              | N/A           | 0.10       | 0.00     | N/A             | 0.00           | 0.10        |
| DISC             | 40005         | 0.00       | 0.00     | 10000           | 00.0           | 0.00        |
| TAX              | N/A           | 0.00       | 0.00     | N/A             | 00.0           | 0.00        |
|                  |               |            |          |                 |                |             |

| ACCT#:0.0.0.1-9: |               |       | DATE: 08.06/2000 BILL #: B1-3<br>ACCOUNT DEBIT CREDIT CI |              |       |        |
|------------------|---------------|-------|----------------------------------------------------------|--------------|-------|--------|
| 102(USD)         | DEBIT ACCOUNT | DEBIT | CREDIT                                                   | CREDITACCOOM | DEBIT | CREDIT |
| GROSS            | 10000         | 032   | 0.00                                                     | 40001        | 00.0  | 0.32   |
| NET              | N/A           | 032   | 0.00                                                     | N/A          | 00.0  | 0.32   |
| DISC             | 40005         | 0.00  | 000                                                      | 10000        | 0.00  | 0.00   |
| TAX              | N/A           | 0.00  | 0.00                                                     | N/A          | 0.00  | 0.00   |

# Case Study 3

## Plan details:

Customer created: July 6, 2000

G/L posting: Daily G/L posting

- Purchase: Plan 1 Measured Web access with discounts from an example .ipl file.
  - Monthly email fee: \$3.00 (G/L ID 104)
  - Monthly proratable IP fee: \$9.95 (G/L ID 102)
- Accrual-based accounting
- On-demand billing: You generate a bill immediately after the deal is purchased. For more information, see "Configuring Bill Now" in *BRM Configuring and Running Billing*.

The G/L report run for July 6 shows that the revenue is earned on the same day that the deal was purchased as seen in Figure 2-11.

Figure 2-11 July 6 G/L Report

| Type<br>Posting Start<br>Posting End       | :     |           | med<br>5 00:00:00 2<br>00:00 00 20 |              |                 |                |             |
|--------------------------------------------|-------|-----------|------------------------------------|--------------|-----------------|----------------|-------------|
| ACCT#: 0.0.0.1-1                           |       |           | 7.06/2000                          | BILL #: B1-: |                 | #: B1-2,1 (Cyc |             |
| 102(USD)                                   | DEBIT | ACCOUNT   | DEBIT                              | CREDIT       | CREDIT ACCOUNT  | DEBIT          | CREDIT      |
| GROS                                       | s     | 10000     | 032                                | 0.00         | 40001           | 0.00           | 0.32        |
| NET                                        |       | N/A       | 032                                | 0.00         | N/A             | 0.00           | 0.32        |
| DISC                                       |       | 40005     | 0.00                               | 0.00         | 10000           | 0.00           | 0.00        |
| TAX                                        |       | N/A       | 000                                | 000          | N/A             | 0.00           | 0.00        |
| ACCT#:0.0.0.1-1                            | 10923 | DATE: 0   | 7.06/2000                          | BILL #: B1-  | 1 I TEM         | #: B1-1,1 (Cyc | le forward) |
| 104(USD)                                   | DEBIT | ACCOUNT   | DEBIT                              | CREDIT       | CREDIT A CCOUNT | DEBIT          | CREDIT      |
| GROS                                       | s     | 10000     | 0.10                               | 0.00         | 40003           | 0.00           | 0.10        |
| NET                                        |       | N/A       | 0.10                               | 0.00         | N/A             | 0.00           | 0.10        |
| DISC                                       |       | 40005     | 0.00                               | 0.00         | 10000           | 0.00           | 0.00        |
| TAX                                        |       | N/A       | 000                                | 000          | N/A             | 0.00           | 0.00        |
| General Ledger D                           | ata   |           |                                    |              |                 |                |             |
| Туре                                       |       | billed_un | earned                             |              |                 |                |             |
| Posting Start                              | :     | Thu Jul ( | 5 00:00:00 2                       | 000          |                 |                |             |
| Posting End                                | :     | HiJul 7   | 00:00:00 20                        | 100          |                 |                |             |
| ACCT#:0.0.0.1-                             | 10923 | DATE: 0   | 7.06/2000                          | BILL #: B1-: | 2 ITEM          | #: B1-2,1 (Cyc | le forward) |
| 102(USD)                                   | DEBIT | ACCOUNT   | DEBIT                              | CREDIT       | CREDIT ACCOUNT  | DEBIT          | CREDIT      |
| GROS                                       | s     | 10000     | 9.63                               | 0.00         | 40001-001       | 0.00           | 9.63        |
| NET                                        |       | N/A       | 9.63                               | 0.00         | N/A             | 0.00           | 9.63        |
| DISC                                       |       | 40005     | 0.00                               | 0.00         | 10000           | 0.00           | 0.00        |
|                                            |       | N/A       | 000                                | 000          | N/A             | 0.00           | 0.00        |
| TAX                                        |       | DO TENO   | 7.06/2000                          | BILL #: B1-  | l ITEM          | #: B1-1,1 (Cyc | le forward) |
|                                            | 10923 | DAIE. 0   |                                    |              |                 | DEBIT          | CREDIT      |
| ACCT#:0.0.0.1-                             |       | T ACCOUNT | DEBIT                              | CREDIT       | CREDIT ACCOUNT  | DEBII          | CREDII      |
| ACCT#:0.0.0.1-                             | DEBI' |           |                                    |              | 40001-001       | 0.00           | 2.90        |
| ACCT#: 0.0.0.1-<br>104 (US Dollar)         | DEBI' | T ACCOUNT | DEBIT                              |              |                 |                |             |
| ACCT#: 0.0.0.1-<br>104 (US Dollar)<br>GROS | DEBI' | T ACCOUNT | DEBIT<br>290                       | 0.00         | 40001-001       | 0.00           | 2.90        |

In the following example, BRM generates the bill and reports the revenue as earned when the customer purchases a deal.

Figure 2-12 shows the July 7 G/L report.

Figure 2-12 July 7 G/L Report

| 00:00 £0 2000<br>00 £0:00 2000    |
|-----------------------------------|
| 3 00 00:00 2000                   |
|                                   |
| ne a <b>rn</b> e d                |
| 00:00 00 2000                     |
| 00:00 00 2000<br>3 00 0 0:00 2000 |
| 7                                 |

| ACCT#: 0.0.0.1-1               | .0923 DATE: 0 | 7.06/2000           | BILL #: B            | 1-2 I TEM #     | ¥: B1-2,1 (Cyc          | le forward) |
|--------------------------------|---------------|---------------------|----------------------|-----------------|-------------------------|-------------|
| 102(USD)                       | DEBIT ACCOUNT | DEBIT               | CREDIT               | CREDIT A CCOUNT | DEBIT                   | CREDIT      |
| GROS                           | S 10000       | 931                 | 000                  | 40001-001       | 00.0                    | 9.31        |
| NET                            | N/A           | 931                 | 0.00                 | N/A             | 0.00                    | 9.31        |
| DISC                           | 40005         | 0.00                | 0.00                 | 10000           | 0.00                    | 0.00        |
| TAX                            | N/A           | 0.00                | 0.00                 | N/A             | 0.00                    | 0.00        |
| ACCT#:0.0.0.0.1-1<br>104 (USD) | DEBIT ACCOUNT | 07.06/2000<br>DEBIT | BILL #: B:<br>CREDIT | CREDIT ACCOUNT  | #: B1-1,1 (Cyc<br>DEBIT | CREDIT      |
| GROS                           | S 10000       | 281                 | 00.0                 | 40001-001       | 0.00                    | 2.81        |
| NET                            | N/A           | 281                 | 0.00                 | N/A             | 0.00                    | 2.81        |
| DISC                           | 40005         | 0.00                | 0.00                 | 10000           | 0.00                    | 0.00        |
| TAX                            | N/A           | 0.00                | 0.00                 | N/A             | 0.00                    | 0.00        |

#### General Ledger Data

Type Posting Start Posting End prev\_billed\_earned FriJul 7 00:00 00 2000 Sat Jul 8 00 00:00 2000

| ACCT#: 0.0.0.1-10923 DATE: 07.06/ |               | 07.06/2000 | BILL #: B | 1-2          | ITEM #: B1-2,1 (Cyc | le forward) |
|-----------------------------------|---------------|------------|-----------|--------------|---------------------|-------------|
| 102(USD)                          | DEBIT ACCOUNT | DEBIT      | CREDIT    | CREDIT ACCOU | JNT DEBIT           | CREDIT      |
| GROS                              | S 10000       | 032        | 0.00      | 40001        | 0.00                | 0.32        |
| NET                               | N/A           | 032        | 0.00      | N/A          | 0.00                | 0.32        |
| DISC                              | 40005         | 0.00       | 0.00      | 10000        | 0.00                | 0.00        |
| TAX                               | N/A           | 0.00       | 0.00      | N/A          | 0.00                | 0.00        |
| ACCT#: 0.0.0.1-1                  | 10923 DATE: ( | 07.06/2000 | BILL #:B  | 1-1          | ITEM #: B1-1,1 (Cyc |             |
| 104(USD)                          | DEBIT ACCOUNT | DEBIT      | CREDIT    | CREDIT ACCOU | JNT DEBIT           | CREDIT      |
| GROS                              | S 10000       | 0.10       | 0.00      | 40003        | 0.00                | 0.10        |
| NET                               | N/A           | 0.10       | 0.00      | N/A          | 0.00                | 0.10        |
| DISC                              | 40005         | 0.00       | 0.00      | 10000        | 0.00                | 0.00        |
| TAX                               | N/A           | 0.00       | 0.00      | N/A          | 0.00                | 0.00        |

The following examples show the results of running G/L reports on a bi-monthly cycle with the on-demand billing feature.

Figure 2-13 shows the July 15 G/L report.

Figure 2-13 July 15 G/L Report

General Ledger Data Туре billed\_earned Sat Jul 15 00:00:00 2000 Posting Start Posting End Sun Jul 16 00:00:00 2000 General Ledger Data billed\_uneamed Туре Sat Jul 15 00:00:00 2000 Posting Start. Posting End Sun Jul 16 00:00:00 2000 DATE: 07/06/2000 ACCT#: 0.0.0.1-10923 BILL #: B1-2 ITEM #: B1-2,1 (Cycle forward) CREDIT ACCOUNT 102(USD) DEBIT ACCOUNT DEBIT CREDIT DEBIT CREDIT GROSS 10000 6.74 0.00 40001-001 00.0 6.74 6.74 NET -- N/A --6.74 0.00 -- N/A --0.00 40005 0.00 0.00 10000 0.00 0.00 DISC 0.00 TAX -- N/A --0.00 0.00 -- N/A --0.00 ACCT#: 0.0.0.1-10923 DATE: 07/06/2000 BILL #: B1-1 ITEM #: B1-1,1 (Cycle forward) 104 (USD) DEBIT ACCOUNT DEBIT CREDIT CREDIT ACCOUNT DEBIT CREDIT GROSS 00.0 2.03 10000 203 0.00 40001-001 NET -- N/A --2.03 0.00 -- N/A --0.00 2.03 10000 DISC 40005 0.00 0.00 00.0 0.00 TAX -- N/A --0.00 0.00 -- N/A --0.00 0.00 General Ledger Data Туре prev\_billed\_earned Posting Start. Sat Jul 15 00:00:00 2000 Sun Jul 16 00:00:00 2000 Posting End ACCT#: 0.0.0.1-10923 DATE: 07/06/2000 BILL #: B1-2 ITEM #: B1-2,1 (Cycle forward) 102(USD) DEBIT CREDIT DÉBIT CREDIT DEBIT ACCOUNT CREDIT ACCOUNT GROSS 10000 032 0.00 40001 0.00 0.32 NET -- N/A --032 0.00 -- N/A --0.00 0.32 40005 0.00 10000 0.00 DISC 0.00 0.00 TAX -- N/A --0.00 0.00 -- N/A --0.00 0.00 ACCT#: 0.0.0.1-10923 DATE: 07/06/2000 BILL #: B1-1 ITEM #: B1-1,1 (Cycle forward) DEBIT CREDIT 104 (USD) DEBIT CREDIT DEBIT ACCOUNT CREDIT ACCOUNT GROSS 10000 0.10 0.00 40003 00.0 0.10 NET -- N/A --0.10 0.00 -- N/A --0.00 0.10 40005 0.00 10000 DISC 0.00 00.0 0.00

Figure 2-14 shows the August 6 G/L report.

-- N/A --

0.00

0.00

-- N/A --

0.00

0.00

TAX

Figure 2-14 August 6 G/L Report

| General Ledger Da                                                                                                    | ata                                                                                         |                                                                                    |                                                                                                    |                                                                                            |                                                                      |                 |                                                                                              |                                                                                                   |
|----------------------------------------------------------------------------------------------------|---------------------------------------------------------------------------------------------|------------------------------------------------------------------------------------|----------------------------------------------------------------------------------------------------|--------------------------------------------------------------------------------------------|----------------------------------------------------------------------|-----------------|----------------------------------------------------------------------------------------------|---------------------------------------------------------------------------------------------------|
| Туре                                                                                                    |                                                                                             | billed ea                                                                          | arned                                                                                                    |                                                                                            |                                                                      |                 |                                                                                              |                                                                                                   |
| Posting Start                                                                                                    | :                                                                                           |                                                                                    | 6 00:00:00                                                                                                 | 2000                                                                                       |                                                                      |                 |                                                                                              |                                                                                                   |
| Posting End                                                                                                    | :                                                                                           |                                                                                    | g 700:00:00                                                                                                |                                                                                            |                                                                      |                 |                                                                                              |                                                                                                   |
| -                                                                                                    |                                                                                             |                                                                                    | -                                                                                                    |                                                                                            |                                                                      |                 |                                                                                              |                                                                                                   |
| ACCT#:0.0.0.1-1<br>104 (USD)                                                                                                    |                                                                                             | DATE: 0<br>ACCOUNT                                                                 | 08.06/2000<br>DEBIT                                                                                        | BILL #: E<br>CREDIT                                                                        |                                                                      | TTEM#<br>CCOUNT | : B1-4,2 (Cy<br>DEBIT                                                                        | cle forward)<br>CREDIT                                                                            |
| GROS                                                                                                    | s                                                                                           | 10000                                                                              | 0.10                                                                                                    | 00.0                                                                                       | 40003                                                                |                 | 0.00                                                                                         | 0.10                                                                                              |
| NET                                                                                                    |                                                                                             | N/A                                                                                | 0.10                                                                                                    | 000                                                                                        | N/A                                                                  |                 | 0.00                                                                                         | 0.10                                                                                              |
| DISC                                                                                                    |                                                                                             | 40005                                                                              | 0.00                                                                                                    | 0.00                                                                                       | 10000                                                                |                 | 0.00                                                                                         | 0.00                                                                                              |
| TAX                                                                                                    |                                                                                             | N/A                                                                                | 0.00                                                                                                    | 000                                                                                        | N/A                                                                  |                 | 0.00                                                                                         | 0.00                                                                                              |
| ACCT#: 0.0.0.1-1                                                                                                    | 0023                                                                                        | DATE: 0                                                                            | 8.06/2000                                                                                                  | BILL #: B                                                                                  | 21.4                                                                 | 1 TEM#          | ·B1.4 3 (%                                                                                   | c le forward)                                                                                     |
| 102(USD)                                                                                                    |                                                                                             | ACCOUNT                                                                            | DEBIT                                                                                                    | CREDIT                                                                                     |                                                                      |                 | DEBIT                                                                                        |                                                                                                   |
| (002)                                                                                                    | DEDII:                                                                                      | ROCCOMI                                                                            | 2                                                                                                    | Jimbii                                                                                     | CREDITA                                                              | CCOOM           | DEDII                                                                                        | J1411                                                                                             |
| GROS                                                                                                    | s                                                                                           | 10000                                                                              | 032                                                                                                    | 0.00                                                                                       | 40001                                                                |                 | 00.0                                                                                         | 0.32                                                                                              |
| NET                                                                                                    |                                                                                             | N/A                                                                                | 032                                                                                                    | 0.00                                                                                       | N/A                                                                  |                 | 0.00                                                                                         | 0.32                                                                                              |
| DISC                                                                                                    |                                                                                             | 40005                                                                              | 0.00                                                                                                    | 0.00                                                                                       | 10000                                                                |                 | 0.00                                                                                         | 0.00                                                                                              |
| TAX                                                                                                    |                                                                                             | N/A                                                                                | 0.00                                                                                                    | 0.00                                                                                       | N/A                                                                  |                 | 0.00                                                                                         | 0.00                                                                                              |
|                                                                                                    |                                                                                             |                                                                                    |                                                                                                    |                                                                                            |                                                                      |                 |                                                                                              |                                                                                                   |
| ACCT#:0.0.0.1-1                                                                                                    | .0923                                                                                       | DATE: 0                                                                            | 8.06/2000                                                                                                  | BILL #:                                                                                    | N/A                                                                  | I TEM #         | : P-4 (Paym                                                                                  | ent)                                                                                              |
| 109(USD)                                                                                                    | DEBITA                                                                                      | ACCOUNT                                                                            | DEBIT                                                                                                    | CREDIT                                                                                     | CREDIT A                                                             | CCOUNT          | DEBIT                                                                                        | CREDIT                                                                                            |
| GROS                                                                                                    | s                                                                                           | 10 000                                                                             | 0.00                                                                                                    | 12.95                                                                                      | 50000                                                                |                 | 1295                                                                                         | 0.00                                                                                              |
| NET                                                                                                    |                                                                                             |                                                                                    |                                                                                                    |                                                                                            |                                                                      |                 |                                                                                              |                                                                                                   |
| 145 1                                                                                                    |                                                                                             | N/A                                                                                | 0.00                                                                                                    | 12.95                                                                                      | N/A                                                                  |                 | 1295                                                                                         | 0.00                                                                                              |
| DISC                                                                                                    |                                                                                             | N/A                                                                                | 0.00                                                                                                    | 0.00                                                                                       | N/A                                                                  |                 | 0.00                                                                                         | 0.00<br>0.00                                                                                      |
|                                                                                                    |                                                                                             |                                                                                    |                                                                                                    |                                                                                            |                                                                      |                 |                                                                                              | 0.00                                                                                              |
| DISC<br>TAX                                                                                                    | ata                                                                                         | N/A                                                                                | 0.00                                                                                                    | 0.00                                                                                       | N/A                                                                  |                 | 0.00                                                                                         | 0.00<br>0.00                                                                                      |
| DISC<br>TAX<br>General Ledger Da                                                                                                    | ata<br>——                                                                                   | N/A<br>N/A                                                                         | 0.00<br>0.00                                                                                               | 0.00                                                                                       | N/A                                                                  |                 | 0.00                                                                                         | 0.00<br>0.00                                                                                      |
| DISC<br>TAX<br>General Ledger Da                                                                                                    | ata                                                                                         | N/A<br>N/A<br>billed_un                                                            | 000<br>000<br>nearned                                                                                      | 00.0<br>00.0                                                                               | N/A                                                                  |                 | 0.00                                                                                         | 0.00<br>0.00                                                                                      |
| DISC<br>TAX<br>General Ledger Da<br>Type<br>Posting Start                                                                           | ata ::                                                                                      | N/A<br>N/A<br>billed_ur<br>Sun Aug                                                 | 0.00<br>0.00                                                                                               | 0.00<br>0.00<br>2000                                                                       | N/A                                                                  |                 | 0.00                                                                                         | 0.00<br>0.00                                                                                      |
| DISC TAX  General Ledger Da  Type Posting Start Posting End  ACCT#:0.0.0.1-1                                                        | .0923                                                                                       | N/A N/A billed_ur Sun Aug Mon Aug                                                  | 0.00<br>0.00<br>nearmed<br>: 6 00:00:00<br>g 7 00 00:00                                                    | 0.00<br>0.00<br>2000<br>2000<br>BILL #: F                                                  | N/A<br>N/A                                                           | ITEM#           | 0.00<br>0.00<br>:B1-4,2 (C)                                                                  | 0.00<br>0.00<br>0.00<br>0.00                                                                      |
| DISC TAX  General Ledger Da  Type Posting Start Posting End  ACCT#:0.0.0.1-1                                                        | .0923                                                                                       | N/A N/A billed_un Sun Aug Mon Au                                                   | 0.00<br>0.00<br>meanmed<br>: 6 00:00:00                                                                    | 0.00<br>0.00<br>2000<br>0.2000                                                             | N/A<br>N/A                                                           |                 | 0.00<br>0.00                                                                                 | 0.00<br>0.00<br>0.00<br>0.00                                                                      |
| DISC TAX  General Ledger De  Type Posting Start Posting End  ACCT#:0.0.0.1-1 104(USD)                                               | :<br>:<br>:<br>:<br>:<br>:<br>:<br>:<br>:<br>:<br>:<br>:<br>:<br>:<br>:<br>:<br>:<br>:<br>: | N/A N/A billed_un Sun Aug Mon Aug DA TE: 0 A CCOUNT                                | 0.00<br>0.00<br>0.00<br>: 6.00:00:00<br>g 7.00:00:00<br>DEBIT                                              | 0.00<br>0.00<br>2000<br>2000<br>BILL #: F<br>CREDIT                                        | N/A N/A 81-4 CREDIT A                                                |                 | 0.00<br>0.00<br>:B1-4,2 (C)<br>DEBIT                                                         | 0.00<br>0.00<br>0.00<br>ctle forward)<br>CREDIT                                                   |
| DISC TAX  General Ledger Da  Type Posting Start Posting End ACCT#: 0.0.0.1-1 [04 (USD)  GRO S: NET                                  | :<br>:<br>:<br>:<br>:<br>:<br>:<br>:<br>:<br>:<br>:<br>:<br>:<br>:<br>:<br>:<br>:<br>:<br>: | billed_in Sun Aug Mon Au; DATE: 0 ACCOUNT                                          | 0.00<br>0.00<br>0.00<br>: 6 00:00:00<br>g 7 00:00:00<br>D EBIT                                             | 0.00<br>0.00<br>2000<br>0.2000<br>BILL #: F<br>CREDIT<br>0.00<br>0.00                      | N/A N/A  81-4  CREDIT A  40001-001 N/A                               |                 | 0.00<br>0.00<br>:B1-4,2 (C)<br>DEBIT<br>0.00<br>0.00                                         | 0.00<br>0.00<br>0.00<br>cle forward)<br>CREDIT                                                    |
| DISC TAX  General Ledger Da  Type Osting Start Osting End  ACCT#:0.0.0.1-1  04(USD)                                                 | :<br>:<br>:<br>:<br>:<br>:<br>:<br>:<br>:<br>:<br>:<br>:<br>:<br>:<br>:<br>:<br>:<br>:<br>: | N/A N/A billed_un Sun Aug Mon Aug DA TE: 0 A CCOUNT                                | 0.00<br>0.00<br>0.00<br>: 6.00:00:00<br>g 7.00:00:00<br>DEBIT                                              | 0.00<br>0.00<br>2000<br>2000<br>BILL #: F<br>CREDIT                                        | N/A N/A 81-4 CREDIT A                                                |                 | 0.00<br>0.00<br>:B1-4,2 (C)<br>DEBIT                                                         | 0.00<br>0.00<br>0.00<br>ctle forward)<br>CREDIT                                                   |
| DISC TAX  General Ledger Da  Type Posting Start Posting End  ACCT#:0.0.0.1-1  04 (USD)  GROS: NET                                   | :<br>:<br>:<br>:<br>:<br>:<br>:<br>:<br>:<br>:<br>:<br>:<br>:<br>:<br>:<br>:<br>:<br>:<br>: | billed_in Sun Aug Mon Au; DATE: 0 ACCOUNT                                          | 0.00<br>0.00<br>0.00<br>meanned<br>6 00:00:00<br>g 7 00:00:00<br>DEBIT<br>290<br>290                       | 0.00<br>0.00<br>2000<br>0.2000<br>BILL #: F<br>CREDIT<br>0.00<br>0.00                      | N/A N/A  81-4  CREDIT A  40001-001 N/A                               |                 | 0.00<br>0.00<br>:B1-4,2 (C)<br>DEBIT<br>0.00<br>0.00                                         | 0.00<br>0.00<br>0.00<br>0.00<br>ccle forward)<br>CREDIT<br>2.90<br>2.90                           |
| DISC TAX  General Ledger De  Type Posting Start Posting End  ACCT #: 0.0.0.1-1 104 (USD)  GROS: NET DISC TAX                        | 0923<br>DEBIT                                                                               | billed_un Sun Aug Mon Aug DA TE: 0 A CCOUNT  10000 N/A 40005 N/A                   | 0.00<br>0.00<br>0.00<br>6 6 00:00:00<br>g 7 00:00:00<br>DEBIT<br>290<br>290<br>0.00<br>0.00                | 0.00<br>0.00<br>2000<br>2000<br>BILL #:E<br>CREDIT<br>0.00<br>0.00<br>0.00                 | N/A N/A N/A  CREDIT A  40001-001 N/A 10000 N/A                       | CCOUNT          | 0.00<br>0.00<br>:B1-4,2 (C)<br>DEBIT<br>0.00<br>0.00<br>0.00<br>0.00                         | 0.00<br>0.00<br>0.00<br>CREDIT<br>2.90<br>2.90<br>0.00<br>0.00                                    |
| DISC TAX  General Ledger Da  Type Posting Start Posting End ACCT#:0.0.0.1-1 04 (USD)  GROS: NET DISC TAX  ACCT#:0.0.0.1-1           | 0923<br>DEBIT.                                                                              | billed_un Sun Aug Mon Aug DA TE: 0 A CCOUNT  10000 N/A 40005 N/A                   | 0.00<br>0.00<br>0.00<br>0.00:00:00<br>g 7 00:00:00<br>DEBIT<br>290<br>290<br>0.00                          | 2000<br>2000<br>2000<br>BILL #:E<br>CREDIT                                                 | N/A N/A N/A                                                          | CCOUNT<br>      | 0.00<br>0.00<br>:B1-4,2 (C)<br>DEBIT<br>0.00<br>0.00<br>0.00<br>0.00                         | 0.00<br>0.00<br>0.00<br>0.00<br>CREDIT<br>2.90<br>2.90<br>0.00<br>0.00                            |
| DISC TAX  General Ledger Da  Type Posting Start Posting End  ACCT#:0.0.0.1-1  04 (USD)  GROS: NET DISC TAX  ACCT#:0.0.0.1-1         | 0923<br>DEBIT                                                                               | billed_ur Sun Aug Mon Aug DATE: 0 ACCOUNT  10000 N/A 40005 N/A DATE: 0 ACCOUNT     | 0.00<br>0.00<br>0.00<br>6 00:00:00<br>g 7 00:00:00<br>DEBIT<br>290<br>290<br>0.00<br>0.00                  | 0.00<br>0.00<br>2000<br>0.2000<br>BILL #:F<br>CREDIT<br>0.00<br>0.00<br>0.00<br>0.00       | N/A N/A N/A 31-4  CREDIT A  40001-001 N/A 10000 N/A 31-4  CREDIT A   | CCOUNT<br>      | 0.00<br>0.00<br>:B1-4,2 (C)<br>DEBIT<br>0.00<br>0.00<br>0.00<br>0.00                         | 0.00<br>0.00<br>0.00<br>0.00<br>CREDIT  2.90 2.90 0.00 0.00 ccle forward) CREDIT                  |
| DISC TAX  General Ledger Da  Type Posting Start Posting End  ACCT#:0.0.0.1-1 104(USD)  GROSS NET DISC TAX  ACCT#:0.0.0.1-1 102(USD) | 0923<br>DEBIT                                                                               | billed_m Sun Aug Mon Au, DATE: 0 ACCOUNT  10000 - N/A 40005 - N/A                  | 0.00<br>0.00<br>0.00<br>0.00:00:00<br>g 7 00:00:00<br>08.06/2000<br>DEBIT<br>290<br>0.00<br>0.00           | 0.00<br>0.00<br>2000<br>2000<br>BILL #: E<br>CREDIT<br>0.00<br>0.00<br>0.00<br>0.00        | N/A N/A N/A                                                          | CCOUNT<br>      | 0.00<br>0.00<br>0.00<br>EBI-4,2 (C)<br>DEBIT<br>0.00<br>0.00<br>0.00<br>0.00<br>0.00<br>0.00 | 0.00<br>0.00<br>0.00<br>0.00<br>CREDIT<br>2.90<br>2.90<br>0.00<br>0.00                            |
| DISC TAX  General Ledger Da  Type Posting Start Posting End  ACCT#:0.0.0.1-1 104(USD)  GROS: NET DISC TAX  ACCT#:0.0.0.1-1 102(USD) | 0923<br>DEBIT                                                                               | billed_un Sun Aug Mon Aug DATE: 0 ACCOUNT  10000 - N/A 40005 - N/A DATE: 0 ACCOUNT | 0.00<br>0.00<br>0.00<br>6 00:00:00<br>g 7 00:00:00<br>DEBIT<br>290<br>290<br>0.00<br>0.00<br>0.00<br>DEBIT | 0.00<br>0.00<br>2000<br>2000<br>BILL #:E<br>CREDIT<br>0.00<br>0.00<br>0.00<br>0.00<br>0.00 | N/A N/A N/A  31-4  CREDIT A  40001-001 N/A 10000 N/A  81-4  CREDIT A | CCOUNT<br>      | 0.00<br>0.00<br>0.00<br>0.00<br>0.00<br>0.00<br>0.00<br>0.0                                  | 0.00<br>0.00<br>0.00<br>0.00<br>CREDIT<br>2.90<br>2.90<br>0.00<br>0.00<br>ccle forward)<br>CREDIT |

Figure 2-15 shows the August 7 G/L report.

Figure 2-15 August 7 G/L Report

| Type<br>Posting Start<br>Posting End   | :        |                                            | nearmed<br>g 7 00 00 :00<br>: 8 00 :00 :00 |                   |                     |                      |                      |
|----------------------------------------|----------|--------------------------------------------|--------------------------------------------|-------------------|---------------------|----------------------|----------------------|
| FOSLING EARC                           |          | Ide Ade                                    | 0 00.00.00                                 | 2000              |                     |                      |                      |
| ACCT#:0.0.0.1                          | -10923   | DATE: 0                                    | 8.06/2000                                  | BILL#:B           | 1-4 I TEM           | Л#:В1-4,2 (Сус       | le forward)          |
| 104 (USD)                              | DEBITA   | ACCOUNT                                    | DEBIT                                      | CREDIT            | CREDIT A CCOUNT     | DEBIT                | CREDIT               |
| GRO                                    | ss ———   | 10000                                      | 281                                        | 0.00              | 40001-001           | 0.00                 | 2.81                 |
| NET                                    |          | N/A                                        | 281                                        | 000               | N/A                 | 0.00                 | 2.81                 |
| DISC                                   |          | 40005                                      | 0.00                                       | 0.00              | 10000               | 0.00                 | 0.00                 |
| TAX                                    |          | N/A                                        | 0.00                                       | 0.00              | N/A                 | 0.00                 | 0.00                 |
|                                        | <u> </u> | 10000                                      | 931                                        | 0.00              | 40001-001           | 0.00                 | 9.31                 |
| സ്ഥാവ                                  |          |                                            |                                            | 0,00              | 40001-001           | 0.00                 | 9.51                 |
| GRO<br>NET                             | 00       |                                            |                                            | 0.00              | N/A                 | 0.00                 | 0.31                 |
| NET                                    |          | N/A                                        | 931                                        | 000               | N/A<br>10000        | 0.00<br>0.00         | 9.31                 |
|                                        |          |                                            |                                            | 000<br>000<br>000 | N/A<br>10000<br>N/A | 0.00<br>0.00<br>0.00 | 9.31<br>0.00<br>0.00 |
| NET DISC TAX  General Ledger 1  Type   |          | N/A<br>40005<br>N/A<br>prev_bil            | 931<br>000<br>000<br>kd_earned             | 0.00<br>0.00      | 10000               | 00.0                 | 0.00                 |
| NET<br>DISC<br>TAX<br>General Ledger 1 |          | N/A<br>40005<br>N/A<br>prev_bill<br>Mon Au | 931<br>000<br>000                          | 0.00<br>0.00      | 10000               | 00.0                 | 0.00                 |

| 21001 H. 0.0.0.1-10 | // DICIE. 00  | 21111.0010012000 |        | 1 111101 11     | in. Di-136 (Oyen in the mate) |        |
|---------------------|---------------|------------------|--------|-----------------|-------------------------------|--------|
| 104 (USD)           | DEBIT ACCOUNT | DEBIT            | CREDIT | CREDIT A CCOUNT | DEBIT                         | CREDIT |
| GROSS               | 10000         | 0.10             | 0.00   | 40003           | 00.0                          | 0.10   |
| NET                 | N/A           | 0.10             | 000    | N/A             | 0.00                          | 0.10   |
| DISC                | 40005         | 0.00             | 000    | 10000           | 0.00                          | 0.00   |
| TAX                 | N/A           | 0.00             | 000    | N/A             | 00.0                          | 0.00   |
|                     |               |                  |        |                 |                               |        |

| ACCT #: 0.0.0.1-10923 DATE |               | 8.06/2000 | BILL#:B1 | ITEM #: B1-4,3 (Cycle forward) |       |        |  |
|----------------------------|---------------|-----------|----------|--------------------------------|-------|--------|--|
| 102(USD)                   | DEBIT ACCOUNT | DEBIT     | CREDIT   | CREDIT ACCOUNT                 | DEBIT | CREDIT |  |
|                            |               |           |          |                                |       |        |  |
| GROSS                      | 10000         | 032       | 000      | 40001                          | 0.00  | 0.32   |  |
| NET                        | N/A           | 032       | 000      | N/A                            | 0.00  | 0.32   |  |
| DISC                       | 40005         | 0.00      | 000      | 10000                          | 0.00  | 0.00   |  |
| TAX                        | N/A           | 0.00      | 000      | N/A                            | 0.00  | 0.00   |  |

Figure 2-16 shows the August 15 G/L report.

Figure 2-16 August 15 G/L Report

#### General Ledger Data

 $billed\_earned$ Туре

Tue Aug 15 00:00:00 2000 Wed Aug 16 00:00 00 2000 Posting Start Posting End

#### General Ledger Data

billed\_uneamed

Posting Start Tue Aug 15 00:00:00 2000 Posting End Wed Aug 16 00:00 00 2000

| ACCT #: 0.0.0.1-10923 DATE: 08.06/2000 |         | BILL #:BI          | -4 ITEM            | #:B1-4,2 (Cyc        | le forward)               |                         |                       |
|----------------------------------------|---------|--------------------|--------------------|----------------------|---------------------------|-------------------------|-----------------------|
| 104 (USD)                              | DEBIT A | CCOUNT             | DEBIT              | CREDIT               | CREDIT ACCOUNT            | DEBIT                   | CREDIT                |
| GROS                                   | s       | 10000              | 2.03               | 0.00                 | 40001-001                 | 0.00                    | 2.03                  |
| NET                                    |         | N/A                | 2.03               | 0.00                 | N/A                       | 0.00                    | 2.03                  |
| DISC                                   |         | 40005              | 0.00               | 0.00                 | 10000                     | 0.00                    | 0.00                  |
| TAX                                    |         | N/A                | 0.00               | 0.00                 | N/A                       | 0.00                    | 0.00                  |
| ACCT#:0.0.0.1-<br>102(USD)             |         | DATE: 0<br>ACCOUNT | 8.06/2000<br>DEBIT | BILL #: BI<br>CREDIT | -4 ITEM<br>CREDIT ACCOUNT | #: B1-4,3 (Cyc<br>DEBIT | le forward)<br>CREDIT |
| GROS                                   | s       | 10000              | 6.74               | 0.00                 | 40001-001                 | 0.00                    | 6.74                  |
| NET                                    |         | N/A                | 6.74               | 0.00                 | N/A                       | 0.00                    | 6.74                  |
| DISC                                   |         | 40005              | 0.00               | 0.00                 | 10000                     | 0.00                    | 0.00                  |
|                                        |         | N/A                | 0.00               | 0.00                 | N/A                       | 0.00                    | 0.0                   |

#### General Ledger Data

prev\_billed\_eamed Tue Aug 15 00:00:00 2000 Wed Aug 16 00:00 00 2000 Туре

Posting Start Posting End

| ACCT#:0.0.0.1-10923       |                   | DATE: 0 | 08/06/2000          | BILL #: B           | 1-4 I TEM                   | #: B1-4,2 (Cyc         | le forward)           |
|---------------------------|-------------------|---------|---------------------|---------------------|-----------------------------|------------------------|-----------------------|
| 104 (USD)                 | DEBIT A           | CCOUNT  | DEBIT               | CREDIT              | CREDIT ACCOUNT              | DEBIT                  | CREDIT                |
| GRO                       | ss ———            | 10000   | 0.10                | 0.00                | 40003                       | 0.00                   | 0.10                  |
| NET                       | -                 | - N/A   | 0.10                | 0.00                | N/A                         | 0.00                   | 0.10                  |
| DISC                      |                   | 40005   | 0.00                | 0.00                | 10000                       | 0.00                   | 0.00                  |
| TAX                       | -                 | - N/A   | 0.00                | 0.00                | N/A                         | 0.00                   | 0.00                  |
| ACCT#:0.0.0.1<br>102(USD) | -10923<br>DEBIT A |         | 08.06/2000<br>DEBIT | BILL #: B<br>CREDIT | 1-4 ITEM<br>CREDIT A CCOUNT | #:B1-4,3 (Cyc<br>DEBIT | le forward)<br>CREDIT |
| GR0                       | ss —              | 10000   | 032                 | 0.00                | 40001                       | 0.00                   | 0.32                  |
| NET                       | -                 | - N/A   | 032                 | 0.00                | N/A                         | 0.00                   | 0.32                  |
| DISC                      |                   | 40005   | 0.00                | 0.00                | 10000                       | 0.00                   | 0.00                  |
| TAX                       |                   | - N/A   | 0.00                | 0.00                | N/A                         | 0.00                   | 0.00                  |

# Case Study 4

## Plan details:

Customer created: July 6, 2003

G/L posting: Last day of the month

Purchase: Plan 1 – Unlimited Web access with recurring discounts.

Quarterly email fee: \$45.00 (G/L ID 102)

Accrual-based accounting

This case study shows how BRM handles multi-month cycle fees. In this case, the quarterly fee is \$45.00. BRM amortizes the fee over the life of the 92-day multi-month cycle. Because the customer's first billing date is August 6, 2003, the revenue for July is considered unbilled in the report as shown in Figure 2-17.

Figure 2-17 July G/L Report

## Ledger Output for July 2003

#### General Ledger Data

Type : unbilled\_earned
Posting Start : Tue Jul 1 00:00:00 2003
Posting End : Fri Aug 1 00:00:00 2003

|                                                         | 17228 DATE:                                          |                                                      |                                            |                | : N/A (Cy<br>DEBIT | CREDIT                 |
|---------------------------------------------------------|------------------------------------------------------|------------------------------------------------------|--------------------------------------------|----------------|--------------------|------------------------|
| .02(USD) D                                              | EBIT ACCOUNT                                         | DEBIT                                                | CREDIT                                     | CREDII ACCOUNT | DEBII              | CREDII                 |
| GROSS                                                   | N/A                                                  | 12.72                                                | 0.00                                       | N/A            | 0.00               | 12.72                  |
| NET                                                     | N/A                                                  | 12.72                                                | 0.00                                       | N/A            | 0.00               | 12.72                  |
| DISC                                                    | N/A                                                  | 0.00                                                 | 0.00                                       | N/A            | 0.00               | 0.00                   |
| TAX                                                     | N/A                                                  | 0.00                                                 | 0.00                                       | N/A            | 0.00               | 0.00                   |
|                                                         |                                                      | d_uneamed<br>I 1 00:00 00 20                         | 03                                         |                |                    |                        |
| Type<br>Posting Start<br>Posting End                    | : Tue Jui                                            |                                                      |                                            |                |                    |                        |
| Posting Start                                           | : Tue Ju<br>: Fri Aug                                | 1 1 00:00 00 20<br>g 1 00:00 00 20                   | 103                                        | //A ITEM#      | : N/A (Cy          | rcle forward)          |
| Posting Start<br>Posting End<br>ACCT#:0.0.0.1-          | : Tue Ju<br>: Fri Aug                                | l 1 00:00 00 20<br>g 1 00:00 00 20<br>: N/A          | 103                                        |                | : N/A (Cy<br>DEBIT | cle forward)<br>CREDIT |
| Posting Start<br>Posting End<br>ACCT#:0.0.0.1-          | : Tue Ju<br>: Fri Aug<br>17228 DATE:                 | l 1 00:00 00 20<br>g 1 00:00 00 20<br>: N/A          | )03<br>BILL #: N                           |                | , ,                |                        |
| Posting Start Posting End ACCT#:0.0.0.1- 102(USD)       | : Tue Ju<br>: Fri Aug<br>17228 DATE:<br>DEBIT ACCOUN | 1 1 00:00 00 20<br>g 1 00:00 00 20<br>N/A<br>T DEBIT | 003<br>BILL #: N<br>CREDIT                 | CREDIT ACCOUNT | DEBIT              | CREDIT                 |
| Posting Start Posting End ACCT#:0.0.0.1- 102(USD) GROSS | : Tue Ju : Ri Aug 17228 DATE: DEBIT ACCOUN N/A       | 1 1 00:00 00 20<br>g 1 00:00 00 20<br>N/A<br>T DEBIT | 003<br>BILL #: N<br>CREDIT<br>0.00<br>0.00 | N/A            | DEBIT 0.00         | CREDIT<br>32 28        |

In the August report, you can see that BRM defers revenue based on quarterly fees. Only 26 days of revenue is earned for a quarterly fee that spans 92 days (26/92\*45 = 12.71). The remainder is unbilled\_unearned revenue.

Figure 2-18 and Figure 2-19 show the G/L reports generated for August.

## Figure 2-18 August 1 G/L Report 1

## Ledger Output for August 2003

## General Ledger Data

\_\_\_\_\_

Type : unbilled\_earned
Posting Start : Fri Aug 1 00:00:00 2003
Posting End : Mon Sep 1 00:00:00 2003

| ACCT#: 0.0.0.1-1 | .7228 DATE: 1 | N/A   | BILL #: N/A | ITEM #         | f: N/A (Cy | c le forward) |
|------------------|---------------|-------|-------------|----------------|------------|---------------|
| 102(USD)         | DEBIT ACCOUNT | DEBIT | CREDIT      | CREDIT ACCOUNT | DEBIT      | CREDIT        |
| GROSS            | N/A           | 27.88 | 0.00        | N/A            | 0.00       | 27.88         |
| NET              | N/A           | 27.88 | 00.0        | N/A            | 0.00       | 27.88         |
| DISC             | N/A           | 0.00  | 00.0        | N/A            | 00.0       | 0.00          |
| TAX              | N/A           | 0.00  | 00.0        | N/A            | 0.00       | 0.00          |

## Figure 2-19 August 1 G/L Report 2

#### General Ledger Data

\_\_\_\_\_

 Type
 :
 unbilled\_uneamed

 Posting Start
 :
 Fri Aug 1 00:00:00 2003

 Posting End
 :
 Mon Sep 1 00:00:00 2003

| ACCT#: 0.0.0.1-17 | 7228 DATE:    | DATE: N/A |        | A ITEM         | ITEM #: N/A (Cycle forward) |        |
|-------------------|---------------|-----------|--------|----------------|-----------------------------|--------|
| 102 (USD)         | DEBIT ACCOUNT | debit     | CREDIT | CREDIT ACCOUNT | DEBIT                       | CREDIT |
| GROSS             | N/A           | 17.12     | 0.00   | N/A            | 0.00                        | 17.12  |
| NET               | N/A           | 17.12     | 0.00   | N/A            | 0.00                        | 17.12  |
| DISC              | N/A           | 0.00      | 0.00   | N/A            | 0.00                        | 0.00   |
| TAX               | N/A           | 0.00      | 0.00   | N/A            | 0.00                        | 0.00   |

In this report, the fee is billed and is reported in the unbilled\_earned revenue type. 52 days out of 92 are shown as earned revenue.

Figure 2-20 shows the G/L report generated for September.

Figure 2-20 September G/L Report

## Ledger Output for September 2003

### General Ledger Data

Type :
Posting Start :
Posting End : umbilled\_earned Mon Sep 1 00:00:00 2003 Wed Oct 1 00:00:00 2003

| ACCT#: 0.0.0.1-17228 DATE: N/A |               |       | BILL #: N/A | #ITEM          | ITEM #: N/A (Cycle forward) |        |  |
|--------------------------------|---------------|-------|-------------|----------------|-----------------------------|--------|--|
| 102 (US Dollar)                | DEBIT ACCOUNT | DEBIT | CREDIT      | CREDIT ACCOUNT | DEBIT                       | CREDIT |  |
| GROSS                          | N/A           | 42.55 | 00.0        | N/A            | 0.00                        | 42.55  |  |
| NET                            | N/A           | 42.55 | 0.00        | N/A            | 00.0                        | 42.55  |  |
| DISC                           | N/A           | 0.00  | 0.00        | N/A            | 00.0                        | 0.00   |  |
| TAX                            | N/A           | 0.00  | 0.00        | N/A            | 0.00                        | 0.00   |  |

#### General Ledger Data

umbilled\_uneamed Туре Mon Sep 1 00:00:00 2003 Wed Oct 1 00:00:00 2003 Posting Start Posting End

| ACCT#: 0.0.0.1-1722 | 8 DATE: 1     | ₹/A   | BILL #: N/A | ITEM          | #: N/A (Cycle | forward) |
|---------------------|---------------|-------|-------------|---------------|---------------|----------|
| 102 (US Dollar)     | DEBIT ACCOUNT | DEBIT | CREDIT      | CREDIT ACCOUN | DEBIT         | CREDIT   |
| GROSS               | N/A           | 245   | 0.00        | N/A           | 0.00          | 2.45     |
| NET                 | N/A           | 245   | 0.00        | N/A           | 0.00          | 2.45     |
| DISC                | N/A           | 0.00  | 0.00        | N/A           | 0.00          | 0.00     |
| TAX                 | N/A           | 000   | 00.0        | N/A           | 0.00          | 0.00     |

The previously billed date, September 6, 2003, falls outside this report, so the prev billed earned option still reports how much is earned during that month. From the 92day multi-month cycle, the month of October earned 31 days (31/92\*45 = 15.18).

Figure 2-21 shows the October G/L report.

## Figure 2-21 October G/L Report

## Ledger Output for October 2003

#### General Ledger Data

billed\_earned

Type : Posting Start : Wed Oct 1 00:00:00 2003 Posting End

| ACCT #: 0.0.0.1-1722 | 8 DATE: 10.0  | 6/2003 | BILL #: B1-288 | ITEM#:B        | 1-288 2 (Cycl | eforward) |  |
|----------------------|---------------|--------|----------------|----------------|---------------|-----------|--|
| 102 (USD ollar)      | DEBIT ACCOUNT | DEBIT  | CREDIT         | CREDIT ACCOUNT | DEBIT         | CREDIT    |  |
| GROSS                | N/A           | 45.00  | 00.0           | N/A            | 0.00          | 45.00     |  |
| NET                  | N/A           | 45.00  | 0.00           | N/A            | 0.00          | 45.00     |  |
| DISC                 | N/A           | 0.00   | 0.00           | N/A            | 0.00          | 0.00      |  |
| TAX                  | N/A           | 0.00   | 0.00           | N/A            | 0.00          | 0.00      |  |

| ACCT#: 0.0.0.1-1722 | 8 DATE: 10.00 | 5/2003 | BILL #: B1-288 | ITEM#          | :B1-288 3 (Cycl | e forward) |
|---------------------|---------------|--------|----------------|----------------|-----------------|------------|
| 102 (US Dollar)     | DEBIT ACCOUNT | DEBIT  | CREDIT         | CREDIT ACCOUNT | DEBIT           | CREDIT     |
|                     |               |        |                |                |                 |            |
| GROSS               | N/A           | 12.73  | 0.00           | N/A            | 0.00            | 12.73      |
| NET                 | N/A           | 12.73  | 0.00           | N/A            | 0.00            | 12.73      |
| DISC                | N/A           | 0.00   | 0.00           | N/A            | 0.00            | 0.00       |
| TAX                 | N/A           | 0.00   | 0.00           | N/A            | 0.00            | 0.00       |

### General Ledger Data

: billed\_uneamed Start : Wed Oct 100:00:00 2003 Stad : Sat Nov 100:00:00 2003 Posting Start Posting End

| ACCT#: 0.0.0.1-1722 | B DATE: 10.06/ | 2003 B | ILL #: B1-288 | ITEM#:B1       | -288 ß (Cycle f | orward) |
|---------------------|----------------|--------|---------------|----------------|-----------------|---------|
| 102 (US Dollar)     | DEBIT ACCOUNT  | DEBIT  | CREDIT        | CREDIT ACCOUNT | DEBIT           | CREDIT  |
|                     |                |        |               |                |                 |         |
| GROSS               | N/A            | 3227   | 0.00          | N/A            | 0.00            | 32.27   |
| NET                 | N/A            | 3227   | 0.00          | N/A            | 0.00            | 32.27   |
| DISC                | N/A            | 0.00   | 0.00          | N/A            | 0.00            | 0.00    |
| TAX                 | N/A            | 0.00   | 0.00          | N/A            | 0.00            | 0.00    |
|                     |                |        |               |                |                 |         |

# Case Study 5

## Plan details:

- Customer created: October 6, 2000
- G/L posting: Last day of the month
- Purchase: Plan 1 Unlimited Web access with discounts. The plan is modified to include a cycle arrears fee instead of a cycle forward fee.
  - Cycle arrears fee: \$19.95 (G/L ID 102)
  - Purchase fee: \$15.00 (G/L ID 101)
- Accrual-based accounting

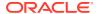

The cycle arrears fee, \$19.95, is reported as earned when it is billed. The fee was charged on November 6, and the entire amount became billed and earned on that day.

Figure 2-22 shows the October G/L report.

## Figure 2-22 October G/L Report

## Ledger Output for October 2003

#### General Ledger Data

\_\_\_\_

Type : billed\_earned

Posting Start : Wed Oct 1 00:00:00 2003
Posting End : Sat Nov 1 00:00 00 2003

| ACCT#: 0.0.0.1-17228 | B DATE: 10.00 | 6/2003 | BILL #: B1-288 | ITEM#:BI       | 288 ,2 (Cycle | forward) |
|----------------------|---------------|--------|----------------|----------------|---------------|----------|
| 102 (USD allar)      | DEBIT ACCOUNT | DEBIT  | CREDIT         | CREDIT ACCOUNT | DEBIT         | CREDIT   |
| GROSS                | N/A           | 45.00  | 00.0           | N/A            | 0.00          | 45.00    |
| NET                  | N/A           | 45.00  | 0.00           | N/A            | 0.00          | 45.00    |
| DISC                 | N/A           | 000    | 00.0           | N/A            | 0.00          | 0.00     |
| TAX                  | N/A           | 000    | 0.00           | N/A            | 0.00          | 0.00     |

| CCT#:0.0.0.1-172 | 28 DATE: 10.0 | 6/2003 | BILL #: B1-288 | ITEM#:         | B1-288 β (Cyc) | le forward) |
|------------------|---------------|--------|----------------|----------------|----------------|-------------|
| 02 (US Dollar)   | DEBIT ACCOUNT | DEBIT  | CREDIT         | CREDIT ACCOUNT | DEBIT          | CREDIT      |
| GROSS            | N/A           | 12.73  | 0.00           | N/A            | 0.00           | 12.73       |
| NET              | N/A           | 12.73  | 0.00           | N/A            | 0.00           | 12.73       |
| DISC             | N/A           | 0.00   | 0.00           | N/A            | 0.00           | 0.00        |
| TAX              | N/A           | 0.00   | 0.00           | N/A            | 0.00           | 0.00        |

## General Ledger Data

Type : billed\_uneamed

Posting Start : Wed Oct 1 00:00:00 2003
Posting End : Sat Nov 1 00:00 00 2003

| ACCT#:0.0.0.1-17 | 228 DATE: 10.0 | 6/2003 E | BILL #: B1-28 | 8 ITEM#:1      | 31-288 ß (Cycle | forward) |
|------------------|----------------|----------|---------------|----------------|-----------------|----------|
| 02(US Dollar)    | DEBIT ACCOUNT  | DEBIT    | CREDIT        | CREDIT ACCOUNT | DEBIT           | CREDIT   |
| GROSS            | N/A            | 3227     | 0.00          | N/A            | 0.00            | 32.27    |
| NET              | N/A            | 3227     | 0.00          | N/A            | 0.00            | 32.27    |
| DISC             | N/A            | 0.00     | 0.00          | N/A            | 0.00            | 0.00     |
| TAX              | N/A            | 00.0     | 0.00          | N/A            | 0.00            | 0.00     |

# Case Study 6

Plan details:

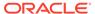

- Customer created: October 6, 2000
- G/L posting: Monthly G/L posting
- Purchase: Plan 1 Unlimited Web access with discounts. The plan is modified to have a cycle arrears instead of a cycle forward fee.
  - Monthly email fee: \$19.95 (G/L ID 104), with a 10% discount
  - Monthly IP fee: \$15.00 (G/L ID 102)
- On-demand billing

Figure 2-23 shows the October G/L report.

Figure 2-23 October G/L Report

## Ledger Output for October 2000

| Туре                                                                                                    | : billed_earm                                                                                               | ned                                                                                      |                                                                       |                                                                                                    |                                                                    |                                                                      |
|----------------------------------------------------------------------------------------------------|----------------------------------------------------------------------------------------------------|------------------------------------------------------------------------------------------|-----------------------------------------------------------------------|----------------------------------------------------------------------------------------------------|--------------------------------------------------------------------|----------------------------------------------------------------------|
| Posting Start                                                                                                    | : Sum Oct 1                                                                                                 |                                                                                          | 2000                                                                  |                                                                                                    |                                                                    |                                                                      |
| Posting End                                                                                                    | : Thu Nov                                                                                                   | 100:00:00                                                                                | 2000                                                                  |                                                                                                    |                                                                    |                                                                      |
|                                                                                                    |                                                                                                    |                                                                                          |                                                                       |                                                                                                    |                                                                    |                                                                      |
| ACCT#: 0.0.0.1-1464                                                                                                    | 40 DATE: 10<br>DEBIT ACCOUNT                                                                                |                                                                                          | BILL #:B                                                              | 1-24 ITEM:<br>CREDIT ACCOUNT                                                                         | #: B1-24,1 (C)<br>DEBIT                                            | /cle forward)<br>CREDIT                                              |
| 102 (US Dollar)                                                                                                    | DEBIT ACCOUNT                                                                                               | DEBII                                                                                    | CREDII                                                                | CREDIT ACCOUNT                                                                                       | DEBII                                                              | CREDII                                                               |
| GROSS                                                                                                    | 10000                                                                                                    | 836                                                                                      | 0.00                                                                  | 40001                                                                                                | 0.00                                                               | 8.36                                                                 |
| NET                                                                                                    | N/A                                                                                                    | 752                                                                                      | 0.00                                                                  | N/A                                                                                                  | 0.00                                                               | 7.52                                                                 |
| DISC                                                                                                    | 40005                                                                                                    | 0.84                                                                                     | 0.00                                                                  | 10000                                                                                                | 0.00                                                               | 0.84                                                                 |
| TAX                                                                                                    | N/A                                                                                                    | 000                                                                                      | 000                                                                   | N/A                                                                                                  | 0.00                                                               | 0.00                                                                 |
| ACCT#: 0.0.0.1-1464                                                                                                    | 40 DATE: 10                                                                                                 | /06/2000                                                                                 | BILL#:B                                                               | 1-23 ITEM:                                                                                           | #: B1-23,1 (C)                                                     | v: le forward)                                                       |
| 104 (US Dollar)                                                                                                    | DEBIT ACCOUNT                                                                                               | DEBIT                                                                                    | CREDIT                                                                | CREDIT A CCOUNT                                                                                      | DEBIT                                                              |                                                                      |
| GROSS                                                                                                    | 10000                                                                                                    | 252                                                                                      | 0.00                                                                  | 40003                                                                                                | 0.00                                                               | 2.52                                                                 |
| NET                                                                                                    | N/A                                                                                                    | 252                                                                                      | 0.00                                                                  | N/A                                                                                                  | 00.0                                                               | 2.52                                                                 |
| DISC                                                                                                    | 40005                                                                                                    | 0.00                                                                                     | 0.00                                                                  | 10000                                                                                                | 0.00                                                               | 0.00                                                                 |
|                                                                                                    |                                                                                                    | 0.00                                                                                     | 0.00                                                                  | 1710                                                                                                 | 0.00                                                               | 0.00                                                                 |
| TAX<br>General Ledger Data                                                                                                    | N/A                                                                                                    | 0.00                                                                                     | 0.00                                                                  | N/A                                                                                                  | 0.00                                                               | 0.00                                                                 |
| General Ledger Data                                                                                                    | _                                                                                                    |                                                                                          | 000                                                                   | N/A                                                                                                  | 0.00                                                               | 0.00                                                                 |
| General Ledger Data<br>                                                                                                    |                                                                                                    | amed                                                                                     |                                                                       | N/A                                                                                                  | 0.00                                                               | 0.00                                                                 |
| General Ledger Data  Type Posting Start                                                                                                    | —<br>: billed_une<br>: Sun Oct 1                                                                            | arned<br>00:00:00                                                                        | 2000                                                                  | N/A                                                                                                  | 0.00                                                               | 0.00                                                                 |
| General Ledger Data<br>                                                                                                    |                                                                                                    | arned<br>00:00:00                                                                        | 2000                                                                  | N/A                                                                                                  | 0.00                                                               | 0.00                                                                 |
| General Ledger Data  Type Posting Start Posting End ACCT #: 0.0.0.1-146                                                                         | : billed_une<br>: Sun Oct 1<br>: Wed Nov                                                                    | arned<br>00:00:00<br>1 00:00:00                                                          | 2000<br>0 2000<br>BILL #: B                                           | :1-24 ITEM:                                                                                          | #: B1-24,1 (C                                                      | ycle forward)                                                        |
| General Ledger Data  Type Posting Start Posting End A CCT #: 0 0.0 .1-146                                                                       | : billed_une<br>: Sun Oct 1<br>: Wed Nov                                                                    | arned<br>00:00:00<br>1 00:00:00                                                          | 2000<br>0 2000                                                        | :1-24 ITEM:                                                                                          |                                                                    | ycle forward)                                                        |
| General Ledger Data Type Posting Start Posting End ACCT#:00.0.1-146- 102 (US Dollar) GROSS                                                      | : billed_une : Sum Oct 1 : Wed Nov 40 DATE:10 DEBIT ACCOUNT                                                 | amed<br>00:00:00<br>1 00:00:00<br>06/2000<br>DEBIT                                       | 2000<br>0 2000<br>BILL #:B<br>CREDIT                                  | 11-24 ITEM:<br>CREDIT A CCOUNT<br>40001-001                                                          | #: B1-24,1 (C) DEBIT                                               | ycle forward)<br>CREDIT                                              |
| General Ledger Data  Type Posting Start Posting End  A CCT #: 0 0.0.1-146-102 (US Dollar)                                                       | : billed_une : Sun Oct 1 : Wed Nov 40 DATE:10 DEBIT ACCOUNT 10000N/A                                        | arned<br>00:00:00:00<br>1 00:00:00<br>/06/2000<br>DEBIT                                  | 2000<br>0 2000<br>BILL #:B<br>CREDIT                                  | 1-24 ITEM<br>CREDIT A CCOUNT<br>40001-001<br>N/A                                                     | #: B1-24,1 (C:<br>DEBIT<br>0.00<br>0.00                            | ycle forward)<br>CREDIT                                              |
| General Ledger Data Type Posting Start Posting End ACCT#:00.0.1-146- 102 (US Dollar) GROSS                                                      | : billed_une : Sun Oct 1 : Wed Nov 40 DATE:10 DEBIT ACCOUNT 10000 N/A 40005                                 | amed<br>00:00:00<br>1 00:00:00<br>06/2000<br>DEBIT                                       | 2000<br>0 2000<br>BILL #:B<br>CREDIT                                  | 11-24 ITEM<br>CREDIT ACCOUNT<br>40001-001<br>N/A<br>10000                                            | #: B1-24,1 (C) DEBIT                                               | ycle forward)<br>CREDIT                                              |
| General Ledger Data Type Posting Start Posting End ACCT#:00.0.1-1466 102 (US Dollar) GROSS NET                                                  | : billed_une : Sun Oct 1 : Wed Nov 40 DATE:10 DEBIT ACCOUNT 10000N/A                                        | amed<br>00:00:00:00<br>1 00:00:00<br>06/2000<br>DEBIT<br>1.60<br>1.44                    | 2000<br>0 2000<br>BILL #:B<br>CREDIT<br>0.00<br>0.00                  | 1-24 ITEM<br>CREDIT A CCOUNT<br>40001-001<br>N/A                                                     | #: B1-24,1 (C:<br>DEBIT<br>0.00<br>0.00                            | ycle forward)<br>CREDIT<br>1.60<br>1.44                              |
| General Ledger Data Type Posting Start Posting End ACCT #: 0.0.0.1-146-102 (US Dollar) GROSS NET DISC TAX                                       | : billed_une : Sun Oct 1 : Wed Nov  40 DATE: 10 DEBIT ACCOUNT  10000 N/A 40005 N/A                          | amed<br>00:00:00<br>1 00:00:00<br>06/2000<br>DEBIT<br>1.60<br>1.44<br>0.16<br>0.00       | 2000<br>D 2000<br>BILL #: B<br>CREDIT<br>0.00<br>0.00<br>0.00<br>0.00 | 11-24 ITEM<br>CREDIT ACCOUNT<br>40001-001<br>N/A<br>10000<br>N/A                                     | #: B1-24,1 (C:<br>DEBIT<br>0.00<br>0.00<br>0.00<br>0.00            | ncle forward)<br>CREDIT<br>1.60<br>1.44<br>0.16<br>0.00              |
| General Ledger Data Type Posting Start Posting End ACCT#:00.0.1-1464 102 (US Dollar) GROSS NET DISC TAX ACCT#:00.0.1-1464                       | : billed_une : Sun Oct 1 : Wed Nov  40 DATE: 10 DEBIT ACCOUNT  10000 N/A 40005 N/A                          | amed<br>00:00:00:00<br>1 00:00:00<br>DEBIT<br>1.60<br>1.44<br>0.16<br>0.00               | 2000<br>D 2000<br>BILL #: B<br>CREDIT<br>0.00<br>0.00<br>0.00<br>0.00 | 11-24 ITEM<br>CREDIT ACCOUNT<br>40001-001<br>N/A<br>10000<br>N/A                                     | #: B1-24,1 (C) DEBIT 0.00 0.00 0.00                                | ncle forward)<br>CREDIT<br>1.60<br>1.44<br>0.16<br>0.00              |
| General Ledger Data Type Posting Start Posting End ACCT#:00.0.1-1464 102 (US Dollar) GROSS NET DISC TAX ACCT#:00.0.1-1464                       | : billed_une : Sum Oct 1 : Wed Nov 40 DATE: 10 DEBIT ACCOUNT  10000 N/A 40005 N/A                           | amed<br>00:00:00:00<br>1 00:00:00<br>DEBIT<br>1.60<br>1.44<br>0.16<br>0.00               | 2000 DILL#:BCREDIT 000 000 000 BILL#:B                                | 11-24 ITEM: CREDIT A CCOUNT  40001-001 N/A 10000 N/A 11-23 ITEM:                                     | #: B1-24,1 (C) DEBIT 0.00 0.00 0.00 0.00 0.00                      | ccle forward) CREDIT  1.60 1.44 0.16 0.00 ccle forward)              |
| General Ledger Data Type Posting Start Posting End ACCT #: 0.0.0.1-146- 102 (US Dollar) GROSS NET DISC TAX ACCT #: 0.0.0.1-146- 104 (US Dollar) | : billed_une : Sun Oct 1 : Wed Nov 40 DATE: 10 DEBIT ACCOUNT  10000 N/A 40005 N/A 40005 DEBIT ACCOUNT       | amed<br>00:00:00<br>1 00:00:00<br>DEBIT<br>1.60<br>1.44<br>0.16<br>0.00                  | 2000 D 2000 BILL #: B CREDIT  0.00 0.00 0.00 0.00 BILL #: B CREDIT    | 11-24 ITEM<br>CREDIT ACCOUNT<br>40001-001<br>- N/A<br>10000<br>- N/A<br>11-23 ITEM<br>CREDIT ACCOUNT | #: B1-24,1 (C) DEBIT 0.00 0.00 0.00 0.00 0.00 #: B1-23,1 (C) DEBIT | rcle forward) CREDIT  1.60 1.44 0.16 0.00  rcle forward) CREDIT      |
| General Ledger Data Type Posting Start Posting End ACCT#:00.0.1-146-102 (US Dollar) GROSS NET DISC TAX ACCT#:00.0.1-146-104 (US Dollar)         | : billed_une : Sun Oct 1 : Wed Nov 40 DATE: 10 DEBIT ACCOUNT  10000 N/A 40005 N/A 40 DATE: 10 DEBIT ACCOUNT | amed<br>00:00:00<br>1 00:00:00<br>DEBIT<br>1.60<br>1.44<br>0.16<br>0.00<br>DEBIT<br>0.00 | 2000 D 2000 BILL #: B CREDIT  0.00 0.00 0.00 BILL #: B CREDIT         | 1-24 ITEM: CREDIT A CCOUNT  40001-00 1 N/A 10000 N/A 1-23 ITEM: CREDIT A CCOUNT                      | #: B1-24,1 (C) DEBIT  0.00 0.00 0.00 0.00 0.00 DEBIT               | ccle forward) CREDIT  1.60 1.44 0.16 0.00 ccle forward) CREDIT  0.48 |

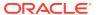

# Setting Up Your General Ledger

Learn how to set up your general ledger (G/L) in Oracle Communications Billing and Revenue Management (BRM) by creating a chart of accounts (CoA) and G/L IDs.

## Topics in this document:

- · Setting Up Your General Ledger
- Creating a Chart of Accounts
- Creating G/L IDs
- Assigning G/L IDs to A/R Actions
- Assigning G/L IDs to Prerated Events

## Setting Up Your General Ledger

When you set up the general ledger, you do this:

- Create a list of general ledger (G/L) accounts in the chart of accounts (CoA). See "Creating a Chart of Accounts".
- 2. Create G/L IDs. See "Creating G/L IDs".
- 3. Specify the G/L IDs to use for recording financial transactions when a charge or an accounts receivable (A/R) action occurs, such as a write-off. To do so, assign G/L IDs to the following:
  - A/R actions, such as payments and refunds. See "Assigning G/L IDs to A/R Actions".
  - Prerated events. See "Assigning G/L IDs to Prerated Events".
  - Early termination fees, which customers can be charged when they cancel their contract early. See "Creating Subscription Terms" in *PDC Creating Product Offerings*.
  - Tax codes. See "Creating Tax Codes" in BRM Calculating Taxes.
  - Charges. See "Configuring Charge Offers" in PDC Creating Product Offerings.
  - Discounts. See "Creating Discount Offers" in PDC Creating Product Offerings.
  - Deliverables, if you are using deliverable-based revenue recognition. See "Configuring Deliverables" in *PDC Creating Product Offerings*.
- 4. (For event-based revenue recognition only) Create segments for reporting revenue for groups of customers, such as customers in a geographic region. See "Reporting Revenue for Groups of Customers".
- 5. Configure various options that specify how G/L data is reported. For example, how G/L reporting recognizes billing dates. See "General Ledger Configuration Options".
- 6. Configure how G/L amounts are rounded. See "Rounding General Ledger Data".

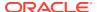

## Creating a Chart of Accounts

The chart of accounts (CoA) is a list of general ledger accounts that your company uses. In BRM, you create a CoA that lists the general ledger accounts that are in your company's general ledger on your external financial system.

If you use multiple G/L segments, you can load multiple CoAs and assign a different CoA to each segment. See "Reporting Revenue for Groups of Customers".

To create your general ledger accounts in BRM:

- 1. Go to the BRM\_homelsys/data/pricing/example directory.
- Open the pin\_glchartaccts file in text editor. The pin\_glchartaccts file includes instructions and examples.
- 3. Add the following information to the file:
  - coa\_id: The identification number for the CoA. You use this ID when configuring G/L IDs.
  - coa\_name: A description of the CoA.
- 4. For each general ledger account, add a **gl\_coa\_acct** line that includes the following information, separated by tabs:
  - The general ledger account code or number used in your external financial system.
  - A description of the general ledger account.
  - The type of account: asset, equity, expense, liability, or revenue.
  - The status of the account: active or inactive. Inactive accounts cannot be associated with a G/L ID.

#### For example:

```
gl_coa_acct 40500 prepaid.A/R asset active
```

5. Run the following command to load the CoA into a /config/glid object in the database:

```
load_pin_glchartaccts pin_glchartaccts_file
```

See "load\_pin\_glchartaccts".

#### Sample pin\_glchartaccts Entries

The following shows sample entries in a **pin\_glchartaccts** file for one CoA with thirteen general ledger accounts.

To create multiple CoAs, use multiple sets of the **coa\_id**, **coa\_name**, and **gl coa accts** fields.

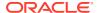

```
gl_coa_acct 40800 uncollect.off revenue active gl_coa_acct 40700 cancel.A/R asset active gl_coa_acct 40500 prepaid.A/R asset active gl_coa_acct 40000 purchase.off revenue active gl_coa_acct 20160 monthly.off revenue active gl_coa_acct 20150 cancel.off revenue active gl_coa_acct 11000 purchase.A/R asset active gl_coa_acct 10600 daily.A/R asset active
```

## Creating G/L IDs

To create G/L IDs, you define each G/L ID in the *BRM\_homelsys/data/pricing/example/* **pin\_glid** file and then use the **load\_pin\_glid** utility to load the G/L IDs into the BRM database.

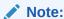

In a production system, do *not* remove or modify any existing G/L IDs. Doing so could generate inaccurate G/L reports.

#### To create G/L IDs:

- Go to the BRM\_homelsys/data/pricing/example directory.
- Open the pin\_glid file in a text editor. The pin\_glid file includes instructions and examples.
- (Optional) Enter the CoA to use for this pin\_glid file. The default is to not use a CoA.
- 4. (Optional) To create a separate set of G/L IDs for a segment, enter a G/L segment to use for this pin\_glid file by using the following syntax:

```
gl_segment root segment.child_segment [no_rollup]
```

where *child\_segment* is a nested segment and **[no\_rollup]** includes the segment in your reports.

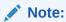

Segment names are case sensitive and cannot have spaces.

- 5. For each G/L ID, add the following information:
  - id: The identification number for the group of G/L IDs.
  - taxcode: (Optional) The tax code used by your tax calculation software.
  - descr: A description, such as Monthly fees.
  - type: The type of G/L ID: standard (0), A/R (1), Revenue (2), or Contract (3). See "About G/L IDs" for more information.
- 6. For each supported revenue type in a G/L ID, add a **gl\_acct** line that includes the following information, separated by tabs:

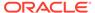

- The revenue type such as billed, unbilled, and unearned.
- What the amount represents:
  - gross: Reports the total revenue.
  - disc: Reports the balance impacts of discounted revenue.
  - net: Reports the amount of revenue that remains after applying discounts.
  - tax: Reports the amount of taxes calculated. This data is used for collecting G/L data based on tax codes.

For example, if you provide a \$5 discount on a \$30 cycle forward fee: the gross amount is \$30, the discounted amount is \$5, and the net amount is \$25.

The G/L accounts to use for tracking debits and credits.

#### For example:

```
gl_acct billed gross purchase.debit purchase.credi
+
```

- 7. Save the pin\_glid file.
- 8. Run the following command to load the G/L IDs into the BRM database:

```
load pin glid pin glid file
```

See "load pin glid" for more information.

#### Sample pin\_glid Entries

The following shows sample entries in a **pin\_glid** file for defining the G/L ID for a purchase fee:

```
# G/L ID for purchase fee

# G/L ID for purchase fee

# G/L ID for purchase fee

# G/L ID for purchase fee

# G/L ID for purchase fee

# G/L ID for purchase fee

# G/L ID for purchase fee

# G/L ID for purchase fee

# G/L ID for purchase fee

# G/L ID for purchase fee

# G/L ID for purchase fee

# G/L ID for purchase fee

# G/L ID for purchase fee

# G/L ID for purchase fee

# G/L ID for purchase fee

# G/L ID for purchase fee

# G/L ID for purchase fee

# G/L ID for purchase fee

# G/L ID for purchase fee

# G/L ID for purchase fee

# G/L ID for purchase fee

# G/L ID for purchase fee

# G/L ID for purchase fee

# G/L ID for purchase fee

# G/L ID for purchase fee

# G/L ID for purchase fee

# G/L ID for purchase fee

# G/L ID for purchase fee

# G/L ID for purchase fee

# G/L ID for purchase fee

# G/L ID for purchase fee

# G/L ID for purchase fee

# G/L ID for purchase fee

# G/L ID for purchase fee

# G/L ID for purchase fee

# G/L ID for purchase fee

# G/L ID for purchase fee

# G/L ID for purchase fee

# G/L ID for purchase fee

# G/L ID for purchase fee

# G/L ID for purchase fee

# G/L ID for purchase fee

# G/L ID for purchase fee

# G/L ID for purchase fee

# G/L ID for purchase fee

# G/L ID for purchase fee

# G/L ID for purchase fee

# G/L ID for purchase fee

# G/L ID for purchase fee

# G/L ID for purchase fee

# G/L ID for purchase fee

# G/L ID for purchase fee

# G/L ID for purchase fee

# G/L ID for purchase fee

# G/L ID for purchase fee

# G/L ID for purchase fee

# G/L ID for purchase fee

# G/L ID for purchase fee

# G/L ID for purchase fee

# G/L ID for purchase fee

# G/L ID for purchase fee

# G/L ID for purchase fee

# G/L ID for purchase fee

# G/L ID for purchase fee

# G/L ID for purchase fee

# G/L ID for purchase fee

# G/L ID for purchase fee

# G/L ID for purchase fee

# G/L ID for purchase fee

# G/L ID for purchase fee

# G/L ID for purchase fee

# G/L ID for purchase fee

# G/L ID for purchase fee

# G/L ID for purchase fee

# G/L ID for purchase fee

# G/L ID for purchase
```

## Assigning G/L IDs to A/R Actions

Some balance impacts are generated by A/R actions, such as payments and refunds, rather than by charges. To have these actions recorded in your general ledger, map each A/R action to a G/L ID.

To map A/R actions to G/L IDs:

- 1. Go to the *BRM\_homelsys/msgs/reasoncodes* directory.
- Open the reasons.en\_US sample file in a text editor.

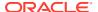

3. Add your G/L IDs, making sure that they match the G/L IDs in the pin\_glid file.

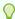

#### Tip:

You can change the existing G/L IDs, such as 109 (payment), to a custom G/L

- 4. Save the reasons.en\_US file.
- Run the following command, which loads this change into the /config/map\_glid object: load\_localized\_strings reasons.locale

## Assigning G/L IDs to Prerated Events

To assign G/L IDs to prerated events or partially rated events, use the PCM\_OP\_ACT\_POL\_SPEC\_GLID policy opcode. See "Assigning G/L IDs to Prerated Events" in BRM Opcode Guide.

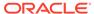

4

## Reporting Revenue for Groups of Customers

Learn how to report revenue by customer segments in Oracle Communications Billing and Revenue Management (BRM).

Topics in this document:

- About Reporting Revenue for Groups of Customers
- Changing the Default G/L Segment

## About Reporting Revenue for Groups of Customers

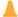

#### Caution:

Customer segments are supported only for event-based revenue recognition and are included only in individual G/L reports.

By default, individual general ledger (G/L) reports include the revenue data for all customers. You can use *segments* to create individual G/L reports that include data for arbitrary sets of customers, such as for different geographic regions. You specify the segment to run the report on when you generate the individual G/L report.

When you use multiple G/L segments, you can use the same G/L IDs for all segments, or create different sets of G/L IDs for different segments.

To collect G/L data about a group of accounts, BRM needs to know which G/L segment applies to each customer account.

- Your BRM system uses a default *root* segment, which is defined in the Connection Manager **pin.conf** file. By default, all accounts use the root segment.
- To assign G/L segments, you must define the G/L segments by editing the policy source code in PCM\_OP\_CUST\_POL\_PREP\_BILLINFO. See "Preparing Bill Unit Data" in BRM Opcode Guide.

### **Creating Nested Segments**

You can create nested G/L segments. For example, you can create the following segments:

- northwest
- northwest.washington
- northwest.oregon

This allows you to run reports on all of your Northwest region, including Oregon and Washington, or just on Oregon and Washington specifically.

You can define unlimited levels of nesting.

By default, reports for parent segments automatically include the data for nested segments underneath it. To prevent a nested segment from being included in a parent report, add the **no\_rollup** parameter to the **gl\_segment** entry in your **pin\_glid** file. For example, the following entries specify to include **.northwest.washington** in parent reports, but to not include **.northwest.oregon**.

```
gl_segment .
gl_segment .northwest
gl_segment .northwest.washington
gl segment .northwest.oregon no rollup
```

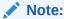

Be sure to specify the parent segment in the report or you will get an error message similar to this:

Root Segment .NSL\_REGIONAL is missing. Define the root before the child (.NSL\_REGIONAL.BB)

## Changing the Default G/L Segment

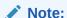

This feature requires that you customize the PCM\_OP\_CUST\_POL\_PREP\_BILLINFO policy opcode.

The default G/L segment is the root segment, symbolized by "." (dot).

To change the default G/L segment:

- 1. Go to the BRM\_homelsyslcm directory.
- 2. Open the Connection Manager (CM) configuration **pin.conf** file in a text editor.
- 3. Change the following line:

```
- fm_cust_pol gl_segment .
to this:
- fm cust pol gl segment segment name
```

where segment\_name is the name of the G/L segment you want to use as the default.

4. Save the pin.conf file.

You do not need to restart the CM to enable this entry.

Customize the PCM\_OP\_CUST\_POL\_PREP\_BILLINFO policy opcode. See "Preparing Bill Unit Data" in BRM Opcode Guide. 5

## General Ledger Configuration Options

Learn how to configure how the Oracle Communications Billing and Revenue Management (BRM) server runs and exports general ledger (G/L) data.

Topics in this document:

- Disabling G/L Collection in BRM
- Disabling Creation of /journal Objects for Noncurrency Balance Impacts
- Setting the Number of Paying Accounts per G/L Report
- Generating G/L Reports Based on the Actual Billing Date
- Segregating Unbilled Revenue by G/L Cycle within a Billing Cycle

## Disabling G/L Collection in BRM

You can disable G/L collection to improve system performance. When G/L collection is disabled, /journal objects are not created.

To disable G/L collection:

- 1. Go to the BRM\_home/sys/data/config directory.
- Create the bus\_params\_billing.xml file:

```
pin bus params -r BusParamsBilling bus params billing.xml
```

3. Disable the **GeneralLedgerReporting** entry:

<GeneralLedgerReporting>disabled</GeneralLedgerReporting>

- 4. Save the file.
- 5. Load the bus\_params\_billing.xml file into BRM:

```
pin_bus_params bus_params_billing.xml
```

6. Stop and restart the CM.

For more information, see "pin\_bus\_params" in BRM Developer's Guide.

# Disabling Creation of /journal Objects for Noncurrency Balance Impacts

To improve system performance, you can disable creating *Ijournal* objects for noncurrency balance impacts. To do so, run the **pin\_bus\_params** utility to change the **NonCurrencyResourceJournaling** business parameter. For more information, see "pin\_bus\_params" in *BRM Developer's Guide*.

To disable the creation of *liournal* objects for noncurrency balance impacts:

Go to the BRM\_homelsys/data/config directory.

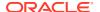

2. Create the bus\_params\_billing.xml file:

pin bus params -r BusParamsBilling bus params billing.xml

- 3. In the **NonCurrencyResourceJournaling** entry, do one of the following:
  - To disable creation of all /journal objects for noncurrency balance impacts, enter none:

<NonCurrencyResourceJournaling>none/NonCurrencyResourceJournaling>

 To create Ijournal objects for specific noncurrency balance impacts, use this format:

<NonCurrencyResourceJournaling>+:balance\_element\_ID,balance\_element\_ID,...
.</NonCurrencyResourceJournaling>

Spaces are not allowed. For example:

<NonCurrencyResourceJournaling>+:23466,199990,200000/NonCurrencyResourceJournaling>

 To create *Ijournal* objects for all *except* specific noncurrency balance impacts, use this format:

<NonCurrencyResourceJournaling>-:balance\_element\_ID, balance\_element\_ID,...
.

Spaces are not allowed. For example:

<NonCurrencyResourceJournaling>-:458745,190000,2000444,77778//
NonCurrencyResourceJournaling>

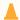

#### **Caution:**

If a balance element ID is not valid, the default value **all** is used.

- 4. Save the file.
- 5. Load the bus\_params\_billing.xml file into BRM:

pin bus params bus params billing.xml

6. Stop and restart the CM.

## Setting the Number of Paying Accounts per G/L Report

To make generating G/L reports more scalable, you can specify the number of paying accounts to include in a G/L report.

To change the default number of paying accounts included in a G/L report:

- Open the BRM\_home/apps/pin\_billd file in a text editor.
- 2. Edit the following entry:

```
pin_ledger_report transaction_grouping 100000
```

3. Save and close the file.

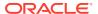

## Generating G/L Reports Based on the Actual Billing Date

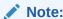

This configuration applies for event-based revenue recognition and individual G/L reports only.

Billing can be run on a date past when the billing cycle ended. For example, if a billing cycle ends on February 2, billing might be run on February 3. By default, BRM uses the end of the billing cycle as the date on which G/L reports are based. You can configure BRM to base G/L reports on the date that billing was run instead.

#### Caution:

- To avoid discrepancies after enabling the use of the actual billing date, make sure, when running the G/L reports for the first time, that the G/L reporting period includes both the end date of the bill period and the actual billing date.
- For accounts with skipped billing cycles, the revenue reported as billed in a previous G/L report period may again be reported as billed in a new G/L report period. To avoid this discrepancy, before you enable the use of the actual billing date, make sure of the following:
  - There are no subordinate accounts with skipped billing cycles.
  - The G/L reports for the subordinate accounts with skipped billing cycles have already been generated for a period past the billing date of the paying account.
- After enabling the use of the actual billing date, do not disable it.

To use the actual billing date when generating G/L reports, configure the BRM database by using SQL. Specifically, create a view on the ITEM\_T table and re-create the **item\_t\_synonym** synonym on the view on the ITEM\_T table to enable the use of the actual billing date.

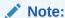

In a multischema system, run these steps for each schema.

1. Open SQL\*Plus:

sqlplus login/@database\_alias
Enter password: password

#### where:

- login is the login name to use for connecting to the BRM database.
- database\_alias is the BRM database alias.
- password is the encrypted password for login.
- Create the i\_item\_glseg\_eff\_\_id index on the gl\_segment and opened\_t columns of the ITEM\_T table:

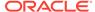

```
SQL>CREATE INDEX i_item_glseg_eff__id ON item_t (gl_segment, opened_t)
tablespace tablespace_name storage_clause;
```

#### where:

- tablespace\_name is the tablespace name where you want to create the index.
- storage\_clause specifies the storage parameters to use when you create the index; for example, storage (initial 30k next 30k maxextents unlimited pctincrease 0 freelists 2).
- Create the item\_t\_gl\_view view on the ITEM\_T table with all of the columns in the ITEM\_T table, with the exception of the effective\_t column of the view pointing to the opened\_t column of the ITEM\_T table.

#### For example:

```
SQL> CREATE OR REPLACE VIEW item_t_gl_view

AS SELECT POID_ID0, ACCOUNT_OBJ_DB, ACCOUNT_OBJ_ID0, ACCOUNT_OBJ_REV,

ACCOUNT_OBJ_TYPE, ADJUSTED, ARCHIVE_STATUS, AR_BILLINFO_OBJ_DB,

AR_BILLINFO_OBJ_ID0, AR_BILLINFO_OBJ_REV, AR_BILLINFO_OBJ_TYPE,

AR_BILL_OBJ_DB, AR_BILL_OBJ_ID0, AR_BILL_OBJ_REV, AR_BILL_OBJ_TYPE,

BAL_GRP_OBJ_DB, BAL_GRP_OBJ_ID0, BAL_GRP_OBJ_REV, BAL_GRP_OBJ_TYPE,

BILLINFO_OBJ_DB, BILLINFO_OBJ_ID0, BILLINFO_OBJ_REV, BILLINFO_OBJ_TYPE,

BILL_OBJ_DB, BILL_OBJ_ID0, BILL_OBJ_REV, BILL_OBJ_TYPE, CLOSED_T, CREATED_T,

CURRENCY, CURRENCY_OPERATOR, CURRENCY_RATE, CURRENCY_SECONDARY,

DELTA_DUE, DISPUTED, DUE, DUE_T, OPENED_T "EFFECTIVE_T", EVENT_POID_LIST,

FLAGS, GL_SEGMENT, ITEM_NO, ITEM_TOTAL, MOD_T, NAME, OPENED_T, POID_DB,

POID_REV, POID_TYPE, READ_ACCESS, RECVD, SERVICE_OBJ_DB, SERVICE_OBJ_ID0,

SERVICE_OBJ_REV, SERVICE_OBJ_TYPE, STATUS, TRANSFERED, WRITEOFF,

WRITE_ACCESS_FROM_item_t;
```

**4.** Create the **item\_t\_synonym** synonym on the **item\_t\_gl\_view** view on the ITEM\_T table:

```
SQL>CREATE OR REPLACE SYNONYM item t synonym FOR item t gl view;
```

5. Recompile the invalid objects:

```
SQL>exec dbms_utility.compile_schema(USER,false);
```

- 6. Reset the value of OPENED\_T of the previously billed items for G/L reports.
- 7. Exit SQL\*Plus.

# Segregating Unbilled Revenue by G/L Cycle within a Billing Cycle

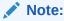

This configuration applies for event-based revenue recognition and individual G/L reports only.

By default, the G/L report for unbilled revenue considers the time the journal was created to determine if the revenue was unbilled until the end of the G/L cycle. Because revenue for the same item across multiple ledger cycles is aggregated on the same journal entry, the G/L report shows the unbilled revenue as follows:

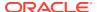

• If there is a delay in loading the usage events across multiple ledger reporting cycles, the journal entry for these usage events is created in the new G/L cycle. The unbilled revenue report for the prior G/L cycle does not include these usage events. If an item is created in the prior G/L cycle and a usage event for that item occurs in the current G/L cycle, the usage revenue is considered as part of the prior G/L cycle. The unbilled revenue report for the prior G/L cycle includes this usage event.

You can configure BRM to segregate revenue for the same item across multiple G/L cycles by creating a separate journal entry for each of these G/L cycles for this item. This ensures the following:

- If there is a delay in loading the usage events across multiple ledger reporting cycles, the journal entry for these usage events is created in the G/L cycle the event occurred in. The unbilled revenue report for the prior G/L cycle includes these usage events.
- If an item is created in the prior G/L cycle and a usage event for that item occurs in the current G/L cycle, the usage revenue is considered as part of the current G/L cycle. The unbilled revenue report for the prior G/L cycle does not include this usage event.

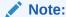

Segregating unbilled revenue increases the number of *Ijournal* objects in the BRM system.

BRM makes the journal effective in the G/L cycle in which the event's endtime falls. In the case of delayed and backdated events that are processed after billing or after G/L posting, the event processing determines the G/L period the journal belongs to.

To segregate the unbilled revenue report for G/L cycle:

- 1. Go to BRM\_homelsys/data/config.
- 2. Create the XML file:

```
pin bus params -r BusParamsBilling bus params billing.xml
```

3. Enable the **SegregateJournalsByGLPeriod** entry.

<SegregateJournalsByGLPeriod>enabled</SegregateJournalsByGLPeriod>

- 4. Save the file.
- 5. Load the file:

```
pin_bus_params_billing.xml
```

6. Stop and restart the CM.

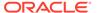

#### Note:

When the **SegregateJournalsByGLPeriod** business parameter is enabled:

- BRM assumes that a single G/L reporting cycle is used for all G/L segments in the system.
- The future journals will be created based on the G/L calendar but existing journals will remain same.
- If the existing G/L cycle start dates are modified in the *IconfigI*gl\_calendar object, future journal creation will be based on the new
  calendar. However, the previously created journals will remain
  unchanged and do not reflect the new calendar.

### Setting Up G/L Calendar Configuration

When you segregate unbilled revenue by G/L Cycle within a billing cycle, BRM uses the **/config/gl\_calendar** object to get information related to the G/L reporting cycle.

This configuration includes an array of timestamps that indicates the start dates of the G/L cycle. For example, if the G/L reporting cycle starts on the third of every month, the configuration contains 12 timestamps for each year, each indicating the third day of the month.

#### Note:

Ensure that the current G/L cycle start date is part of this configuration. The timestamps must match the appropriate time zone of the BRM server.

To load data for the unbilled earned revenue report, manually configure the **/config/gl\_calendar** object by using the PCM\_OP\_CREATE\_OBJ opcode. See "Creating Objects" in **BRM Developer's Guide**.

Following is a sample flist to populate monthly G/L cycle start timestamps for three months in the US Pacific time zone.

```
PIN FLD POID
                                POID [0] 0.0.0.1 /config/gl calendar -1 0
  PIN FLD ACCOUNT OBJ
                                 POID [0] 0.0.0.1 /account 1 0
    PIN FLD HOSTNAME
                              STR [0] "<any hostname>"
    PIN FLD NAME
                              STR [0] "GL CALENDAR"
                                  STR [0] "<any program name>"
    PIN FLD PROGRAM NAME
O PIN FLD CALENDAR DATE
                                  ARRAY [1] allocated 1, used 1
      PIN FLD EFFECTIVE_START_T
                                              TSTAMP [0] (1420099200)
01/01/2015 00:00:00:000 AM
0 PIN_FLD_CALENDAR DATE
                                ARRAY [2] allocated 1, used 1
1 PIN_FLD_EFFECTIVE START T
                                TSTAMP [0] (1422777600) 01/02/2015
00:00:00:000 AM
0 PIN_FLD_CALENDAR_DATE ARRAY [3] allocated 1, used 1
1 PIN_FLD_EFFECTIVE_START_T TSTAMP [0] (1425196800) 01/03/2015
00:00:00:000 AM
```

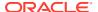

After loading, read the configuration object with the **testnap** utility or Object Browser to verify that all fields are correct.

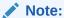

If you want to modify the <code>/config/gl\_calendar</code> object, delete the existing object using the PCM\_OP\_DELETE\_OBJ opcode and reload it using the PCM\_OP\_CREATE\_OBJ opcode. See "Deleting Objects" in <code>BRM Developer</code>'s <code>Guide</code>.

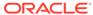

6

## Rounding General Ledger Data

Learn how to configure Oracle Communications Billing and Revenue Management (BRM) to round the balance impacts included in general ledger (G/L) reports.

Topics in this document:

- About Rounding and G/L Reports
- Rounding G/L Report Data After Billing
- Rounding G/L Report Data Prior to Billing

## About Rounding and G/L Reports

To round balance impacts of events for billing and G/L reports, you specify a rounding rule for A/R processes by using PDC. See "Specifying Rounding in Balance Impacts" in *PDC Creating Product Offerings*.

If you use Pricing Center, specify your rounding rules by editing the balance element ID (BEID) configuration file and running the **load\_pin\_beid** utility. For information, see "Configuring Resource Rounding" in *Configuring Pipeline Rating and Discounting*.

The balance impacts of events are totaled and rounded separately for billing and G/L reports:

- When a bill is generated, the balance impacts of events in the items are totaled, and then the items are rounded, summed, and added to the bill.
- When a G/L report is generated, the balance impacts of all events with the same G/L ID are totaled in journal entries, and then the journal entries are rounded and posted.

## Rounding G/L Report Data After Billing

Events that belong to an item can belong to different journal entries. When there are a great number of items, this can cause minor rounding differences between the billing totals and the G/L report totals.

Figure 6-1 is a simplified example of how billing and G/L totals for the same balance impacts can differ when the balance impacts in an item belong to different journal entries. In this example, the precision is 3 for rating and 2 for A/R, and the mode is round to the nearest:

Figure 6-1 Rounding G/L Report Data after Billing

| _                                                              | Item                                      | Journal<br>entry A      | Journal<br>entry B |
|----------------------------------------------------------------|-------------------------------------------|-------------------------|--------------------|
| Balance impacts after rounding for rating to a precision of 3: | 1.111<br>2.131<br>3.141<br>1.223<br>4.112 | 1.111<br>2.132<br>3.145 | 1.223<br>4.112     |
| Total                                                          | 11.723                                    | 6.388                   | 5.335              |
| A/R rounded total                                              | 11.72                                     | 6.39                    | 5.34               |
| Billing total = 11.72                                          |                                           | G/L tota                | 1 = 11.73          |

When you run billing, this rounding difference is recorded in the bill item, and included in G/L reports. A G/L ID is defined for rounding difference so that the G/L report can be accurately reconciled.

## Rounding G/L Report Data Prior to Billing

Because items are not rounded prior to billing, they might have a high precision such as six significant digits. However, journal entries are rounded when G/L reports are run. This can create small rounding discrepancies because rounding differences are not recorded until billing is run. For example, if the sum of all billing items is 100.53009, the pre-billing G/L report will display the rounded amount of 100.53, leaving a difference of 0.00009 undocumented.

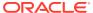

7

## Generating General Ledger Reports

Learn how to generate general ledger (G/L) reports in Oracle Communications Billing and Revenue Management (BRM).

Topics in this document:

- About G/L Reports
- Overview of the G/L Report Process
- Running G/L Jobs in Business Operations Center
- Generating G/L Reports Manually

## About G/L Reports

G/L reports summarize the debits and credits to your financial accounts during a given period. In BRM, you can generate reports for previewing your G/L data, reports that you can post to your corporate general ledger, and individual reports for each revenue type.

Figure 7-1 shows an example of the data that is included in preview reports.

Figure 7-1 Sample G/L Preview Report

|             | •                     | SL Preview         |           |            |            |
|-------------|-----------------------|--------------------|-----------|------------|------------|
| Report Per  | iod: 01/APR/2018 - 01 | I/MAY/2019         | (         | Generated: | 05/04/2018 |
|             |                       |                    |           |            | 01:57:44   |
| Assets      |                       |                    | Debits    | Credits    | Net        |
|             | AR / Assets           |                    |           |            |            |
|             |                       | Asset              | 36,000.00 | 0.00       | 36,000.00  |
|             | Total                 |                    | 36,000.00 | 0.00       | 36,000.00  |
|             | Contract Asset        |                    |           |            |            |
|             |                       | Contract.asset     | 360.00    | 36,000.00  | (35,640.00 |
|             | Total                 |                    | 360.00    | 36,000.00  | (35,640.00 |
| Revenue     |                       |                    |           |            |            |
| 10101100    | Revenue               |                    |           |            |            |
|             |                       | Revenue-Voice      | 0.00      | 36,000.00  | (36,000.00 |
|             | Total                 |                    | 0.00      | 36,000.00  | (36,000.00 |
|             |                       |                    |           |            |            |
| Liabilities | Contract Liability    | T                  |           |            | T          |
|             | Cornada Endomy        | Contract.liability | 36,000.00 | 36,000.00  | 0.00       |
|             | Total                 | ,                  | 36,000.00 | 36,000.00  | 0.00       |
|             | Taxes                 |                    |           |            | 1          |
|             | Total                 |                    | 0.00      | 0.00       | 0.00       |
|             |                       |                    |           |            |            |
| Expenses    |                       |                    | Debits    | Credits    | Net        |
|             | Expenses              |                    |           |            |            |
|             | Total                 |                    | 0.00      | 0.00       | 0.00       |
| Non-currer  | ncy                   |                    | Debits    | Credits    | Net        |
|             | GB                    | T                  |           |            | -          |
|             | 00                    | Asset-NC           | 0.00      | 36,000.00  | (36,000.00 |
|             |                       | Revenue-NC         | 36,000.00 | 0.00       | 36,000.00  |
|             |                       | Liability-NC       | 60.00     | 36,000.00  | (35,940.00 |
|             |                       | LISIDIII(V-14C     |           |            |            |

## About the Monthly Export Report

If you are using a deliverable-based revenue recognition scheme, the monthly export report is the one that you post to your corporate general ledger on your external financial system. The report includes aggregated data about your unbilled, billed, and earned revenue by general ledger account. The report covers data for one month, starting on a set day of the month such as the 5th.

#### Note:

Because the report aggregates data by general ledger account, the report will always display 0 in the G/L ID field.

When you generate a monthly export report, it is saved to the BRM database and also to an XML output file for posting to your corporate general ledger.

The monthly export report is marked internally as having been generated for that month. This ensures that:

- Only one report XML output file is created for each month. This prevents double-counting
  in the corporate general ledger on your external financial system. A report XML output file
  is created only when one does not already exist for a specific month.
- A report XML output file is created for every month. When you generate a monthly export report, a report XML output file is automatically generated for any previous months that you have missed.

For example, assume your monthly reports start on the 1st, and there are XML files for January and February. When you generate a monthly export report on May 10, two XML output files are created: one for March and one for April.

To ensure that your monthly export reports include the revenue for an entire month, schedule them to run at least 2 days after your G/L reports' starting day of month. For example, if the starting day of month is the 5th, schedule your G/L reports to run on the 7th or later. This provides time for BRM to process transactions that tend to consolidate at the end of the reporting period, such as contract cancellations and expirations.

### About the Preview G/L Report

You use the preview report to validate your G/L data before creating the monthly export report. The preview G/L report contains the same data as your monthly export report, but it covers a different period of time and should not be posted to your corporate general ledger.

#### Note:

Because the preview report aggregates data by general ledger account, the report will always display 0 in the G/L ID field.

A preview G/L report covers data from the end date of your last monthly export report to the day the report is generated (exclusive). For example, assume that the last monthly export report that you generated was for Feb 5 through Mar 4. If you generate a preview report on:

- Mar 20th: The report contains data from Mar 5 through Mar 19.
- Mar 30th: The report contains data from Mar 5 through Mar 29.
- Apr 10th: The report contains data from Mar 5 through Apr 9.

When you generate preview reports, they are saved in **/ledger\_report** objects in the BRM database and can be viewed in Oracle Analytics Publisher. The reports are also exported to an XML output file, so you can view them in an external reporting system.

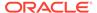

#### $\mathbf{A}$

#### Caution:

Do not post preview G/L reports to the corporate general ledger on your external financial system. Doing so could cause double-counting in your corporate general ledger.

## About Individual G/L Reports

If you are using an event-based revenue recognition scheme, you generate individual G/L reports for each type of revenue, such as unbilled revenue, unbilled unearned revenue, unbilled earned revenue, and so on. Each report covers data starting and ending on the dates you specify.

When you generate individual G/L reports, they are saved in /ledger\_report objects in the BRM database and are also exported to an XML output file.

## Overview of the G/L Report Process

The process for generating and posting your general ledger data involves these high-level steps:

- Configuring the file naming convention and location for your G/L report XML output files. See "Configuring General Ledger Report XML Output Files".
- 2. Generating G/L reports in one of the following ways:
  - Using the Business Operations Center application. See "Running G/L Jobs in Business Operations Center".
  - Manually running the pin\_ledger\_report utility. See "Generating G/L Reports Manually".
  - Using a custom client application. To do so, configure your client to call the PCM\_OP\_JOB\_EXECUTE opcode. See "Running Business Operations Jobs" in BRM Opcode Guide.
- 3. Previewing your reports in Oracle Analytics Publisher to validate that your G/L setup is generating expected results.
- 4. Retrieving your G/L report XML output files. See the following:
  - About Preview and Monthly Export Report XML Output Files
  - About Individual Report XML Output Files
- 5. Uploading the report XML output files to your external financial system and then posting them to your corporate general ledger.

## Running G/L Jobs in Business Operations Center

You can generate G/L reports by running a general ledger job in Business Operations Center.

You can specify to generate G/L reports based on the purpose for the report:

Preview: Generates a report for previewing your G/L data.

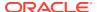

- **Export for Posting:** Generates your monthly export report for deliverable-based revenue recognition.
- **Individual:** Generates a separate G/L report for each type of revenue that you pick. Use this report for event-based revenue recognition.

You can generate individual reports based on these attributes:

 Reporting Period: Includes revenue from bills that were created between the specified dates.

For one-time jobs, you choose specific dates for the start and end of the reporting period, such as September 10 through September 30.

For repeating jobs, you can adjust the reporting period by adding or subtracting days relative to the day the job runs. For example, if the general ledger job runs on the 30th day of the month, you can specify to end the reporting period one day earlier, on the 29th day of the month.

- Types of Reports to Generate: Generates separate reports for one or more of these revenue types: unbilled, unbilled earned, unbilled unearned, previous billed earned, billed, billed earned, and billed unearned.
- Include in Report: Specifies whether to include currency amounts, noncurrency amounts, or both. If you select breakdown by charge type, your reports will include the totals for each type of charge.
- Post G/L revenue: Posts G/L data to prevent backdating events that occurred before the posting date.

You typically run a G/L report without posting when you want to see the data before the end of the normal G/L cycle. Your regularly scheduled G/L reports should post data.

For more information, see "Generating General Ledger Reports" in Business Operations Center Help.

## Generating G/L Reports Manually

You can generate G/L reports manually by running the **pin\_ledger\_report** utility. You can use the utility to do the following:

- Create a preview report for deliverable-based revenue recognition. See "Creating Preview G/L Reports with pin ledger report".
- Create your monthly export report for deliverable-based revenue recognition. See "Creating Monthly Export G/L Reports with pin\_ledger\_report".
- Create individual reports for event-based revenue recognition. See "Creating Individual G/L Reports with pin ledger report".

For more information about the utility, see "pin\_ledger\_report".

## Creating Preview G/L Reports with pin\_ledger\_report

If you are using deliverable-based revenue recognition, you can create a preview report for validating your G/L data.

To create a preview G/L report, run the following command:

pin\_ledger\_report -mode export -preview

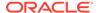

The utility saves your preview report to the database, so you can view it in Oracle Analytics Publisher. It also exports the preview report to an XML file using the file name and location you specified in the **pin\_config\_export\_gl.xml** file. See "Configuring Preview and Monthly Report XML Output Files".

## Creating Monthly Export G/L Reports with pin\_ledger\_report

If you are using deliverable-based revenue recognition, you can create a monthly export G/L report that you can post to the corporate general ledger on your external financial system.

To create a monthly export G/L report, run the following command:

```
pin_ledger_report -mode export -aggregate
```

The utility exports the report to an XML file using the file name and location you specified in the <code>pin\_config\_export\_gl.xml</code> file. See "Configuring Preview and Monthly Report XML Output Files".

## Creating Individual G/L Reports with pin ledger report

If you are using event-based revenue recognition, you can create an individual G/L report for each revenue type specified in your **pin\_config\_export\_gl.xml** file. For example, you could create separate G/L reports for billed revenue, unbilled revenue, billed unearned revenue, and so on.

The options for creating individual reports are:

 To create an individual G/L report that you can view in Oracle Analytics Publisher, run pin\_ledger\_report in the run\_report mode. For example, the following command creates a report on events that occurred from May 25 to the current date:

```
pin_ledger_report -mode run_report -start 06/25/20
```

For more information, see "run report Mode Syntax".

 To export individual reports to XML files, run pin\_ledger\_report in the export mode. For example, the following command creates an XML report file for the EastCoastEnterprises segment:

```
pin_ledger_report -mode export -segment EastCoastEnterprises
```

For more information, see "export Mode Syntax".

 To post G/L data to maintain the validity of revenue data, run pin\_ledger\_report in the post\_only mode. For example, the following command posts data up to the current date for the root segment:

```
pin ledger report -mode post only
```

Posting G/L data prevents BRM from backdating events that occurred before the posting date; for example, by performing backdated accounts receivable operations.

For more information, see "post only Mode Syntax".

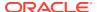

• To display a list of previously run reports, run **pin\_ledger\_report** in the **list\_previous** mode. For example, the following command lists the reports that were created from June 25 to the current date:

```
pin_ledger_report -mode list_previously -start 06/25/20
```

For more information, see "list\_previous Mode Syntax".

### Requirement for Creating a Report for Billed Revenue

If you are creating an individual G/L report for billed revenue, you must create an index named <code>i\_item\_\_poid\_type</code> on the ITEM\_T table's POID\_TYPE column. This index is required for billed revenue G/L reports only and is not used by other applications. The BRM installer does not create this index, so that it does not impact the performance of other applications.

To prevent the index from impacting performance, create the <code>i\_item\_\_poid\_type</code> index prior to running <code>pin\_ledger\_report</code> and then drop the index after the report is generated. If you need to run <code>pin\_ledger\_report</code> multiple times, create the index just once and drop it after all runs of <code>pin\_ledger\_report</code> have completed.

To create the index, enter the following command:

```
sqlplus pin/@databaseAlias
Enter password: password
```

SQL> create index i\_item\_poid\_type on item\_t (poid\_type) tablespace tablespaceName storageParameters partitionInfo

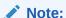

You need to specify *partitionInfo* only if the ITEM T table is partitioned.

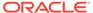

8

# Configuring General Ledger Report XML Output Files

Learn how to configure your general ledger (G/L) XML output files in Oracle Communications Billing and Revenue Management (BRM).

#### Topics in this document:

- Configuring Preview and Monthly Report XML Output Files
- Configuring Individual Report XML Output Files
- Validating and Troubleshooting Exported G/L Reports

## Configuring Preview and Monthly Report XML Output Files

To configure the file name and location of the XML output files for your preview and monthly G/L reports:

- Open the BRM\_homelsys/data/config/pin\_config\_export\_gl.xml file in an XML editor or a text editor.
- 2. Edit the following tags:
  - OutputDirectory: Specify the directory in which to save your XML output files.
  - **SourceSystemID**: Specify a unique ID for the BRM system containing the G/L data. Use this tag if you export reports from multiple BRM systems and the external system needs to identify the source of the data.
  - **FileNamePrefix**: Optionally, specify a prefix to append to the XML output file name. You can use a prefix to identify the type of report.
    - If the tag is empty or missing from the file, no prefix is added to the XML file name.
  - ReportInitialStartDate: Specify the start date for the first time a preview or monthly export report is generated.

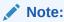

The other XML tags in this file are ignored when you generate a preview or monthly export report.

- Save and close the file.
- 4. Use this command to load the G/L configuration information into the /config/export\_gl object in the BRM database:

load pin config export gl pin config export gl.xml

For more information, see "load\_pin\_config\_export\_gl".

Validate that your G/L configuration file was loaded into the database correctly. See "Validating and Troubleshooting Exported G/L Reports".

### About Preview and Monthly Export Report XML Output Files

When you generate a monthly export or preview report, their XML files are saved according to the configuration in the **pin\_config\_export\_gl.xml** file.

Monthly export report files are saved to *outputDirectory* and use the following file naming convention:

```
prefix \verb|_export_aggr_endDate_startDate_reportID.xml|
```

Preview report files are saved to *outputDirectory*/**PREVIEW** and use the following file naming convention:

```
prefix_preview_aggr_endDate_startDate_reportID.xml
```

#### where:

- outputDirectory is the directory specified in the OutputDirectory tag of the pin\_config\_export\_gl.xml file.
- *Prefix* is an optional prefix that is added to your report XML files. You specify the prefix by using the **FileNamePrefix** tag in the **pin\_config\_export\_gl.xml** file.
- endDate is the last day (exclusive) covered by the report in YYYYMMDD format.
- startDate is the first day covered in the report in YYYYMMDD format.
- reportID is the unique ID of the G/L report in the BRM system. It comprises the following information, separated by dashes: database number, POID of the I process\_audit/export\_gl object, and report number. For example, 0.0.0.1-123456-10.

For example, a file named **export\_aggr\_20200601\_20200501\_0.0.0.1-73061-4.xml** is a monthly export report that contains data from May 1, 2020 through May 31, 2020.

## Sample Configuration File for Preview and Monthly Export Reports

The following shows sample pin\_config\_export\_gl.xml file entries for configuring preview and monthly export reports:

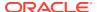

In this case, the monthly export report file would be saved to the **\$PIN\_HOME/GL\_Output** directory and have a file name of

ASC\_GL\_Report\_export\_aggr\_20200918\_20200830\_0.0.0.1-73061-4.xml.

The preview report file would be saved to the **\$PIN\_HOME/GL\_Output/PREVIEW** directory and have a file name of

ASC\_GL\_Report\_preview\_aggr\_20200918\_20200830\_0.0.0.1-73061-4.xml.

## Configuring Individual Report XML Output Files

To configure the file name, location, and content of the XML output files for your individual G/L reports:

- Open the BRM\_homelsys/data/config/pin\_config\_export\_gl.xml file in an XML editor or a text editor.
- 2. Edit the following tags for specifying the name and location of your XML output files:
  - OutputDirectory: Specify the directory in which to store your XML output files.
  - **SourceSystemID**: Specify a unique ID for the BRM system containing the G/L data. Use this tag if you export reports from multiple BRM systems and the external system needs to identify the source of the data.
  - **FileNamePrefix**: Optionally, specify a prefix to append to the XML file name. You can use a prefix to identify the type of report.
- 3. Specify the content to include in your reports by editing the tags in Table 8-1:

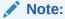

If you are using Business Operations Center to generate individual reports, the values you enter in Business Operations Center override the values you enter here.

Table 8-1 Configuration Tags for G/L Reports

| Use This Tag:           | To Do This:                                                                                                    |
|-------------------------|----------------------------------------------------------------------------------------------------|
| ReportInitialStartD ate | This value is only used as the report start date the first time a G/L report is exported for the corresponding segment. All subsequent reports for that segment use the end date of the previous G/L report as the report's start date value.                                                                                        |
|                         | Specify the initial start date for each G/L segment for which data is exported. The format is YYYYMMDD.                                                                                                    |
|                         | The initial start date must be specified for the root G/L segment (Segment name="."). All G/L segments to be reported use this date. To set a different start date for a specific G/L segment, use the Segment tag and specify a different initial start date for that G/L segment. This date overrides the root segment start date. |

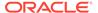

Table 8-1 (Cont.) Configuration Tags for G/L Reports

| T. D. T.                                                                                                    |
|----------------------------------------------------------------------------------------------------|
| To Do This:                                                                                                    |
| Use the <b>name</b> attribute to specify a G/L segment to report on.                                                                                                    |
| If you specify a nested segment, be sure to include the root segment prefix. For example:                                                                                                    |
| <segment name=".westcoast"></segment>                                                                                                    |
| <b>Important:</b> If you specify multiple instances of the same segment, each one must report on a different set of revenue types.                                                                                                    |
| Specify how often G/L reports are generated for the segment:                                                                                                    |
| • Daily                                                                                                    |
| • Weekly                                                                                                    |
| • Monthly                                                                                                    |
| <ul><li>Yearly</li><li>Specific Dates</li></ul>                                                                                                    |
| Important: The frequency for your BRM G/L reports must match the frequency of the reporting schedule in your external G/L system. For example, if the BRM G/L calendar is <b>Monthly</b> , the export frequency should not be <b>Weekly</b> . This creates inaccurate G/L data. |
| See "Setting Up Schedules for Individual G/L Reports".                                                                                                    |
| If Frequency is Yearly, set the DayofMonth and Month sub-tags under                                                                                                    |
| Date tag to specify the date to generate G/L reports.                                                                                                    |
| For <b>Month</b> , specify <b>01</b> through <b>12</b> ; for <b>DayofMonth</b> specify <b>01</b> through <b>31</b> . If the month has fewer days than specified, the last day of the month is used. For example:                                                                |
| <frequency>Yearly</frequency> <date></date>                                                                                                    |
| If <b>Frequency</b> is <b>Monthly</b> , specify the day of the month to generate G/L reports: <b>01</b> through <b>31</b> . If the month has fewer days than specified, the last day of the month is used.                                                                      |
| If Frequency is Weekly, specify the day of week to generate G/L reports: Monday, Tuesday, Wednesday, Thursday, Friday, Saturday, Sunday.                                                                                                    |
| If Frequency is Specific Dates, add one Month/DayofMonth pair for each date on which to generate a G/L report.                                                                                                    |
| For <b>Month</b> specify <b>01</b> through <b>12</b> ; for <b>DayofMonth</b> specify <b>01</b> through <b>31</b> . If the month has fewer days than specified, the last day of the month is used. For example:                                                                  |
| <pre><frequency>Specific Dates</frequency> <date></date></pre>                                                                                                    |
|                                                                                                    |

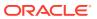

Table 8-1 (Cont.) Configuration Tags for G/L Reports

| Use This Tag:          | To Do This:                                                                                                    |
|------------------------|----------------------------------------------------------------------------------------------------|
| RevenueType            | Specify the revenue type for the G/L report:                                                                                                    |
|                        | Billed                                                                                                    |
|                        | Billed earned                                                                                                    |
|                        | Prior billed earned (Prior billed earned revenue is also known as<br>Previously billed earned revenue.)                                                                                                    |
|                        | Unbilled                                                                                                    |
|                        | Unbilled unearned                                                                                                    |
|                        | Unbilled earned                                                                                                    |
|                        | Billed unearned                                                                                                    |
|                        | <b>Important:</b> If you specify multiple instances of the same G/L segment, each one must report on a different set of revenue types.                                                                                                    |
| ReportLevel            | Specify the type of G/L report to generate: Summary or Detailed.                                                                                                    |
|                        | Specify <b>Detailed</b> only when the report is customized using PCM_OP_GL_EXPORT_GL. See "Customizing G/L Reports for Export" in BRM Opcode Guide.                                                                                                |
| ResourceType           | Specify the balance element type to include in the G/L report:                                                                                                    |
|                        | Monetary                                                                                                    |
|                        | Non-monetary                                                                                                    |
|                        | • All                                                                                                    |
| IncludeNonMoneta<br>ry | If ResourceType is Non-monetary or All, specify the balance element ID of the nonmonetary balance element to include. Use a separate ResourceID tag for each balance element. All other nonmonetary balance elements are excluded from the report. |
|                        | <b>Note:</b> The <b>IncludeNonMonetary</b> and <b>ExcludeNonMonetary</b> tags are mutually exclusive. You can use only one.                                                                                                    |
| ExcludeNonMonet ary    | If ResourceType is Non-monetary or All, specify the ID of the nonmonetary balance element to exclude. Use a separate ResourceID tag for each nonmonetary balance element. All other nonmonetary balance elements are included in the report.       |
|                        | <b>Note:</b> The <b>IncludeNonMonetary</b> and <b>ExcludeNonMonetary</b> tags are mutually exclusive. You can use only one.                                                                                                    |

- 4. Save and close the file.
- 5. Use this command to load the G/L configuration information into the /config/export\_gl object in the BRM database:
  - load\_pin\_config\_export\_gl pin\_config\_export\_gl.xml
- Validate that your G/L configuration file was loaded into the database correctly. See "Validating and Troubleshooting Exported G/L Reports".

## Setting Up Schedules for Individual G/L Reports

The frequency for your individual G/L reports must match the frequency of the reporting schedule in your external G/L system. For example, if the external G/L calendar is **Monthly**, the export frequency for your BRM G/L reports should be **Monthly**. If the two frequencies do not match, inaccurate G/L data will be reported.

You configure the export schedule for your G/L segments by setting the **Frequency** value for the G/L segment in the **pin\_config\_export\_gl.xml** file. Each G/L segment you report on can

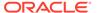

use a different export frequency as long as it matches the reporting frequency for that G/L segment in the external G/L system.

To set up multiple reporting schedules for the *same G/L* segment, you must specify different revenue types for each report. You cannot specify overlapping revenue types to report on.

For example, to report on billed revenue on a monthly basis and unbilled revenue on a weekly basis for the **eastcoast** G/L segment, list multiple instances of the **eastcoast** segment in the **SegmentList** tag and specify the revenue type for each schedule, like shown in the sample code below:

```
<SegmentList>
  <Segment name=".eastcoast">
      <Frequency>Monthly</prequency>
      <DayOfMonth>01</DayOfMonth>
      <RevenueTypeList>
         <RevenueType>Billed
      </RevenueTypeList>
      <ReportLevel>Summary</ReportLevel>
      <ResourceType>Monetary
  </Seament>
  <Segment name=".eastcoast">
      <Frequency>Weekly</frequency>
      <Day>Saturday
      <RevenueTypeList>
         <RevenueType>Unbilled earned
      </RevenueTypeList>
      <ReportLevel>Summary</ReportLevel>
      <ResourceType>Monetary
  </Segment>
</SegmentList>
```

## About Individual Report XML Output Files

When you generate individual G/L reports, BRM posts, runs, and exports multiple reports, each of them exported to a separate XML file. Exported XML files are saved with the following file naming convention:

RevenueType\_ReportEndDate\_ReportStartDate\_ReportId.xml

#### where:

- RevenueType is the abbreviation for the revenue type being reported, such as ue for Unbilled earned and be for Billed earned.
- ReportEndDate is the end date of the current report in YYYYMMDD format.
- ReportStartDate is the start date for the current report in YYYYMMDD format.
- ReportId is the ID of the generated report. For details, see Table 8-2.

For example:

#### ue\_20070731\_20070630\_0.0.0.1-123456-10.xml

One XML file is created for each combination of G/L segment and revenue type defined in the export configuration file.

If you configure your G/L reports for the root segment, G/L data for all segments is reported on, except those that do not roll up to their parent segments. As many XML

files will be created as there are report types, and each one will contain data for the entire root segment.

Table 8-2 describes the XML tags in the G/L export files.

Table 8-2 XML Tags in G/L Reports

| XML Element       | Description                                                                                                    |  |
|-------------------|----------------------------------------------------------------------------------------------------|--|
| SourceSystemID    | The unique ID for the database containing the G/L data.                                                                                                    |  |
| ReportId          | The unique ID of the G/L report in the BRM system. It comprises the following information, separated by dashes: database number, POID of the /process_audit/export_gl object, and report number. For example, 0.0.0.1-123456-10. |  |
| RevenueType       | Revenue type (billed, unbilled, and so on)                                                                                                    |  |
| BRM_GL_Segment    | The G/L segment being reported on.                                                                                                    |  |
| ReportCreatedTime | Report run time.                                                                                                    |  |
| PeriodStartTime   | The start date and time of the revenue reporting period.                                                                                                    |  |
| PeriodStartEnd    | The end data and time of the revenue reporting period.                                                                                                    |  |
| RevenueAmounts    | The revenue reported for a specific G/L segment:  The balance element ID and its associated BRM G/L ID.  A list of revenue accounts and their credit and debit amounts. For example, ARGrossAccount name="monthly.debit".        |  |

## Sample Configuration File for Individual G/L Reports

The following example shows the configuration of <code>pin\_config\_export\_gl.xml</code> for the root ( . ) segment in an individual G/L report:

```
<GLReportConfiguration>
 <SourceSystemID>Germany</SourceSystemID>
 <OutputDirectory>
    /$PINHOME/GL output
 </OutputDirectory>
 <FileNamePrefix>
    test
 </FileNamePrefix>
 <ReportInitialStartDate>
     <Segment name=".">
        <Year>2011</Year>
        <Month>--07--</Month>
        <Day>---01</Day>
    </Segment>
     <Segment name=".east">
        <Year>2011</Year>
        <Month>--07--</Month>
        <Day>---01</Day>
    </Segment>
 </ReportInitialStartDate>
  <SegmentList>
    <Segment name=".">
        <Frequency>Daily</frequency>
```

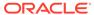

The following example shows a **pin\_config\_export\_gl.xml** file that contains two segments that are exported at different frequencies:

- eastcoast is exported monthly.
- westcoast is exported on specific dates.

The **eastcoast** segment gets its initial start date from the root segment, but the **westcoast** segment was added at a later date. Therefore, it has a different **ReportInitialStartDate** value.

```
<BusinessConfiguration>
<GLReportConfiguration>
  <SourceSystemID>
      California
  </SourceSystemID>
  <OutputDirectory>
      /users/gluser/exported
  </OutputDirectory>
  <FileNamePrefix>
     USA
   </FileNamePrefix>
   <ReportInitialStartDate>
     <Segment name=".">
         <Year>2006</Year>
         <Month>07</Month>
         <Day>15</Day>
     </Segment>
         <!-- Segment '.westcoast' was introduced on 1/1/2007 -->
      <Segment name=".westcoast">
         <Year>2007</Year>
         <Month>01</Month>
         <Day>01</Day>
      </Segment>
   </ReportInitialStartDate>
  <SegmentList>
      <Segment name=".eastcoast">
          <Frequency>Monthly</frequency>
          <DayOfMonth>---01</DayOfMonth>
          <RevenueTypeList>
              <RevenueType>Billed</RevenueType>
```

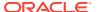

```
<RevenueType>Billed earned
         </RevenueTypeList>
         <ReportLevel>Summary</ReportLevel>
         <ResourceType>All</ResourceType>
          <ExcludeNonMonetary>
             <ResourceID>100000</ResourceID>
             <ResourceID>100001</ResourceID>
             <ResourceID>100002</ResourceID>
             <ResourceID>100003</ResourceID>
          </ExcludeNonMonetary>
     </Segment>
     <Segment name=".westcoast">
         <Frequency>Specific Dates/Frequency>
            <DayofMonth>---29
            <Month>--02--</Month>
         </Date>
         <Date>
             <DayofMonth>---31</DayofMonth>
             <Month>--05--</Month>
          </Date>
         <Date>
             <DayofMonth>---31</DayofMonth>
             <Month>--08--</Month>
          </Date>
             <DayofMonth>---30</DayofMonth>
             <Month>--11--</Month>
          </Date>
          <RevenueTypeList>
             <RevenueType>Billed</RevenueType>
             <RevenueType>Billed earned
          </RevenueTypeList>
          <ReportLevel>Detailed
          <ResourceType>All</ResourceType>
          <ExcludeNonMonetary>
             <ResourceID>100000</ResourceID>
             <ResourceID>100001</ResourceID>
             <ResourceID>100002</ResourceID>
             <ResourceID>100003</ResourceID>
           </ExcludeNonMonetary>
     </Segment>
  </SegmentList>
 </GLReportConfiguration>
</BusinessConfiguration>
```

## Validating and Troubleshooting Exported G/L Reports

Before exporting your G/L reports, validate that your G/L export configuration data was loaded into the database correctly. Do the following:

- To write loading errors to a log file, run the load\_pin\_config\_export\_gl utility with the -d parameter.
- Run the pin\_ledger\_report utility in post\_only mode and verify that the Idatal ledger\_report object is updated in the database.
- Run the pin\_ledger\_report utility in run\_report mode with the -report and -test parameters. This will display the G/L report without creating the /ledger\_report object.

- Verify that the revenue types and G/L segments are correct.
- **4.** Run the **pin\_ledger\_report** utility in **export** mode and verify that the report name, report type, G/L segments, frequency, and revenue types are correct.
- 5. Verify that the /process\_audit/export\_gl object was created in the database. View the data in this object and verify that the data is correct and that the status of the export run is COMPLETED. See "Retrieving Audit Data for Exported G/L Reports".

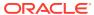

## Troubleshooting and Correcting G/L Exports

Learn how to troubleshoot and correct exported G/L data in Oracle Communications Billing and Revenue Management (BRM).

#### Topics in this document:

- Retrieving Audit Data for Exported G/L Reports
- Using Updated G/L Data After an Export
- Correcting Incorrect Data or Replacing Lost XML Output Files
- Restarting a Failed Export
- Purging G/L Export Data

## Retrieving Audit Data for Exported G/L Reports

You can use G/L export audit data to:

- Ensure that reports have been generated for all periods prior to the start date of the next report.
- Generate statistics.
- Troubleshoot reporting errors.

Each time you generate general ledger reports, BRM writes information to a *Iprocess\_audit/export\_gl* object in the BRM database. To view the data in the audit object, read the object with the **testnap** utility or the Object Browser. See "Reading an Object and Fields" in *BRM Developer's Guide*.

The **/process\_audit/export\_gl** object contains the following information:

- The status of the last export run:
  - COMPLETED indicates that the application run has exited normally.
  - IN PROGRESS indicates that the application is currently running.
  - INCOMPLETE indicates that the application crashed during an earlier application run and the audit entry was marked as such during a subsequent run.
- If the pin\_ledger\_report utility was run in -export mode with the -resend or -regenerate parameter, the POID of the ledger report object last prepared for export.
- A report information array. Each array element contains the following information for one report:
  - The G/L segment for which the report is generated.
  - The type of G/L report.
  - The frequency (or schedule) of exporting the G/L reports.
  - The end time of the reporting period.

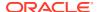

- If non-monetary balance elements were reported on, the balance element IDs that were included in or excluded from the report.
- A list of up to 3 POIDs:

The first POID is the default report generated by calling the PCM\_OP\_GL\_LEDGER\_REPORT opcode.

If there are 2 POIDs, the second one is either the custom report (Billed, Billed earned, and Previously billed earned) or the cumulative report (Unbilled, Unbilled earned, Unbilled unearned, and Billed unearned) generated after execution of the PCM\_OP\_GL\_POL\_EXPORT\_GL policy opcode.

If there are 3 POIDs, the second one is the custom report and the third one is the cumulative report.

## Using Updated G/L Data After an Export

When you make changes to the G/L data in the BRM database *after* you generated the report for that G/L data, run the **pin\_ledger\_report** utility in **-export** mode with the **-regenerate** parameter. This command does the following:

- Re-creates the G/L report in the database.
- Reposts the G/L report.
- Re-creates the XML output files.

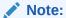

Do not use the **-regenerate** parameter if the **pin\_ledger\_report** utility exits abnormally. Instead, use the **-restart** parameter. See "Restarting a Failed Export".

If you regenerate a G/L report that was not the last report generated, you must also regenerate all subsequent reports to ensure the data is accurate. For example, if you need to regenerate a report for March, and reports exist for April and May, you should regenerate the April and May reports.

#### Note:

A regenerated report does not correct G/L data that was previously imported into the external G/L system. You must reverse the original reports in the external G/L system and then re-import the regenerated data to maintain data integrity.

To regenerate a previously generated G/L report and re-export it to an XML file, run the following command:

```
pin_ledger_report -mode export -regenerate reportId
```

where *reportId* is a combination of the database number, the Portal object ID (POID) of the *lprocess\_audit/export\_gl* object, and the report number all separated by dashes.

For example, if the database number is **0.0.0.1**, the POID is **123456**, and the report number is **4**, enter:

pin\_ledger\_report -mode export -regenerate 0.0.0.1-123456-4

To find the report ID, look in the previously generated report XML output file, if available, or in the export audit data. See "Retrieving Audit Data for Exported G/L Reports".

## Correcting Incorrect Data or Replacing Lost XML Output Files

When the G/L data in the BRM database has not changed and the XML output files were either created incorrectly or lost before they could be imported into the external G/L system, run the **pin\_ledger\_report** utility in **export** mode with the **-resend** parameter. This command re-creates the XML output files. It does *not* re-create or repost the G/L report in the database.

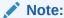

Do not use the **-resend** parameter if the **pin\_ledger\_report** utility exits abnormally. Instead, use the **-restart** parameter. See "Restarting a Failed Export".

To export a previously exported G/L report to an XML file, run the following command:

```
pin_ledger_report -mode export -resend report_ID
```

where *report\_ID* is a combination of the database number, the POID of the *Iprocess\_audit/* **export\_gl** object, and the report number. For example, if the database number is **0.0.0.1**, the POID is **123456**, and the report number is **4**, enter:

```
pin_ledger_report -mode export -resend 0.0.0.1-123456-4
```

To find the report number, look in the previously generated report XML output file, if available, or in the export audit data. See "Retrieving Audit Data for Exported G/L Reports".

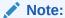

This command does not regenerate the report contained in the <code>/audit\_object/export\_gl</code> object. For information on regenerating an exported G/L report, see "Using Updated G/L Data After an Export".

## Restarting a Failed Export

If the **pin\_ledger\_report** utility exits abnormally, it attempts to clean up any errors from that run and finishes processing. If it is not successful (the status is not set to COMPLETED after the run), subsequent runs will not work.

To clean up the previous run and finish processing successfully, use the **-restart** parameter:

```
pin ledger report -mode export -restart
```

The utility will continue to process the reports from the point at which it left off when it stopped; therefore, no duplicate reports are generated.

## Purging G/L Export Data

You can purge the following G/L report data:

XML output files on the file system.

Keep the XML output files for the latest period for each segment and report type until subsequent runs have been made and the XML files have been imported successfully into the external system.

/process\_audit/export\_gl objects and /ledger\_report objects in the database.

Keep /process\_audit/export\_gl objects for each G/L segment and report type combination (for example, a billed revenue report for the .westcoast G/L segment) until there are at least two newer sets of objects in the database. This ensures you can re-export or regenerate previous G/L reports if necessary.

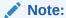

Each /process\_audit/export\_gl object contains a reference to a corresponding /ledger\_report object. Therefore, you should purge them at the same time. Before doing so, make sure they are no longer needed.

For information on purging data, see "About Purging Data" in *BRM System Administrator's Guide*.

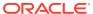

10

# About Deliverable-Based Revenue Recognition

Learn how to set up revenue recognition in Oracle Communications Billing and Revenue Management (BRM) in accordance with the ASC 606 and IFRS 15 accounting standards.

#### Topics in this document:

- About Revenue Recognition
- About Deliverable-Based Revenue Recognition
- · About the Standalone Selling Price
- About the Revenue Earning Schedule
- About Calculating the Revenue Allocation
- About Deliverables
- About Subscription Terms
- About the Revenue from Usage Charges and Administrative Fees
- Sample Revenue Recognition Scenarios
- Setting Up Deliverable-Based Revenue Recognition
- Enabling Deliverable-Based Revenue Recognition

### **About Revenue Recognition**

Revenue recognition is an accounting principle and process for reporting revenue. It specifies when your company can recognize the money received from the products and services that you sell to your customers. BRM supports two types of revenue recognition:

- Deliverable-based revenue recognition: Allows you to set up revenue recognition that complies with the Accounting Standards Codification (ASC) 606 and International Financial Reporting Standard (IFRS) 15 accounting standards. See "About Deliverable-Based Revenue Recognition".
- Event-based revenue recognition: Allows you to use any revenue recognition scheme, including those supported in previous releases of BRM. See "About Event-Based Revenue Recognition".

The type of revenue recognition that BRM applies depends on whether a package or bundle that your customer purchases contains a deliverable. If the package or bundle:

- Contains a deliverable, deliverable-based revenue recognition is applied to the purchase.
- Does not contain a deliverable, event-based revenue recognition is applied to the purchase.

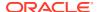

### About Deliverable-Based Revenue Recognition

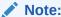

Deliverable-based revenue recognition must be enabled before you can use it. See "Enabling Deliverable-Based Revenue Recognition".

BRM enables you to set up revenue recognition that complies with the ASC 606 and IFRS 15 standards. The core principle of these standards is that the amount of revenue that is recognized in a contract must match the amount of goods or services that are delivered to customers.

The ASC 606 and IFRS 15 standards have established a five-step process that governs revenue recognition for contracts:

- Identify the contract with the customer.
- 2. Identify the performance obligations in the contract.
- 3. Determine the transaction price.
- 4. Allocate the transaction price to the performance obligations in the contract.
- 5. Recognize revenue when the entity satisfies a performance obligation.

To comply with these standards, BRM distributes the selling price of a package or bundle proportionally across all of its goods and services. Prices are distributed according to their standalone selling price, even if a good or service is provided to a customer for free.

BRM determines how much revenue can be recognized by using:

- The standalone selling price of a good or service. See "About the Standalone Selling Price".
- The revenue earning schedule. See "About the Revenue Earning Schedule".
- The proportional price of each good or service. See "About Calculating the Revenue Allocation".

### About the Standalone Selling Price

In accounting, the standalone selling price is a rational and unbiased estimate of the potential market price of a good or service, such as \$9 for an online movie or \$30 per month for unlimited mobile data. Although it is an estimate of the potential market price, the standalone selling price does not always match what you charge your customers. For example, the price of a good or service may be higher due to increased demand or may be lower due to discounts or promotional offers.

BRM uses the standalone selling price to determine how to allocate revenue proportionally across multiple goods or services in a package or bundle.

The standalone selling price is defined in your deliverables. See "About Deliverables".

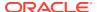

### About the Revenue Earning Schedule

The revenue earning schedule specifies how the revenue is distributed and recognized over time. You define the type of earning schedule to use in your deliverables.

BRM supports these earning schedules:

- **Immediately**: All of the revenue is recognized at once. For example, the revenue from the sale of an eBook is recognized when it is purchased by a customer.
  - Use an immediate earning schedule when your company can fulfill a customer's order for the good or service before the purchase is sent to BRM for processing.
- Linearly over a period of time: Revenue recognition is distributed across the
  commitment period, based on the allocation frequency. For example, a package with a
  one-year commitment term and a monthly frequency will have 1/12th of its revenue
  recognized each month.

The commitment period is defined in your subscription terms. See "About Subscription Terms".

The allocation frequency is defined in your deliverables. See "About Deliverables".

• **Milestone based**: All of the revenue is earned when a milestone is reached, such as when a company technician installs a satellite TV dish at a customer's home or a physical product is shipped from the warehouse to the customer.

To support a milestone-based earning schedule, you must configure your custom client application to call the contract management opcodes.

### About Calculating the Revenue Allocation

BRM determines how to allocate revenue proportionally across multiple goods or services in a package by using:

- The standalone selling price of each good or service in the package.
- The relative value of each good or service in the package. For example, if a package includes goods A and B:
  - The relative value of good A = A/(A+B)
  - The relative value of good B = B/(A+B)
- The contract's total price. The total price includes any flat discounts, but excludes the revenue from early termination fees, usage fees, and taxes.

If your advertised price includes VAT taxes, BRM calculates the contract's total price without the tax.

To determine the revenue allocation for a good, multiply the relative value and the contract's total price.

For example, if the relative value of good A is 40% and good B is 60%, and the contract's total price is \$200, the revenue allocation for good A is \$80 (that is, 40% of \$200) and the revenue allocation for good B is \$120 (that is, 60% of \$200).

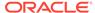

### **About Deliverables**

Deliverables define the type of good or service you are selling, its standalone selling price, its revenue earning schedule, and the revenue general ledger ID (G/L ID) to associate with financial transactions. You use deliverables to specify when and how much revenue can be recognized from a customer's purchase of a good or service.

You create deliverables for the following:

- One-time activities: These are discrete services that are performed by your company or by your customers, such as a company installing a service at the customer's home. Deliverables for one-time activities have immediate or milestone-based earning schedules. You specify which one to use when you create the deliverable.
- Physical goods: These are tangible products that you sell to your customers, such as DVDs, cell phones, and eBooks. Deliverables for physical goods have immediate or milestone-based earning schedules. You specify which one to use when you create the deliverable.
- Metered services: These are services with limits on how much customers can
  use in a cycle, such as 100 free minutes or 20 eBooks a month. Deliverables for
  metered services have linear earning schedules.
- Continuous services: These allow customers to use an unlimited amount of a service over a specified time period, such as unlimited data for a month or unlimited access to a website for a month. Deliverables for continuous services have linear earning schedules.

You do not create deliverables for usage charges.

To create deliverables, see "Configuring Deliverables" in *PDC Creating Product Offerings*.

After you create deliverables, you associate them with your charge offers.

### **About Subscription Terms**

Subscription terms define the commitment period and options for canceling and renewing the goods and services you offer. For example, a subscription term could have a commitment period such as 1 month, 1 year, or 2 years. When you create a subscription term, you specify whether customers can cancel their subscriptions early and whether they incur any fees for doing so.

To create subscription terms, see "Creating Subscription Terms" in *PDC Creating Product Offerings*.

After you create subscription terms, you associate them with your packages and bundles.

## About the Revenue from Usage Charges and Administrative Fees

The revenue generated from usage charges and administrative fees such as early termination fees, cannot be predicted ahead of time. These fees are not included when

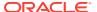

calculating a contract's total price or calculating the proportional price of each good or service in a package. Instead, your company recognizes the revenue from usage charges and administrative fees when customers pay for them.

To set up BRM to recognize revenue from usage charges and administrative fees:

- Usage charges: You create a standard G/L ID for usage fees and associate it with a revenue general ledger account for credits.
- **Early termination fees**: To track early termination fees separately, you must associate a revenue G/L ID with the early termination fees in your subscription terms.

Alternatively, BRM can apply revenue from early termination fees across all deliverables in the customer's contract. For example, if a contract has a \$200 early termination fee, deliverable A with a relative value of 20%, and deliverable B with a relative value of 80%, BRM applies \$40 to deliverable A and \$160 to deliverable B.

### Sample Revenue Recognition Scenarios

This section describes how revenue would be recognized in the following simple scenarios:

- Scenario 1: One-Year Contract with a Linear Earning Schedule
- Scenario 2: One-Year Contract for a Physical Good with Free Maintenance

### Scenario 1: One-Year Contract with a Linear Earning Schedule

Your company offers a 1-year basic TV and internet service subscription for \$59 per month with a \$10 per month discount. There's also a \$100 fee if a customer cancels the subscription after the first month.

Assuming a standalone selling price of \$40 for the basic TV service and \$25 for the internet service, you'd calculate the revenue allocation for the one-year contract like this:

- The relative value of the basic TV service is 61.5% (that is, \$40/(\$40 + \$25)).
- The relative value of the internet service is 38.5% (that is, \$25/(\$40 + \$25)).
- The contract's total price is \$588 (that is, (\$59 \* 12 months) (\$10 \* 12 months)).
- The revenue allocation is:
  - Basic TV service: \$361.62 (that is, 61.5% of \$588).
  - Internet service: \$226.38 (that is, 38.5% of \$588).

Assuming that the revenue is earned linearly over the monthly cycle period, the company would recognize this revenue:

- For the basic TV service: \$30.14 per month (that is, \$361.62/12 months).
- For the internet service: \$18.87 each month (that is, \$226.38/12 months).

If a customer cancels the contract after the first month, the company would recognize \$100 immediately for the early termination fee.

### Scenario 2: One-Year Contract for a Physical Good with Free Maintenance

Your company offers a computer with a year of free maintenance service for a promotional subscription price of \$750.

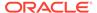

Assuming a standalone selling price of \$700 for the computer and \$12 per month for the maintenance service, you would calculate the revenue allocation for the computer contract like this:

- The standalone selling price of the contract is \$844 (that is, \$700 + [\$12 \* 12 months]).
- The relative value of the computer is 83% (that is, \$700/\$844).
- The relative value of the maintenance service is 17% (that is, \$144/\$844).
- The contract's total price is \$750.
- The revenue allocation is:
  - Computer: \$622.50 (that is, 83% of \$750).
  - Maintenance service: \$127.50 (that is, 17% of \$750).

Assuming that the revenue from the computer is earned when the computer is shipped from the warehouse and the maintenance service is earned linearly over a monthly cycle period, the company would recognize this revenue:

- For the computer: \$622.50 when the computer is shipped from the warehouse.
- For the maintenance service: \$10.63 each month (that is, \$127.50/12 months).

### Setting Up Deliverable-Based Revenue Recognition

Setting up deliverable-based revenue recognition involves these high-level steps:

- 1. Enabling deliverable-based revenue recognition in BRM. See "Enabling Deliverable-Based Revenue Recognition".
- 2. Setting up your general ledger by:
  - Creating your general ledger accounts.
  - Creating your G/L IDs.
  - Assigning G/L IDs to your charges, discounts, tax codes, and so on.

See "Setting Up Your General Ledger".

- **3.** Creating deliverables, which define the goods and services that you sell to your customers. See "Configuring Deliverables" in *PDC Creating Product Offerings*.
- Associating deliverables with your charge offers. See "Configuring Charge Offers" in PDC Creating Product Offerings.
- Creating subscription terms, which define the commitment periods, cancellation options, and renewal options for your customers' contracts. See "Creating Subscription Terms" in PDC Creating Product Offerings.
- **6.** Creating bundles and packages for the products and services that you sell. See "Creating Bundles" and "Creating Packages" in *PDC Creating Product Offerings*.
- **7.** Associating your subscription terms with the bundles and packages that you sell to your customers.

You can run reports to view a summary of the totals in your G/L accounts. See "Generating General Ledger Reports".

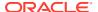

### **Enabling Deliverable-Based Revenue Recognition**

By default, BRM uses the event-based revenue recognition scheme. To use the deliverable-based revenue recognition scheme, you must enable the **SSPRevenueRecognition** business parameter in BRM and then associate deliverables with your charge offers.

#### Caution:

- Your customers will not be able to cancel any packages or bundles that they
  purchased before you enabled the SSPRevenueRecognition business
  parameter. Cancel all of your customers' existing subscriptions before enabling
  the business parameter.
- After you enable the SSPRevenueRecognition business parameter, you cannot disable it.

After deliverable-based revenue recognition is enabled, the following operations are not supported in BRM:

- Performing future and backdated operations
- Changing deliverable types
- Using multiple G/L segments
- Modifying existing contracts
- Suspending contracts
- Using complex discounts

Only flat discounts that apply directly to the currency amount of cycle fees or purchase fees is supported. Discount grants on noncurrency resources and discounts based on resource values are not supported.

- Using Conversion Manager
- Using Account Migration Manager
- Performing rerating
- Transferring services
- Performing multi-schema operations
- Using the Web Services Manager opcodes
- Performing accounts receivable (A/R) operations, such as adjustments and write-offs

To enable deliverable-based revenue recognition:

- 1. Cancel all of your customers' existing subscriptions. See "Working with No-Contract Subscriptions" in Billing Care Help.
  - Otherwise, your customers will not be able to cancel any packages or bundles that they purchased before you enabled the **SSPRevenueRecognition** business parameter.
- 2. Go to BRM\_homelsys/data/config.
- 3. Create an XML file from the /config/business\_params object:

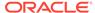

pin\_bus\_params -r BusParamsBilling bus\_params\_billing.xml

**4.** In the XML file, change the value for **SSPRevenueRecognition** to enabled:

 $< {\tt SSPRevenueRecognition} > \textbf{enabled} < / {\tt SSPRevenueRecognition} > \\$ 

**5.** Load the XML file into the BRM database:

pin\_bus\_params bus\_params\_billing.xml

6. Stop and restart the CM.

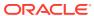

11

### About Event-Based Revenue Recognition

Learn how to set up revenue recognition based on the event schedule in Oracle Communications Billing and Revenue Management (BRM).

#### Topics in this document:

- About Event-Based Revenue Recognition
- Examples of Billed and Unbilled Revenue
- About Earned and Unearned Revenue
- About Previously Billed Earned Revenue
- About Incremental Reports and Cumulative Revenue
- About Reversing G/L Entries
- About Adjustments and G/L Reporting
- How BRM Calculates Earned and Unearned Revenue

### **About Event-Based Revenue Recognition**

In event-based revenue recognition, BRM recognizes revenue based on the event schedule:

- Revenue from one-time purchases, cancellation charges, and usage charges is earned immediately.
- Revenue from recurring charges is earned over the cycle period, such as over the month
  or over the quarter, as services are rendered. For example, a monthly cycle charge is
  considered only partially earned if the customer hasn't used the entire month of service
  vet.

In event-based revenue recognition, BRM can report these revenue types:

- Billed
- Unbilled
- Billed earned revenue
- Billed unearned revenue
- Unbilled earned revenue
- Unbilled unearned revenue
- Previously billed earned revenue

### **Examples of Billed and Unbilled Revenue**

If your company uses immediate revenue recognition, BRM reports all revenue as billed or unbilled.

### Billed and Unbilled Usage Fees

In Figure 11-1, the last billing date for the customer was 2/15, and the G/L report was run on 2/28. Usage fees occurring between 2/15 and 2/28 are reported as unbilled.

Usage fees accrued date date date billed on 2/15

1/15

1/30

Billing

G/L reporting

date

date

date

Dilled revenue

Unbilled revenue

Figure 11-1 Billed and Unbilled Usage Fees

### Billed and Unbilled Purchase and Cancellation Fees

In Figure 11-2, a purchase fee made on 1/20 was billed during the scheduled billing cycle that ran on 2/15. Another purchase fee was made on 2/20. Since the scheduled billing date (2/15) has passed, the revenue for the second purchase fee is recorded as unbilled.

Usage item billed on 2/15

Usage item billed on 2/15

1/15 1/20 2/15 2/20 2/28

Billed revenue Unbilled revenue

Billed purchase fee Unbilled purchase fee

Figure 11-2 Billed and Unbilled Purchase and Cancellation Fees

Revenue reported on 2/28

### Billed Cycle Arrears Fees

Cycle arrears fees are always billed. In the example illustrated in Figure 11-3, the cycle arrears fee billed on 2/15 is included in the 2/28 report as billed.

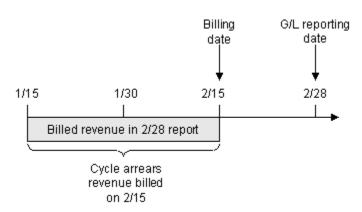

Figure 11-3 Billed Cycle Arrears Fees

### Billed and Unbilled Cycle Forward Arrears Fees

In Figure 11-4, the last billing date for the customer was 2/15, and the G/L report was run on 2/28. Cycle forward arrears fees occurring between 2/15 and 2/28 are reported as unbilled:

Figure 11-4 Billed and Unbilled Cycle Forward Arrears Fees

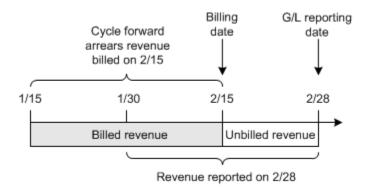

### Billed and Unbilled Nonrated Events

Revenue from nonrated events that are not included in bill items, such as payments and refunds, is always recorded as billed if the event occurs before the G/L report. The billing date has no effect on whether a payment or refund is reported as billed. If a payment or refund event occurs after a G/L reporting date, it is not included in the report.

In Figure 11-5, the payments made on 1/31 and 2/20 are included as billed revenue in the 2/28 G/L report. The payment made on 3/20 is not included in the 2/28 G/L report.

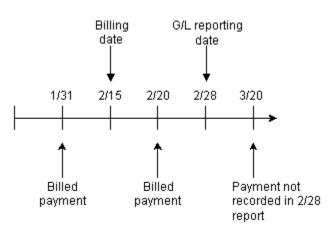

Figure 11-5 Billed and Unbilled Nonrated Events

### Billed and Unbilled Cycle Forward Fees

Cycle forward fees are always billed except when the cycle forward fee is for a new account. In Figure 11-6, the cycle forward fee billed on 2/28 is reported as billed in the G/L report on 3/15.

Figure 11-6 Billed and Unbilled Cycle Forward Fees

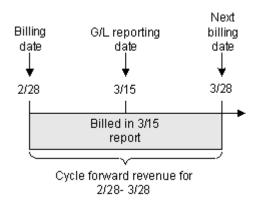

### About Unbilled Cycle Forward Fees

Cycle forward fees can be unbilled when the fee is for a new account.

In Figure 11-7, the cycle forward fee charged when the account is created is not billed until 2/28. Therefore, the G/L report run on 2/15 reports the revenue as unbilled.

Figure 11-7 Unbilled Cycle Forward Fees

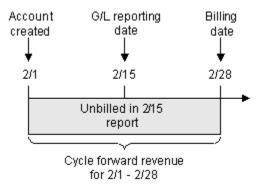

### About Earned and Unearned Revenue

If your company uses accrual—based revenue recognition, BRM reports revenue as earned and unearned. BRM reports these revenue types:

- Billed earned
- Unbilled earned
- · Billed unearned
- Unbilled unearned
- Previously billed earned

Earned revenue is earned at the time that a G/L report is run. Usage, purchase, and cancellation fees are always earned.

Unearned revenue is not earned at the time the G/L report is run. Unearned revenue *only* applies to revenue from cycle forward fees and cycle forward arrears fees.

Figure 11-8 shows the earned and unearned revenue for a cycle forward fee.

Figure 11-8 Earned and Unearned Revenue in a Cycle Forward Fee

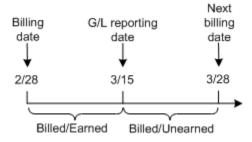

In a cycle forward arrears fee, the revenue is recognized at the start of the cycle, but not billed until the end of the cycle. Figure 11-9 shows earned and unearned revenue for a cycle forward arrears fee.

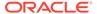

Figure 11-9 Earned and Unearned Cycle Forward Arrears Fees

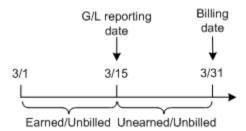

Figure 11-10 shows the first cycle forward fee when the account is not billed at account creation.

Figure 11-10 Cycle Forward Fee at Account Creation

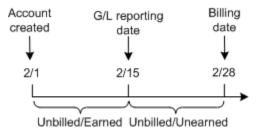

### About Previously Billed Earned Revenue

Previously billed revenue is revenue that was billed in the previous billing cycle but recognized in the current G/L cycle. For example, if a portion of a cycle event, such as a cycle fee, is earned across two G/L cycles, BRM reports the earned portion of this revenue as previously billed earned revenue.

### About Incremental Reports and Cumulative Revenue

When you export G/L reports for the following revenue types, the reports include cumulative revenue across reporting periods:

- Unbilled
- Unbilled earned
- Unbilled unearned
- Billed unearned

Part of the total revenue reported for the current period may have been included in the same report for the previous period. The export operation determines the cumulative revenue amounts by calculating the difference between the revenue reported in the current reporting period for a G/L segment and the revenue reported in the previous reporting period for the same G/L segment. (The end date for the previous report is the start date for the current report.) The G/L reports contain the incremental revenue amounts.

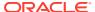

When you export G/L reports for nested segments and the revenue type is unbilled, unbilled unearned, unbilled earned, or billed unearned revenue (cumulative revenue), the segment you report on must be the same from reporting period to reporting period. For example, if a January G/L report calculates unbilled revenue for the .westcoast.california G/L segment, the February G/L report must calculate Unbilled revenue for the .westcoast.california G/L segment. If, instead, the February report calculates unbilled revenue for the .westcoast G/L segment or .westcoast.california.sf G/L segment, the G/L data overlaps and invalid revenue is reported.

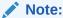

You can specify overlapping segments for snapshot reports; however, it is not recommended.

### About Reversing G/L Entries

An amount reported as unbilled should be reversed in your company's general ledger in the period following the one in which it was reported. For example, an entry made for unbilled revenue in the month of January should be reversed if it is billed in February. BRM automatically reverses its general ledger data when it changes from unbilled to billed; however, you might need to reverse the data in your company's accounting software.

### About Adjustments and G/L Reporting

By default, adjustments made to an open bill item or a pending bill item are *always* considered billed. The BRM system creates an *levent/billing/adjustment/event* object and records the adjustment amount as billed in the adjustment item (*litem/adjustment*). The adjusted amount is reported in the billed G/L report.

In addition, when adjustments are made to a pending bill item, the original amount in the bill item is considered unbilled and is reported in the unbilled G/L report, and the adjustment amount in the adjustment item (**item/adjustment**) is considered billed and reported in the billed G/L report. When the pending bill items are eventually billed, the billed amount is reported in the billed G/L report.

You can change this behavior to create shadow event objects instead of adjustment event objects. Creating shadow event objects has the following advantages:

- For pending bill item adjustments, both the original amount and the adjustment amount are associated with the same bill item and are recorded in the unbilled G/L report until billing is run.
- Adjustment amounts do not show up in customers' bills as line items that modify the total due because the events have already been adjusted. You can specify whether shadow event adjustment details are displayed in invoices. See the discussion on customizing information included in invoices in *BRM Configuring and Running Billing*.

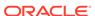

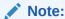

Shadow events are created for event-level adjustments only. BRM creates shadow events only for events that are adjusted before they are billed.

To specify whether to generate a shadow event or adjustment event, you modify the input list of the PCM\_OP\_AR\_EVENT\_ADJUSTMENT opcode. For more information, see the chapter about accounts receivable opcode workflows in *BRM Opcode Guide*.

### How BRM Calculates Earned and Unearned Revenue

BRM uses formulas to calculate earned and unearned revenue. You can use these formulas to determine if revenue is calculated as expected.

Each event in BRM is associated with an item. The status of an item can be pending, open, or closed.

Each item starts in the pending state, gathering events that accrue revenue for the duration of the billing cycle. At the time of billing, the item changes status from pending to open. An open item indicates that payment for the item is due and a bill has been generated. Once payment is received, the status of the item changes to closed.

- Revenue for events associated with a pending item is unbilled revenue.
- Revenue for events associated with an open or closed item is billed revenue.

The PIN\_FLD\_EFFECTIVE\_T field in the *litem* object holds the date on which an item goes from pending (unbilled) to open (billed) status. This date is used by BRM to determine whether revenue is billed or unbilled.

When BRM creates a cycle event (/event/billing/cycle), the cycle dates for the cycle fee are saved in fields called PIN\_FLD\_EARNED\_START\_T and PIN\_FLD\_EARNED\_END\_T. The equations in this chapter use the values in those fields. The fields are represented in the equations as shown in Table 11-1:

Table 11-1 Fields and Equations

| Field Name             | Equation Name       |
|------------------------|---------------------|
| PIN_FLD_EARNED_START_T | billing_cycle_start |
| PIN_FLD_EARNED_END_T   | billing_cycle_end   |

### Calculating Billed Earned Revenue

BRM uses the equation in Figure 11-11 to calculate billed earned revenue:

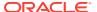

#### Figure 11-11 Billed Earned Revenue Equation

For example, you run the G/L report on the first of every month. A new customer account is created on 7/3, after the G/L report is run on 7/1. Because the new customer's billing cycle runs from 7/3 to 8/3, the monthly cycle fee covers the period from 7/3 to 8/3. Since G/L is posted on the first of every month, the report run on 8/1 shows the revenue earned for the monthly cycle fees for the period 7/3 to 8/1 in the **billed\_earned** category as shown in Figure 11-12.

Figure 11-12 Calculating Billed Earned Revenue

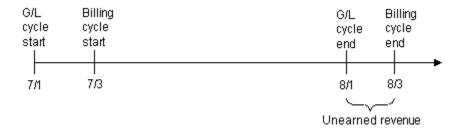

If the monthly fee is \$100, BRM calculates the earned revenue for the period 7/1 to 8/1 as shown in Figure 11-13:

Figure 11-13 Sample Earned Revenue Calculation

$$100 - \left(\frac{2}{31} \times 100\right) = 93.55$$

### Calculating Previously Billed Earned Revenue

BRM uses the equation in Figure 11-14 to calculate previously billed revenue:

Figure 11-14 Previously Billed Revenue Equation

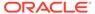

For example, if a new customer account is created on 7/3 with a bimonthly cycle fee, then the new customer is billed for the next bimonthly cycle fee on 9/3. Since your company requires you to run the G/L report on the first of every month and the cycle fee was created and billed on 7/3, the G/L report run on 8/1 reports the earnings in the **prev\_billed\_earned** revenue category. This is because the cycle fee was billed before the G/L run on 8/1.

If the bimonthly fee is \$120, BRM calculates the previously billed earned revenue as shown in Figure 11-15:

Figure 11-15 Sample Previously Billed Earned Revenue Calculation

$$\frac{\text{least (9/3 or 9/1) - greatest (7/3 or 8/1)}}{9/3 - 7/3} = \frac{9/1 - 8/1}{62 \text{ days}} = \frac{31 \text{ days}}{62 \text{ days}} = \frac{31}{62}$$

$$\frac{31}{62} \times 120.00 = 60.00$$

### Calculating Unearned Revenue

BRM calculates unearned revenue for cycle fees only. BRM uses the equation in Figure 11-16 to calculate unearned revenue:

Figure 11-16 Unearned Revenue Equation

For example, if an account is created on 7/3, then the billing cycle will run on the third day of each subsequent month, or on 8/3 as shown in Figure 11-17. If the G/L cycle runs on the first of each month, then the timeline for the billing and G/L cycles is as follows:

Figure 11-17 Calculating Unearned Revenue

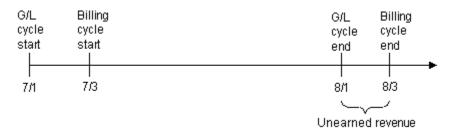

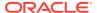

For a monthly cycle fee of \$19.95, the calculation for unearned revenue is completed as shown in Figure 11-18:

Figure 11-18 Sample Unearned Revenue Calculation

$$\frac{2}{31}$$
 x 19.95 = 1.29

BRM always calculates cumulative unearned revenue. For every successive G/L run, BRM continues to decrease the unearned portion and increase the earned portion. This continues until all revenue is earned by the end date.

If a customer starts a service on 7/3 with a bimonthly cycle fee, then the timeline is as shown in Figure 11-19:

Figure 11-19 Cumulative Unearned Revenue Timeline

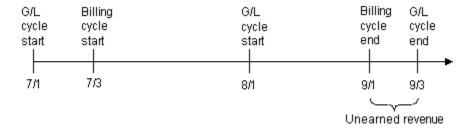

The unearned revenue for August is also reported as unearned in July. The unearned revenue for July and August is calculated as shown in Figure 11-20:

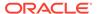

Figure 11-20 Sample Unearned Revenue Calculations

| July's calculation                |   |           |   |         |   |        |
|-----------------------------------|---|-----------|---|---------|---|--------|
| 9/3 - greatest(8/1 <i>or</i> 7/3) | = | 9/3 - 8/1 | = | 33 days | * | amount |
| 9/3 - 7/3                         |   | 9/3 - 7/3 |   | 62 days |   |        |

| August's calculation              |   |           |   |         |   |        |
|-----------------------------------|---|-----------|---|---------|---|--------|
| 9/3 - greatest(9/1 <i>or</i> 7/3) | _ | 9/3 - 9/1 | _ | 2 days  |   | amount |
| 9/3 - 7/3                         | _ | 9/3 - 7/3 | _ | 62 days | * | amount |

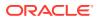

## General Ledger Utilities

Learn about the syntax and parameters for the Oracle Communications Billing and Revenue Management (BRM) general ledger (G/L) utilities and scripts.

Topics in this document:

- load\_pin\_config\_export\_gl
- load\_pin\_glchartaccts
- load\_pin\_glid
- pin\_ledger\_report

### load\_pin\_config\_export\_gl

Use this utility to configure general ledger exporting. See "Configuring Preview and Monthly Report XML Output Files" for more information.

This utility loads configuration data into the BRM database from the *BRM\_homelsys/datal* config/pin\_config\_export\_gl.xml file.

#### Location

BRM\_homelbin

#### **Syntax**

```
load pin config export gl pin config export gl.xml [-d] [-v] [-h]
```

#### **Parameters**

#### pin config export gl.xml

The file to load.

#### -d

Creates a log file for debugging.

#### -V

Displays information as the utility runs.

#### -h

Displays the utility parameters.

#### Results

The utility notifies you only if it encounters errors.

### load\_pin\_glchartaccts

Use this utility to load a chart of accounts (COA) into the BRM database.

See "Setting Up Your General Ledger" for information.

#### Location

BRM\_home/bin

#### **Syntax**

load\_pin\_glchartaccts [-d] [-t] [-v] [-h] pin\_glchartaccts\_file

#### **Parameters**

#### -d

Creates a log file for debugging.

-t

Runs the utility in test mode. The COA is not loaded into the database.

#### -V

Displays information as the utility runs.

#### -h

Displays the utility parameters.

#### pin\_glchartaccts\_file

The file to load.

#### Results

The load\_pin\_glchartaccts utility notifies you only if it encounters errors.

### load\_pin\_glid

Use this utility to load G/L IDs into the BRM database.

See "About Collecting General Ledger Data".

#### Location

BRM\_homelbin

### **Syntax**

```
load_pin_glid [-d] [-t] [-v] pin_glid_file |[-h]
```

#### **Parameters**

#### -d

Creates a log file for debugging.

#### -t

Runs the **load\_pin\_glid** utility in test mode. G/L IDs are not loaded into the database.

#### -V

Displays information as the utility runs.

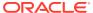

#### -h

Displays the utility parameters.

#### pin glid file

The name and location of the file that defines the G/L IDs.

#### Results

The **load** pin glid utility notifies you when it successfully creates the G/L IDs.

If the utility displays an error message, look in the utility log file (**default.pinlog**) to find any errors. The log file is either in the directory from which the utility was started, or in a directory specified in the configuration file.

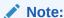

You must restart the Connection Manager (CM) for any changes to take effect.

### pin\_ledger\_report

Use this utility to collect BRM general ledger (G/L) information, generate G/L reports, and export the reports to XML files.

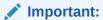

For multischema systems, you must run the utility separately against each database schema in your system.

For more information, see the following:

- About Collecting General Ledger Data
- Generating General Ledger Reports
- Configuring General Ledger Report XML Output Files

#### Location

BRM homelbin

#### **Syntax Overview**

You can use the **-mode** parameter to run this utility in these modes:

- "run\_report Mode Syntax" runs the report. You can choose whether to post the report or not.
- "post\_only Mode Syntax" posts the report but does not display the report or write it to a file.
- "list\_previous Mode Syntax" lists previously run reports.
- "export Mode Syntax" exports the report to an XML file.

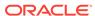

#### run\_report Mode Syntax

Creates an individual report that you can view in Oracle Analytics Publisher.

See "Creating Individual G/L Reports with pin\_ledger\_report".

#### run\_report Mode Parameters

- -start mm/dd/yy or mm/dd/yyyy
- -end mm/dd/yy or mm/dd/yyyy

The start and end dates for revenue to be included in the report. The value you supply for the start date is inclusive, but the value you supply for the end date is noninclusive and defaults to the current date.

#### -segment gl\_segment

Creates a report for a specific G/L segment. See "Reporting Revenue for Groups of Customers". The default is the root segment.

### -type billed | unbilled | billed\_earned | billed\_unearned | unbilled\_earned | unbilled\_unearned | prev\_billed\_earned

Creates a report for the type of revenue you specify. The default is **billed**. See "About Event-Based Revenue Recognition".

#### -report file name

Displays the output of the utility. Use the **-report** parameter with the **-test** parameter to display the report without creating the **/ledger\_report** object.

#### -summary | detail

Creates a detailed report or a summary report. By default, summary customer G/L reports are created.

#### -noncurrency | -all resource

Reports G/L data for noncurrency balance elements only or for both currency and noncurrency balance elements. If you do not use either of these parameters, the utility reports currency only.

#### -test

Runs the utility in calculation mode only.

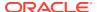

#### -verbose

Displays information as the utility runs.

#### -help

Displays the utility parameters.

#### -post

Posts the report using the value in the **-end\_date** parameter as the post date. If used, this must be the last parameter in the command line.

#### post\_only Mode Syntax

Posts G/L data to maintain the validity of revenue data.

See "Creating Individual G/L Reports with pin\_ledger\_report".

#### post\_only Mode Parameters

#### -segment gl\_segment

Posts the G/L report for a specific G/L segment. See "Reporting Revenue for Groups of Customers".

#### -verbose

Displays information as the utility runs.

#### -help

Displays the utility parameters.

```
-posted posted_date | -unpost
```

Posts or unposts the specified ledger report. You specify the report by entering the post date. To display a list of previously run reports, see "list previous Mode Syntax".

#### list\_previous Mode Syntax

Lists previously generated G/L reports.

See "Creating Individual G/L Reports with pin\_ledger\_report".

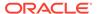

#### list\_previous Mode Parameters

#### -start start\_date

#### -end end date

The start and end times for listing the reports. The default for the end date is the current date.

#### -segment *gl\_segment*

Shows the report for a specific G/L segment. The default is to list reports for all segments. See "Reporting Revenue for Groups of Customers".

### -type billed | unbilled | billed\_earned | billed\_unearned | unbilled\_earned | unbilled\_unearned | prev\_billed\_earned

Lists reports for a specified type of revenue. By default, the utility lists all types. See "About Event-Based Revenue Recognition".

#### -verbose

Displays information as the utility runs.

#### -help

Displays the utility parameters.

#### **export Mode Syntax**

Generates and exports reports from the /config/export\_gl object.

See "Creating Individual G/L Reports with pin\_ledger\_report".

#### **export Mode Parameters**

### -aggregate

Exports your monthly export report to an XML file. You can then post this XML file to your external financial system. See "About the Monthly Export Report". Use this report for deliverable-based revenue recognition.

Do not use any other parameters with this option.

#### -preview

Exports your preview report to an XML file. See "About the Preview G/L Report". Use this report for deliverable-based revenue recognition. Do not use any other parameters with this option.

#### -segment *gl\_segment*

Exports XML reports for the G/L segment specified. The default is to generate and export reports for all segments. See "Reporting Revenue for Groups of Customers".

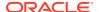

#### Note:

To process reports for two or more G/L segments at the same time, run multiple instances of the utility.

#### -resend report\_ID

Re-creates the XML files for the specified reports without re-creating the *lledger\_report* object. See "Correcting Incorrect Data or Replacing Lost XML Output Files".

#### -regenerate report\_ID

Re-creates the **/ledger\_report** object and the XML report. See "Using Updated G/L Data After an Export".

#### -restart

Cleans up a previous abnormal run and finishes processing successfully. See "Restarting a Failed Export".

#### -verbose

Displays information as the utility runs.

#### -help

Displays the utility parameters.

#### Results

If the utility displays an error message, check the utility log file to determine the source of the error and correct it.

If the utility encounters an error in **-export** mode, either rerun the **pin\_ledger\_report** utility in **-export** mode or allow the next scheduled run of the utility to continue processing the remaining reports. The **pin\_ledger\_report** utility will correctly process the remaining reports.

If the utility encounters an error during **-export** mode when the **-resend** or **-regenerate** parameter was used, run the utility again after correcting the errors based on the log file messages. If some of the reports were successfully re-exported or regenerated, run the utility again for the failed reports.

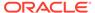